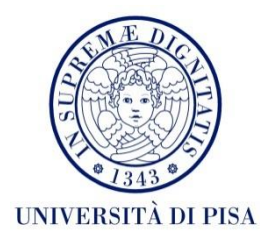

# Dipartimento di Ingegneria dell'Energia, dei Sistemi, del Territorio e delle Costruzioni

Corso di Laurea Magistrale di Ingegneria Energetica

Tesi di Laurea

# Sviluppo di un modello per la coibentazione industriale di impianti di processo

RELATORI

Prof. Claudio Scali Prof. Gabriele Pannocchia Ing. Michele Mannucci

CANDIDATO

Leonardo Zaccaria

A.A. 2012/2013

# **Riassunto**

Nel presente lavoro si valuta la possibilità di calcolare le dispersioni termiche di apparati industriali mediante l'utilizzo di un software di simulazione di processo.

Successivamente si utilizza il modello sviluppato per analizzare gli effetti delle dispersioni su una colonna di distillazione, mettendo in evidenza le variazioni del profilo di temperatura, dei flussi termici , dei flussi di vapore.

Infine si confrontano alcuni scenari con coibentazione diversa, evidenziando gli effetti che profili di spessore del coibente differenti hanno sui parametri della colonna.

# **INDICE**

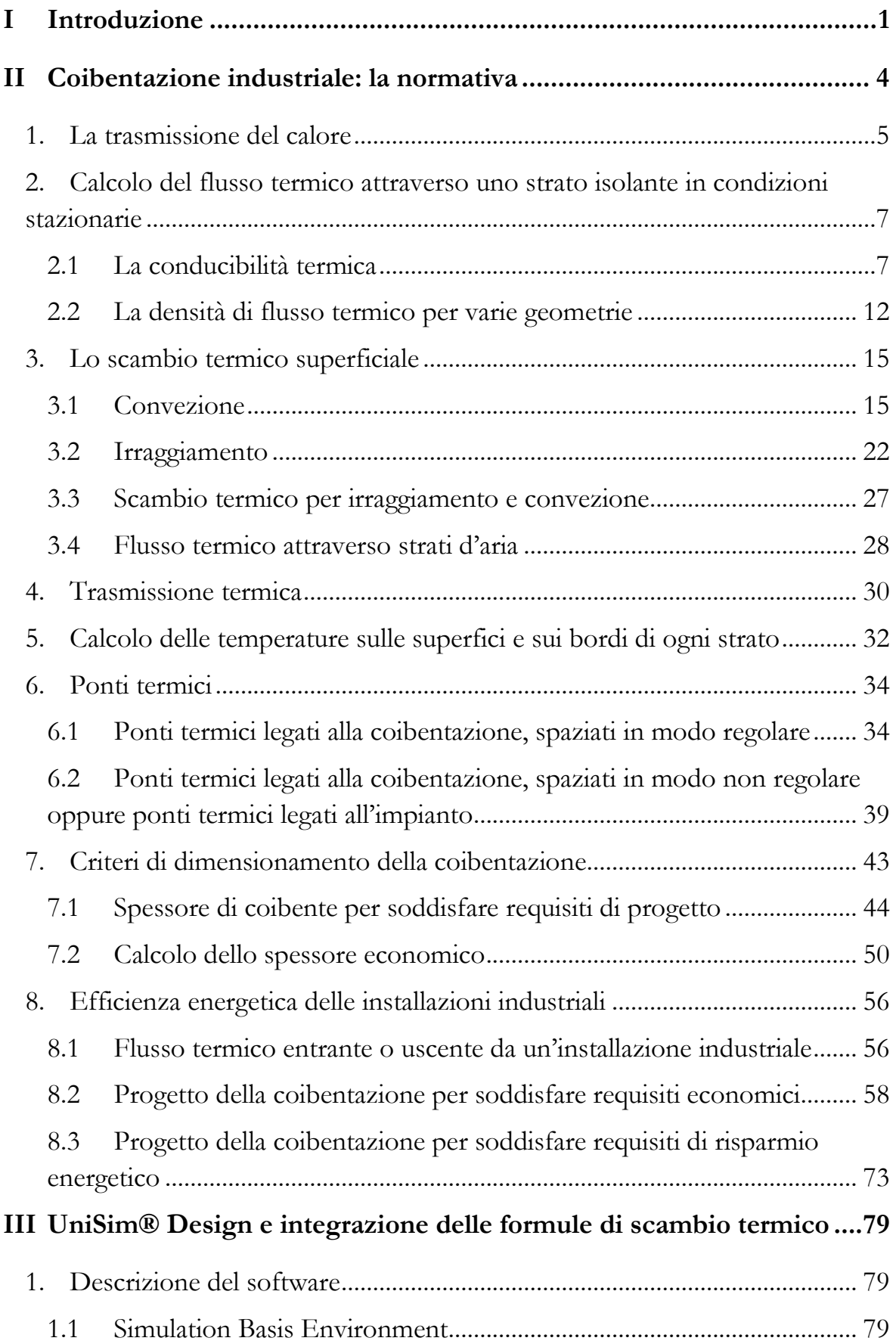

 $\emph{INDICE}$ 

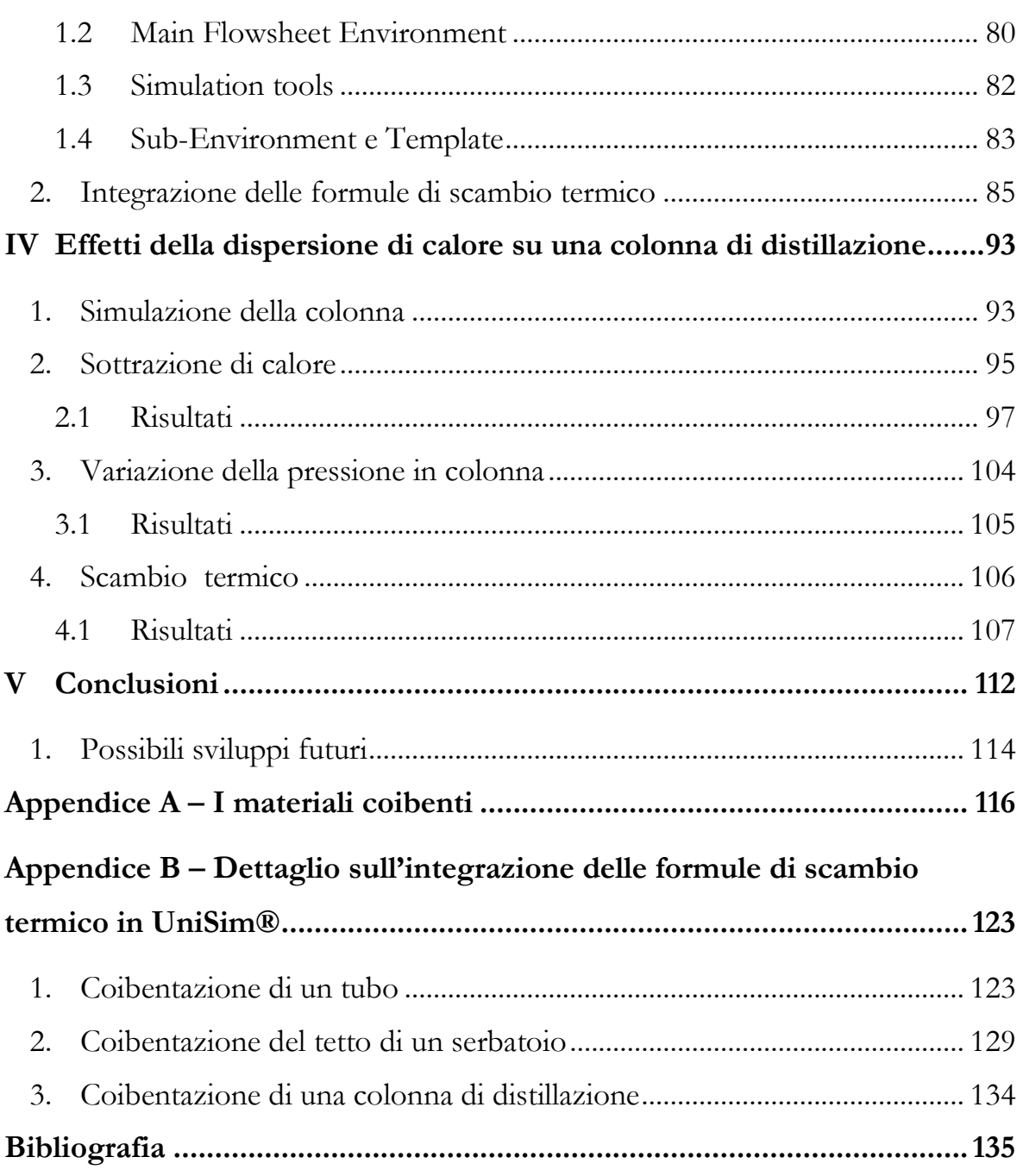

# **INDICE DELLE FIGURE**

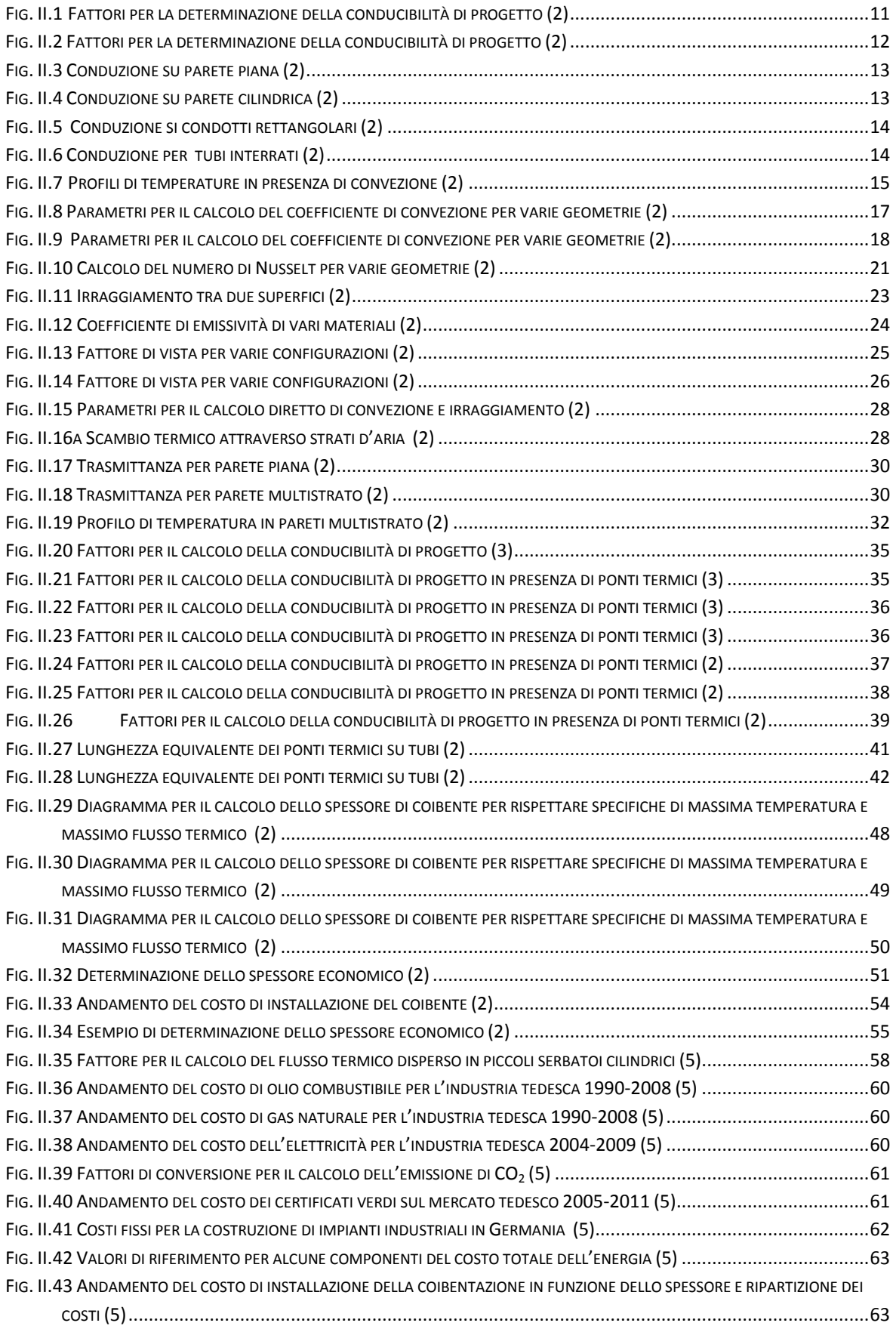

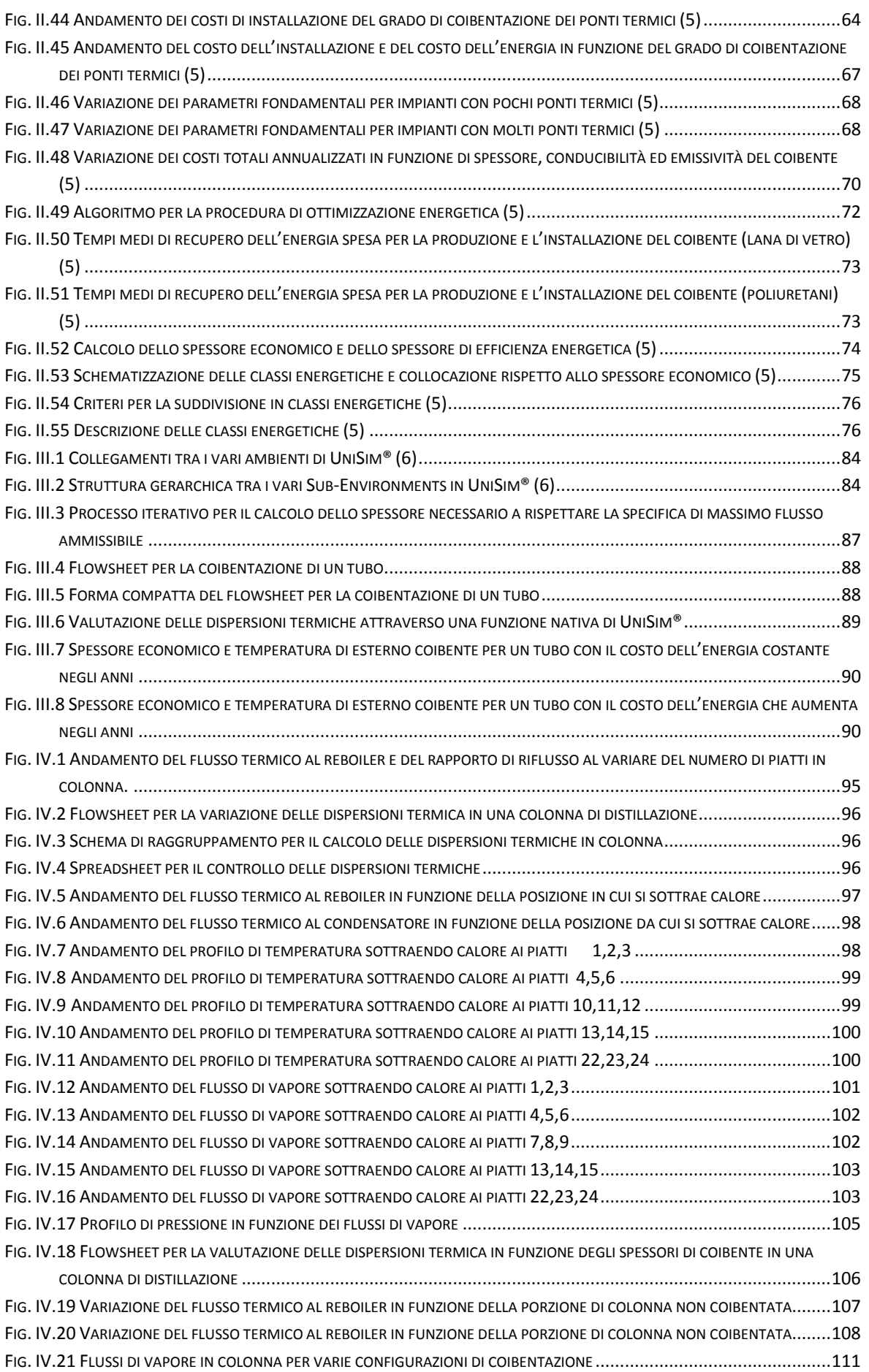

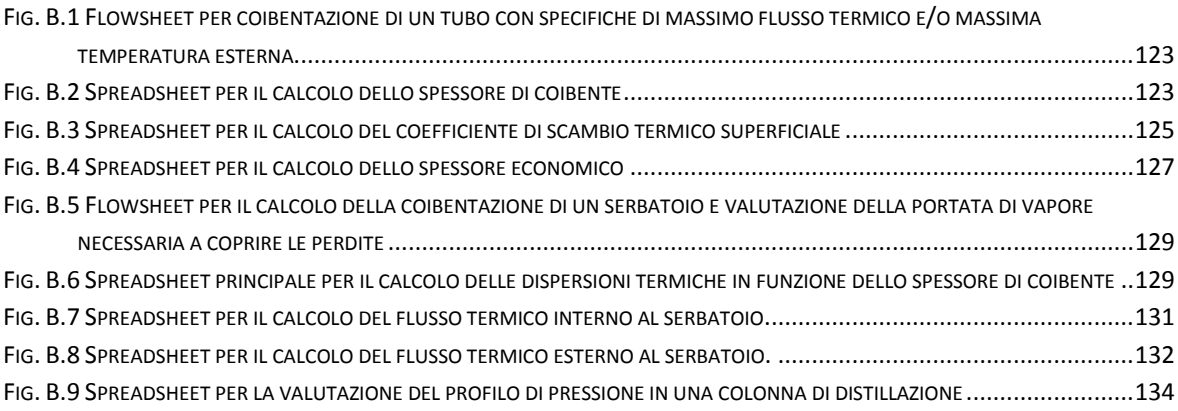

 $\overline{\phantom{a}}$ 

# <span id="page-7-0"></span>**I Introduzione**

Nel 2012 l'ECOFYS, una fondazione specializzata in analisi energetiche ed ambientali per conto di terzi, pubblica un rapporto (1) intitolato:

"*Climate protection with rapid payback – Energy and CO<sup>2</sup> savings potential of industrial insulation in EU27*",

commissionato dalla EIIF (European Industrial Insulation Foundation), una fondazione no-profit che raccoglie le maggiori aziende europee operanti nel settore della coibentazione industriale.

Tale studio mostra quali potenzialità di risparmio energetico vi siano nell'industria europea agendo esclusivamente sulle coibentazioni industriali: nella maggior parte dei casi i risparmi sono così elevati che il tempo di payback non supera i 6 mesi. Lo studio evidenzia che in molti casi le coibentazioni risultano assenti, danneggiate o datate. Il potenziale di risparmio energetico economicamente conveniente per le industrie è stato quantificato in circa 480 PJ all'anno, che corrisponde, per esempio, al consumo annuale dell'industria olandese. I settori in cui è presente il potenziale più elevato sono quelli chimico, petrolchimico, siderurgico.

Accanto all'aspetto energetico vi è anche un'analisi sulla riduzione potenziale delle emissioni di CO<sub>2</sub>, poiché anche queste, oltre a rappresentare un elevato costo ambientale, rappresentano un elevato peso economico per le aziende stesse.

Termisol Termica è un'azienda con sede a Livorno che aderisce alla EIIF ed opera nel settore della coibentazione industriale con cantieri in Italia e all'estero.

Questa tesi nasce da una loro idea di provare a valutare non solo gli aspetti energetici legati alla coibentazione industriale, ma anche il modo in cui la stessa può interagire con il processo ed i suoi parametri: a tal riguardo si prova ad

integrare le formule di scambio termico all'interno di un software di simulazione di processo, UniSim® Design.

Per questo, nel seguente lavoro, si presentano innanzitutto le normative di riferimento del settore, con i dettagli che riguardano le procedure per la valutazione della dispersione termica, le indicazioni su come trattare i ponti termici presenti nelle installazioni e le regole per individuare lo spessore di coibente più adatto alle esigenze.

Successivamente si presenta rapidamente il software utilizzato e la metodologia scelta per l'integrazione delle formule di scambio termico nello stesso.

La seconda parte della tesi prova a sfruttare il modello sviluppato per valutare il comportamento di un processo rispetto alla coibentazione installata. In particolare si vuole capire se il flusso termico disperso – e calcolato secondo le regole della normativa – rappresenti effettivamente ed interamente una spesa energetica supplementare per il processo. Quindi ci si domanda se, all'interno di un sistema che coinvolga operazioni che non siano semplicemente trasporto o stoccaggio di fluidi caldi o freddi, in alcuni casi, una coibentazione eccessiva possa essere addirittura dannosa nell'economia globale dell'impianto. Tale idea nasce, ad esempio, dalla presenza dei pump-around nelle colonne di distillazione del greggio: in tal caso si effettuano delle sottrazioni volontarie di calore in alcuni punti della colonna per favorire la parziale condensazione dei fluidi ed evitare che i flussi di vapore risultino eccessivi; il calore prelevato, in questo caso, è però recuperato poiché serve a preriscaldare l'alimentazione.

Per questo si è analizzato, come esempio, il comportamento di una colonna di distillazione molto semplice, in quanto la simulazione di una colonna di distillazione vacuum avrebbe richiesto uno sforzo eccessivo in termini di simulazione del processo. Il nostro interesse, in questa fase, è capire l'andamento di massima delle variabili principali, ovvero i flussi termici della colonna, i flussi

di vapore all'interno della colonna, il suo profilo di temperatura e porre le basi per un successivo studio più approfondito della problematica.

Si è ritenuto opportuno inserire anche una breve panoramica sui materiali coibenti più utilizzati in industria.

# <span id="page-10-0"></span>**II Coibentazione industriale: la normativa**

In questo primo capitolo vengono riportate le direttive in materia di coibentazione termica industriale prescritte dalle principali normative in materia; si è fatto riferimento a:

- VDI 2055 (parte 1, 2008): rilasciata dall'associazione degli ingegneri tedeschi, rappresenta un riferimento in tutta Europa e risulta la più completa in materia (2);
- UNI EN ISO 23993 (2008): normativa internazionale che prescrive le procedure per determinare la conducibilità termica di progetto di un materiale coibente (3);
- UNI EN ISO 12241 (2008): normativa internazionale che prescrive le procedure per determinare le dispersioni termiche in un'installazione industriale o civile (4);
- VDI 4610 (parte 1, 2012): rilasciata dall'associazione degli ingegneri tedeschi, affronta i temi dell'efficienza energetica e stabilisce i requisiti per la definizione delle classi energetiche nel campo industriale (5).

Gran parte di quanto segue fa riferimento alla (2); sono presenti, comunque, confronti con le (3) e (4) qualora vi siano differenze tra le due normative.

### Nota sui simboli

Essendo la maggior parte delle relazioni prese da una normativa tedesca ed essendoci numerosi riferimenti a grafici e figure prese dalla stesse, si è ritenuto opportuno lasciare gli apici originali, che, riferendosi a parole tedesche possono risultare poco intuitivi. Si mette quindi in evidenza che:

- **L** sta per *luft*, ovvero *aria*: si utilizza per riferirsi alle condizioni dell'aria ambiente;

- **a** sta per *außenseite*, ovvero *esterno*: si utilizza per le grandezze sullo strato esterno della coibentazione;
- **E** sta per *erdverlegte*, ovvero *interrato*;
- **k** sta per *konvektion*, ovvero *convezione*;
- **O** sta per *oberfläche*, ovvero *superficie*;
- **M** sta per *medium*, e si riferisce al fluido di processo.

### <span id="page-11-0"></span>**1. La trasmissione del calore**

Vi sono tre meccanismi di scambio termico: la *conduzione*, la *convezione* e *l'irraggiamento*.

#### Conduzione

E' la trasmissione di calore che avviene per contatto diretto tra le molecole di un materiale. Tali molecole vibrano intorno ad una posizione fissa in un solido oppure possono muoversi in un fluido.

#### Convezione

In questo caso la trasmissione del calore avviene tramite un flusso macroscopico di fluido da un punto ad un altro, sotto forma di flusso di energia interna. Si distingue tra convezione naturale, se dovuta alle sole differenze di densità che si creano, o forzata, se il flusso è indotto esternamente.

#### **Irraggiamento**

Tale meccanismo consiste nell'emissione di onde elettromagnetiche da parte dei corpi. Se il mezzo che separa i corpi è impermeabile alle radiazione, esso non influisce sul calore scambiato. Quest'ultimo sarà pari al flusso netto tra quello emesso ed assorbito dal corpo caldo rispetto a quello freddo. Le lunghezze d'onda proprie della radiazione termica sono comprese tra 0.8 µm e 800 µm. Nei materiali isolanti, essendo questi porosi, sono presenti tutti e tre i meccanismi descritti.

Sono anche importati i concetti di *scambio termico superficiale* e di *trasmittanza termica*.

# Scambio termico superficiale

Si definisce tale lo scambio termico che avviene all'interfaccia tra un fluido e un solido.

# Trasmittanza termica

Indica il coefficiente globale di scambio tra due fluidi separati da una parete solida: è la combinazione dei due scambi termici superficiali e della conducibilità della parete solida.

## <span id="page-13-0"></span>**2. Calcolo del flusso termico attraverso uno strato isolante in condizioni stazionarie**

Nell'ipotesi che la temperatura sia uniforme in direzione perpendicolare al flusso termico ed esista quindi una differenza di temperatura solo in una direzione, si applica la legge di Fourier monodimensionale:

- Per un piano  $d\theta$  $\frac{d\theta}{dx}$ , [W/m<sup>2</sup>] (II.1)
- Per un tubo  $L_{1,T} = -2 \cdot \lambda \cdot \pi \cdot \mathbf{r} \cdot \frac{d\theta}{dr}$  $\frac{d\sigma}{dr}$ , [W/m] (II.1a)

Dove  $\lambda$  conducibilità termica  $[W/(m K)]$ 

 $\theta$  temperatura [ $^{\circ}$ C]

x,r coordinata nella direzione del flusso [m]

#### <span id="page-13-1"></span>**2.1 La conducibilità termica**

In generale la conducibilità termica è funzione della temperatura. Il valore da utilizzare nelle formule (II.1) e (II.1a) è la media integrale tra le due temperature:

$$
\lambda_{m} = \frac{1}{\theta_{1} - \theta_{2}} \cdot \int_{\theta_{2}}^{\theta_{1}} \lambda(\theta) \cdot d\theta, \quad [W/(\text{m} \cdot \text{K})]
$$
(II.2)

In alcuni casi – se la differenza di temperatura è piccola o se la conducibilità è funzione lineare della temperatura – si può utilizzare la conducibilità calcolata alla temperatura media commettendo un piccolo errore. Maggiore è la temperatura media, maggiore sarà tale errore, poiché aumenta la pendenza della curva  $\lambda(\theta)$ .

Per un dato materiale, potrebbero essere disponibili tre diversi valori della conducibilità; bisogna sapere a che tipo di valore si fa riferimento: si distinguono la conducibilità di laboratorio, la conducibilità dichiarata e la conducibilità di progetto.

#### Conducibilità di laboratorio ( $\lambda_{\text{Lab,P}} e \lambda_{\text{Lab,T}}$ )

Questo valore si ottiene in laboratorio seguendo le procedure descritte dalle normative vigenti. In particolare per prova effettuata su tester piano si fa riferimento a UNI EN 12667 e UNI EN 12939. Il valore che si ottiene  $(\lambda_{\text{Lab}})$  è il valore di conducibilità misurato con attrezzatura adeguata a varie temperature, in modo che la differenza di temperatura tra i due lati della parete sia la più piccola possibile, idealmente estrapolabile a zero gradi. La curva della conducibilità è fornita attraverso una relazione cubica:

$$
\lambda_{\text{Lab, P}}(\theta) = a_0 + a_1 \cdot \theta + a_2 \cdot \theta^2 + a_3 \cdot \theta^3, \quad [\text{W/(m·K)}] \tag{II.3}
$$

Ci si riferisce alla temperatura della parete. Nel caso in cui esista una differenza di temperatura tra le due facce dell'isolante, bisogna effettuare una media integrale come nella (II.2).

Per quanto riguarda la prova direttamente su un tester tubo, la normativa di riferimento è la UNI EN ISO 8497. In tal caso la misura è effettuata per varie temperature interne ed esterne, ed il valore ottenuto rappresenta già una media integrale con la temperatura esterna. In tal caso la curva della conducibilità è quindi fornita in funzione della temperatura media  $\theta_{\rm m}$ .

$$
\lambda_{\text{Lab, T}}(\theta_{\text{m}}) = a_0 + a_1 \cdot \theta_{\text{m}} + a_2 \cdot \theta_{\text{m}}^2 + a_3 \cdot \theta_{\text{m}}^3, \quad [\text{W}/(\text{m} \cdot \text{K})] \tag{II.3a}
$$

### Conducibilità dichiarata  $(\lambda_{\text{D.P}} \lambda_{\text{D.T}})$

Tale valore è quello dichiarato dalle case costruttrici. Rispetto al valore di laboratorio tiene conto di:

- Fluttuazioni della qualità di produzione;
- Invecchiamento;

-

- Scambi gassosi in isolanti che usano gas diversi dall'aria;
- Possibile *thickness effect<sup>1</sup>* negli isolanti con densità apparenti basse.

Le procedure da utilizzare sono normate da EN ISO 13787.

Nel caso in cui fosse nota solo la conducibilità di laboratorio, è consigliabile maggiorare tale valore del 10%.

<sup>1</sup> Nei materiali con bassa densità apparente (molto porosi), per piccoli spessori può accadere che le radiazioni penetrino l'isolante, facendo così diminuire la conducibilità al diminuire dello spessore.

## Conducibilità di progetto  $(\lambda_{\text{OP}})$

Questo è il valore che va utilizzato nella valutazione della densità di flusso termico, della temperatura superficiale o dello strato di spessore isolante.

Il valore della conducibilità di progetto va calcolato a partire dalla conducibilità dichiarata tramite la:

$$
\lambda_{\rm OP} = \lambda_{\rm D} \cdot f_{\rm tot} + \sum \Delta \lambda_i \,, \quad [\text{W/(m·K)}] \tag{II.4}
$$

Dove  $f_{\text{tot}} = f_{\Delta\theta} \cdot f_{\text{oF}} \cdot f_{\text{VD}} \cdot f_k \cdot f_F \cdot f_A \cdot f_s$ 

Analizziamo ora il significato dei vari fattori:

 $-f_{\Delta\theta}$  tiene conto della non linearità della conducibilità rispetto alla temperatura. È un fattore correttivo diverso da uno solo se non si è fatta la media integrale della conducibilità.

(II.4a)

- $f_{\rm off}$  tiene conto di possibili giunti aperti nell'isolante a causa della differente espansione termica dei vari materiali.
- $f_{VD}$  tiene conto della variazione della densità apparente dell'isolante a causa della sua compressione dovuta alla variazione di temperatura.
- $f_k$ tiene conto degli effetti della convezione all'interno del materiale isolante e nelle intercapedini parete/isolante e isolante/rivestimento. Può essere trascurato nel caso in cui la resistenza al flusso longitudinale dell'isolante sia maggiore di 50 kPa·s/m<sup>2</sup> (UNI EN 29053).
- $f_{\rm F}$ tiene conto dell'umidità presente nell'isolante.
- $f_A$ tiene conto dell'invecchiamento dell'isolante.
- $-$  f<sub>s</sub> tiene conto della permeabilità dell'isolante alle radiazioni termiche (*thickness effect*).

Nelle [Fig. II.1](#page-17-0) e [Fig. II.2](#page-18-1) è riportata l'appendice della (2) con le regole di calcolo dei coefficienti correttivi. La prima colonna si riferisce ad un valore della conducibilità dichiarata misurata con tester piano  $(\lambda_{D,P})$ , mentre la seconda colonna si riferisce a prova su tester tubo  $(\lambda_{\text{DT}})$ .

Sia nella (2)(Appendice A2) che nella (3)(Appendice C) sono presenti tabelle con i casi di coibentazione più comuni che forniscono direttamente il valore di  $f_{tot}$ in varie condizioni operative.

Per quanto riguarda i  $\Delta\lambda$ , tengono conto dei ponti termici dovuti al montaggio dell'isolante, come per esempio supporti e fissaggi metallici.

Il calcolo della conducibilità di progetto è normato dalla (3), dove si ritrovano tutti i dettagli presenti anche nella (2).

|                                                                                                    | <b>Initial value</b>                                                                                                    |                                                                                       |  |
|----------------------------------------------------------------------------------------------------|----------------------------------------------------------------------------------------------------|---------------------------------------------------------------------------------------|--|
|                                                                                                    | Declared value or declared value curve of thermal<br>conductivity $\lambda_{N,P}$                                                                                                    | Declared value or declared value curve of the thermal<br>conductivity $\lambda_{N,R}$ |  |
| Factor for the influence of the non-linear relation between thermal conductivity and temperature<br>(to be used in cases where no integral mean value for the thermal conductivity according to Equation (6) is determined) |                                                                                                    |                                                                                       |  |
|                                                                                                    | to determine according Annex A3.1                                                                                                    | $f_{\Lambda,9}$ = 1,0, included in the declared value                                 |  |
|                                                                                                    | Factor for the consideration of open joints<br>(taking care of different thermal expansions of insulation and object wall (steel))                                                                                                    |                                                                                       |  |
|                                                                                                    | Single-layer insulation: $f_{\text{of}} = 1,10$<br>Double-layer insulation: $f_{\text{of}} = 1.05$<br>Insulation with three or more layers: $f_{\text{of}} = 1.0$                                                                                                    | $f_{\text{of}} = 1,0$                                                                 |  |
|                                                                                                    | Factor for the influence of apparent density change through                                                                                                    |                                                                                       |  |
|                                                                                                    | compression of mineral wool<br>$f_{VD} = 1 - 10^{-6} \cdot [a_c \cdot \theta_m - 5 \cdot (\rho - 50)] \cdot \rho \cdot (VD - 1)$ (A3.1)<br>according to Annex A3.2 as function of thickness,<br>$a_c$<br>in $m^3/(kg \cdot k)$<br>apparent density of the insulation, in kg/m <sup>3</sup><br>mean temperature, in °C<br>$S_{\sf m}$<br>compression relation dependent upon application<br>VD                             |                                                                                       |  |
|                                                                                                    | plane application:                                                                                                    | $f_{VD} = 1,0$                                                                        |  |
|                                                                                                    | $\overline{VD} = \frac{s_1}{s_2}$<br>(A3.2)<br>declared thickness<br>$S_1$<br>thickness after compression<br>$S_2$<br>pipe application:<br>(A3.3)                                                                                                    |                                                                                       |  |
|                                                                                                    | $VD = \frac{d+2s}{d+s}$<br>internal diameter of layer<br>d<br>layer thickness<br>S                                                                                                    |                                                                                       |  |
|                                                                                                    | Factor for the convection in vertical insulations<br>In case the longitudinal air flow resistance $E$ of the insulation material according to EN 29053 is larger than 50 kPa $\cdot$ s/m <sup>2</sup> ,<br>the effect of convection can be disregarded. Otherwise, the effect is calculated approximately:                                                                                                    | (A3.4)                                                                                |  |
|                                                                                                    | $f_{\rm K} = 1 + \frac{(Nu^* - 1) \cdot 2 \cdot s}{(1 + B_{\rm A} + B_{\rm V}) \cdot s_{\rm o}}$                                                                                                    |                                                                                       |  |
|                                                                                                    | Coeffizients (Annex A3.3):<br>for the type of insulation layer<br>$B_{\rm A}$<br>coefficient for the employment of metal foils as convection barrier<br>$_{\rm B_V}$<br>insulation layer thickness in m<br>s<br>overall thickness including inner and outer air spaces and the insulation layer in m<br>$s_{\rm q}$<br>Nu* is a modified Nusselt number according to [57]. It is calculated according to Equation (A3.5). |                                                                                       |  |
|                                                                                                    |                                                                                                    |                                                                                       |  |
|                                                                                                    | $Nu^* = (-1,2 + a_s + b_s \cdot s_0^2) \cdot e^{-1000} + 1$                                                                                                    | (A3.5)                                                                                |  |
|                                                                                                    | where the air flow resistance of the insulation layer is<br>$W = \Xi \cdot s$ in Pa $\cdot$ s/m                                                                                                    | (A3.6)                                                                                |  |
|                                                                                                    | with                                                                                                    |                                                                                       |  |
|                                                                                                    | the longitudinal air flow resistance of the insulation layer in Pa $\cdot$ s/m <sup>2</sup> determined according EN 29053 and<br>Ξ<br>$a_s = -5.5 + 0.094 \cdot S_m - 1.432 \cdot 10^{-4} \cdot S_m^2$                                                                                                    | (A3.7)                                                                                |  |
|                                                                                                    | $b_g = 56,2 - 0,178 \cdot S_m + 1,846 \cdot 10^{-4} \cdot S_m^2$                                                                                                    | (A3.8)                                                                                |  |
|                                                                                                    | shall be calculated with                                                                                                    |                                                                                       |  |
|                                                                                                    | the mean temperature in the insulation in °C<br>$S_{\rm m}$                                                                                                    |                                                                                       |  |
|                                                                                                    | Equation (A3.5) in connection with Equation (A3.7) and Equation (A3.8) applies to insulations of mineral wool insulants<br>with overall thicknesses $s_g$ from 0,2 m to 0,8 m, for mean temperatures between 100 °C and 500 °C with a rations $H/s_g > 3$<br>and for $W > 6500 \cdot s_g$ . With H as the height of the insulation, or as the distance between horizontal bulkheads.                                      |                                                                                       |  |

<span id="page-17-0"></span>**Fig. II.1 Fattori per la determinazione della conducibilità di progetto (2)**

| Factor         | <b>Initial value</b>                                                                                                    |                                                                                                    |
|----------------|----------------------------------------------------------------------------------------------------|----------------------------------------------------------------------------------------------------|
|                | Declared value or declared value curve of thermal<br>conductivity $\lambda_{N.P}$                                                                                                    | Declared value or declared value curve of the thermal<br>conductivity $\lambda_{N,R}$                                                                                                    |
| $f_{\text{F}}$ | Factor for the effect of moisture in the insulant<br>$f_{\mathsf{F}}\,=\,\mathrm{e}^{a_{\varphi}(\varPsi_2\,-\,\varPsi_1)}$<br>(A3.9)<br>$a_{\psi}$ according to Annex A3.4<br>$\mathcal{V}_1$ moisture content at which the thermal conductivity has been determined (normally $\mathcal{V}_1 = 0$ )<br>$\Psi_2 = \Psi_1 + \Delta \Psi$<br>with the increase of volume-related moisture content $\Delta \Psi$ according to Section 5.3 for the period under consideration. <sup>1)</sup> |                                                                                                    |
| $f_{\rm A}$    | Factor for the consideration of ageing<br>included in the declared value; in case Equation (7) is used, $f_A > 1.0$ shall be used, dependent upon the insulant, the cellu-<br>lar gas and the execution)                                                                                                    |                                                                                                    |
| $f_{\rm s}$    | Factor for the consideration of IR radiation (thickness effect) <sup>2)</sup><br>Note: The thickness effect must not be confounded with the production-related dependence upon thickness of the thermal con-<br>ductivity, e.g. through the effect of compressed fringe zones at different supply thicknesses. It can also occur additionally and<br>is therefore to be taken into account by the insulation material manufacturer (see also Note under Section 4.2.1.1c).                |                                                                                                    |
|                | $f_s = \frac{S_2}{S_1 + a_s(S_2 - S_1)}$<br>(A3.10)<br>thickness at which the thermal conductivity had been<br>$S_{1}$<br>determined<br>thickness of the product used<br>$S_2$<br>coefficient according to Annex A3.5<br>a.                                                                                                    | With pipe insulants (sections, tubes) the thickness effect is<br>dependent upon the ratio $d_a/d$ . It is included in the declared<br>value.<br>$f_{\rm e} = 1.0$                                                                                                    |
|                | be able to take care of zones of different thermal conductivity.<br>conductivity of the insulant, and also the dew zone changes over time.                                                                                                    | <sup>1)</sup> Since dew only occurs in a distinct area of the insulation layer (see Figure 30 and Figure 31, Section 5.3), the factor f <sub>F</sub> shall only be used for the wet-<br>ted region. For the calculation of the thermal resistance of the entire insulation layer, the equations of multi-layer insulation systems are to be used, to<br>A calculation of this phenomenon is cumbersome and burdened with high uncertainties since the dew zone only leads to a local change of the thermal |

<span id="page-18-1"></span>**Fig. II.2 Fattori per la determinazione della conducibilità di progetto (2)**

#### <span id="page-18-0"></span>**2.2 La densità di flusso termico per varie geometrie**

Per determinare la densità di flusso termico è utile introdurre il concetto di resistenza termica. Essa è una misura di quanto un corpo si oppone al passaggio del flusso termico: in analogia con la resistenza elettrica, maggiore è la resistenza termica di un corpo, maggiore sarà la differenza di temperatura ai suoi capi, a parità di flusso termico.

#### Parete piana

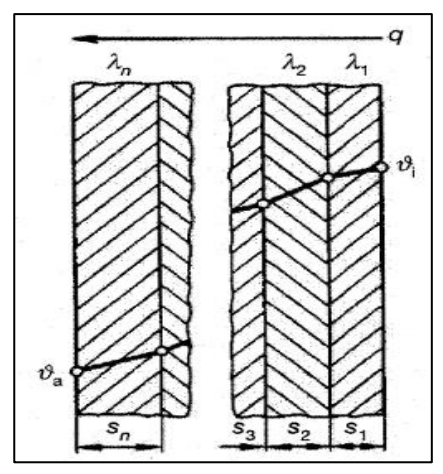

$$
q = \frac{\theta_i \cdot \theta_e}{R_P} \quad [W/m^2]
$$
 (II.5)

Per una parete a singolo strato:

$$
R_{P} = \frac{s}{\lambda} \quad [m^2 \cdot K/W]
$$
 (II.5a)

Per una parete multistrato [\(Fig. II.3\)](#page-19-0):

$$
R_{P} = \sum_{j=1}^{n} \sum_{\lambda_j}^{s_j} [(m^2 \cdot K)/W]
$$
 (II.5b)

<span id="page-19-0"></span>**Fig. II.3 Conduzione su parete piana (2)**

Parete cilindrica (Tubo)

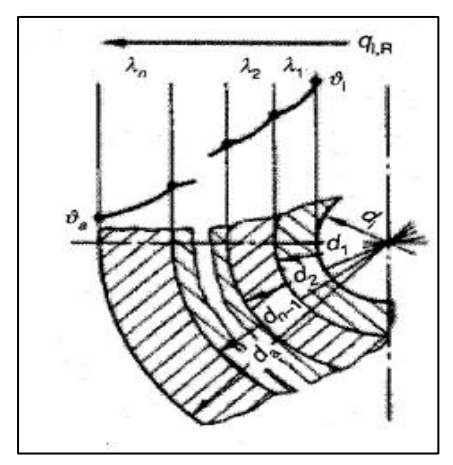

$$
q_{l,T} = \frac{\theta_i - \theta_e}{R_{l,R}} \quad [W/m]
$$
 (II.6)

Per cilindro con singolo strato:

$$
R_{I,T} = \frac{\ln \frac{d_e}{d_i}}{2 \cdot \pi \cdot \lambda} \quad [(m \cdot K) / W]
$$
 (II.6a)

<span id="page-19-1"></span>**Fig. II.4 Conduzione su parete cilindrica (2)**

Per cilindro multistrato [\(Fig. II.4\)](#page-19-1):

$$
R_{l,T} = \frac{1}{2\pi} \sum_{j=1}^{n} \left( \frac{1}{\lambda_j} \ln \frac{d_j}{d_{j-1}} \right) \quad [(m \cdot K) / W]
$$
 (II.6b)

Parete sferica

$$
\dot{Q}_{\rm Sf} = \frac{\theta_{\rm i} \cdot \theta_{\rm e}}{R_{\rm Sf}} \quad \text{[W]} \tag{II.7}
$$

Per parete sferica a singolo strato:

$$
R_{\rm SF} = \frac{1}{2\pi\lambda} \cdot \left(\frac{1}{d_i} - \frac{1}{d_e}\right) \left[ \frac{K}{W} \right] \tag{II.7a}
$$

Per parete sferica multistrato:

$$
R_{\rm Sf} = \frac{1}{2\pi} \sum_{j=1}^{n} \frac{1}{\lambda_j} \left( \frac{1}{d_{j-1}} - \frac{1}{d_j} \right) \left[ K / W \right]
$$
(II.7b)

Condotto rettangolare

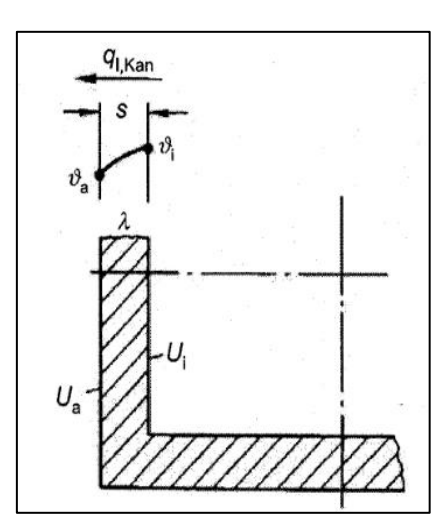

$$
q_{l,Con} = \frac{\theta_i \cdot \theta_e}{R_{l,Con}} \quad [W/m] \tag{II.8}
$$

Una buona approssimazione della resistenza termica è:

$$
R_{l,Con} = \frac{2 \cdot s}{\lambda \cdot (U_e + U_i)} \quad [(\text{m} \cdot \text{K}) / \text{W}] \tag{II.8a}
$$

**Fig. II.5 Conduzione si condotti rettangolari (2)**

 $\vartheta_{\text{E,O}}$ 

 $\lambda_{\rm E}$ 

Erdreich / Ground

Tubi interrati

$$
q_{l,E} = \frac{\theta_i - \theta_{E,O}}{R_{l,T} + R_{l,E}} \quad [W/m]
$$
 (II.9)

Si ha:

 $\dot{s}_{\rm E}$ 

$$
R_{l,E} = \frac{1}{2\pi\lambda_E} \operatorname{arcosh}\left(\frac{2 \cdot s_E}{d_i}\right) \left[ \left( \text{m} \cdot \text{K} \right) / \text{W} \right] \quad (II.9a)
$$

Oppure se s<sub>E</sub>/d<sub>i</sub> > 2:  
\n
$$
R_{I,E} = \frac{1}{2\pi \lambda_E} \ln \frac{4 \cdot s_E}{d_i} \quad [(m \cdot K)/W]
$$
\n(II.9b)

**Fig. II.6 Conduzione per tubi interrati (2)**

d,

e:

$$
R_{l,E} = \frac{1}{2\pi} \sum_{j=1}^{n} \left( \frac{1}{\lambda_j} \ln \frac{d_j}{d_{j-1}} \right) \quad [(m \cdot K) / W]
$$
 (II.9c)

#### <span id="page-21-0"></span>**3. Lo scambio termico superficiale**

#### <span id="page-21-1"></span>**3.1 Convezione**

La differenza di temperatura tra una superficie solida e il fluido circostante causa un flusso termico per convezione, il quale può essere calcolato tramite il coefficiente di scambio termico superficiale  $\alpha_k$ .

$$
q_k = \frac{\dot{Q}_k}{A} = \alpha_k \cdot \Delta \theta \quad [W/m^2]
$$
\n(II.10)

Dove  $\Delta\theta = \theta_{\rm O}$ - $\theta_{\rm L}$ , ossia la differenza tra la temperatura della superficie  $\theta_{\rm O}$ e dell'aria circostante  $\theta_L$ 

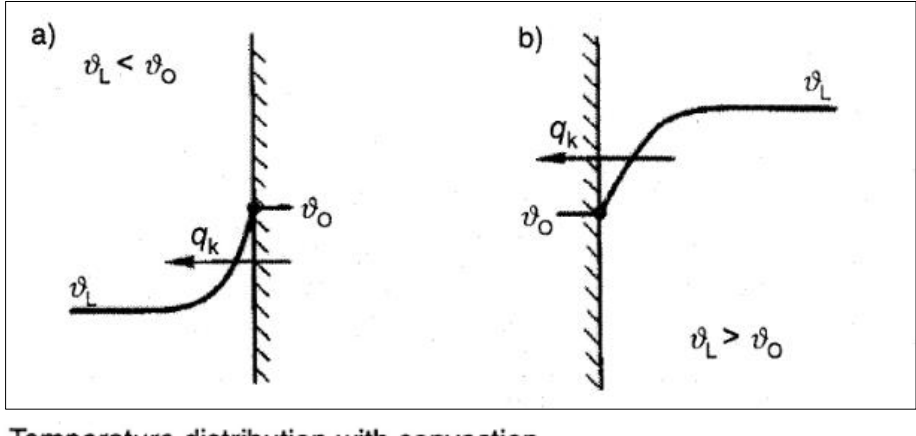

Temperature distribution with convection

a) heat loss

b) heat supply

**Fig. II.7 Profili di temperature in presenza di convezione (2)**

A seconda che il flusso sia sostenuto solo dalla differenza di temperatura (che induce una differenza di densità) o sia sostenuto dal vento o da una ventola si parla di convezione naturale e convezione forzata.

#### **3.1.1 Convezione naturale**

In questo caso per calcolare il coefficiente di convezione si usa:

$$
\alpha_{k} = C \cdot (Gr \cdot Pr)^{n} \cdot \kappa \cdot \frac{\lambda_{L}}{1} \left[ W/(m^{2} \cdot K) \right]
$$
 (II.11)

Dove Gr è il numero di Grashof

$$
- \mathbf{G}\mathbf{r} = \mathbf{g} \cdot \Delta \theta \cdot \mathbf{l}^3 / (\mathbf{v}_L^2 \cdot \mathbf{T}) \tag{II.11a}
$$

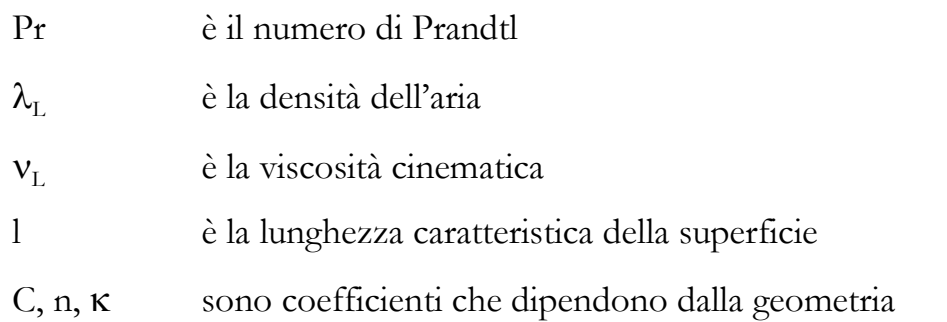

Per le proprietà dell'aria la (2) (appendice A7) fornisce le seguenti relazioni empiriche, valide se la temperatura dell'aria è compresa tra -30°C e +60°C: *Conducibilità termica* <sup>2</sup>

$$
\lambda_{\rm L} = 2.05 \cdot 10^{-3} \cdot \frac{\sqrt{\rm T}^3}{112 + \rm T} \quad \text{[W/(m \cdot K)]} \tag{II.11b}
$$

*Viscosità dinamica*

$$
\mu_{\rm L} = 1.467 \cdot 10^{-6} \cdot \frac{\sqrt{\rm T}^3}{112 + \rm T} \quad \text{[Pa-s]} \tag{II.11c}
$$

*Densità*

$$
\varrho_{\rm L} = \frac{348.35}{\rm T} \quad \left[ \text{kg/m}^3 \right] \tag{II.11d}
$$

*Viscosità cinematica*

$$
v_{\rm L} = \frac{\mu_{\rm L}}{\varrho_{\rm L}} \quad \text{[m}^2/\text{s]}
$$
 (II.11e)

*Calore specifico a pressione costante*

$$
c_{p,L} = 1007 \text{ J/(kg·K)}\tag{II.11f}
$$

*Numero di Prandtl <sup>3</sup>*

-

$$
Pr = \frac{\mu_L \cdot c_{p,L}}{\lambda_L} = 0.721
$$
\n(II.11g)

Per i coefficienti C, n,  $\kappa$  si può fare riferimento all'appendice A10 della (2) (Fig. [II.8](#page-23-0) e [Fig. II.9\)](#page-24-0), tenendo conto che:

<sup>2</sup> La temperatura va espressa in gradi Kelvin in tutte le formule.

<sup>3</sup> Nell'intervallo di temperatura si può assumere costante il calore specifico e, dunque, anche il Numero di Prandtl, poiché sia viscosità e conducibilità variano con la stessa legge con T.

Se Gr·Pr<10<sup>3</sup> oppure  $\Delta\theta$ ·1<sup>3</sup><9·10<sup>-6</sup> K·m<sup>3</sup>: convezione trascurabile; Se Gr $\cdot$ Pr<10<sup>9</sup> oppure  $\Delta\theta$ ·l<sup>3</sup><9 K·m<sup>3</sup>: flusso laminare; Se Gr $\cdot$ Pr>10<sup>9</sup> oppure  $\Delta\theta$ ·l<sup>3</sup>>9 K·m<sup>3</sup>: flusso turbolento.

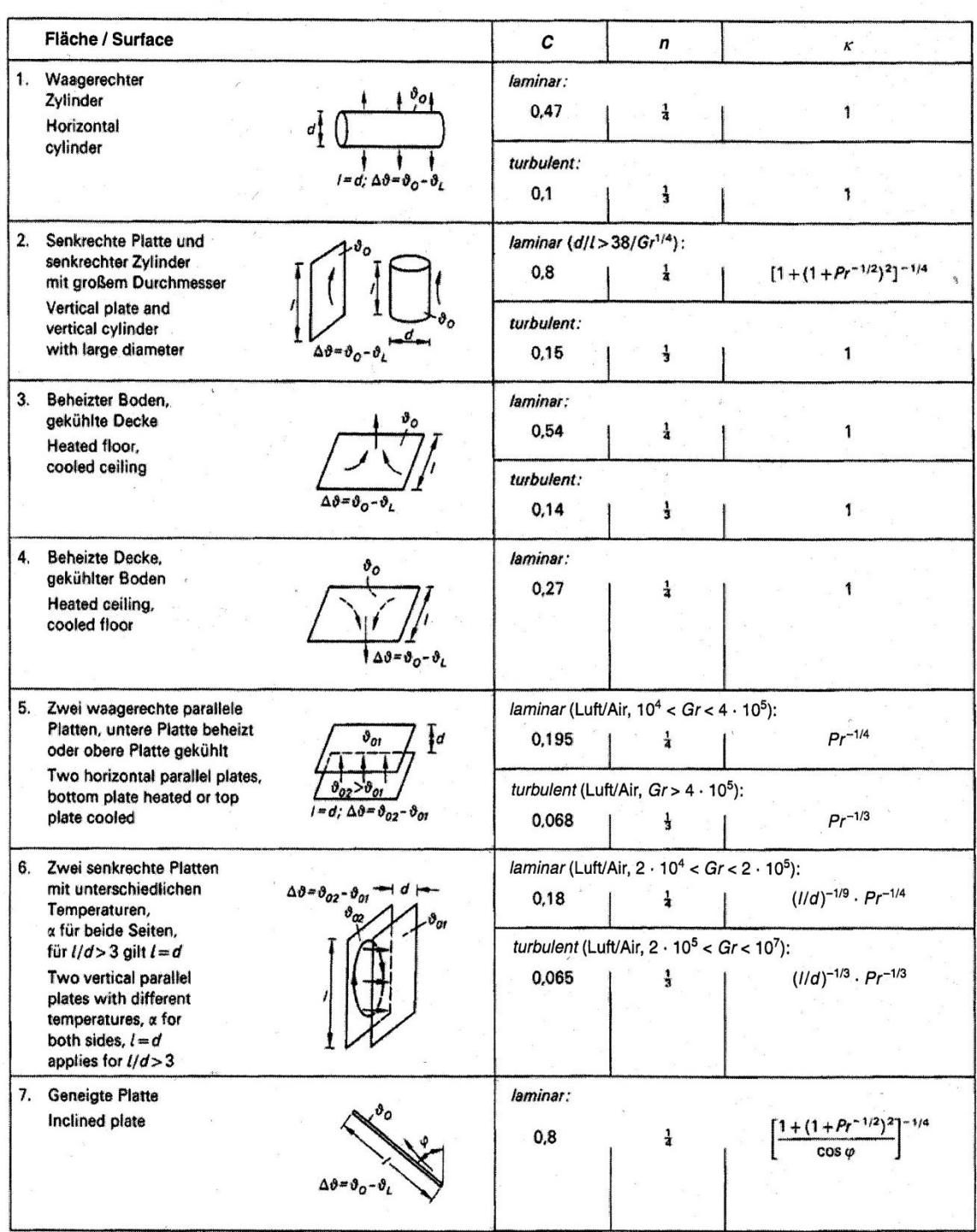

\*) Die Grenzen für  $\Delta 9 \cdot l^3$  gelten für Luft bei Temperatur 20 °C. \*) The limits for  $\Delta 9 \cdot l^3$  apply for air at a temperature of 20 °C.

<span id="page-23-0"></span> **Fig. II.8 Parametri per il calcolo del coefficiente di convezione per varie geometrie (2)**

#### All rights reserved @ Verein Deutscher Ingenieure e.V., Düsseldorf 2008

#### VDI 2055 Blatt 1 / Part 1  $-141-$

| Fläche / Surface                                                                                                    | с<br>$\mathbf n$<br>ĸ                                                                                                    |
|----------------------------------------------------------------------------------------------------|----------------------------------------------------------------------------------------------------|
| 8. Kugel                                                                                                    | laminar (Luft/Air):                                                                                                    |
| Sphere<br>$\Delta \vartheta = \vartheta_o - \vartheta_L$                                                                                                    | 0,49<br>ł                                                                                                    |
| 9.<br>Zwei senkrechte<br>Platten gleicher<br>Temperatur<br>Two vertical plates<br>of equal<br>temperature                                                                                                    | 0.04<br>1<br>$(d/l)^3$<br>(Luftschicht)<br>(air layer)<br>$A = 2 \cdot b \cdot l$                                                                                                    |
| 10. Senkrechtes Rohr<br>offen an beiden Enden<br>θ0<br>Vertical pipe<br>open at both ends<br>$\Delta \vartheta = \vartheta_0 - \vartheta_L$                                                                                                    | 0,01<br>1<br>$(d/l)^3$<br>(Luftsäule)<br>(air column)                                                                                                    |
| 11. Zwei waagerechte<br>parallele Platten,<br>obere Platte beheizt<br>$\overline{d}$<br>$\sigma_{oz}$<br>oder untere Platte<br>gekühlt<br>Two horizontal<br>parallel plates, top<br>$I = d$ ; $\Delta \vartheta = \vartheta_{02} - \vartheta_{01}$<br>plate heated or<br>bottom plate cooled | laminare Strömung (Luft, 3·10 <sup>5</sup> < Gr·Pr < 3·10 <sup>10</sup> ):<br>laminar flow (air, $3 \cdot 10^5 < Gr \cdot Pr < 3 \cdot 10^{10}$ ):<br>0,27<br>å                                                                                                   |
| 12. Zwei geneigte<br>parallele Platten,<br>untere Platte<br>beheizt<br>Two inclined<br>$1 = d$<br>parallel plates,<br>$\Delta\vartheta = \vartheta_{02}$<br>bottom plate<br>heated                                                                                                    | $\alpha = 0.5 \cdot (\alpha_s \cos \varphi + \alpha_w \sin \varphi)$<br>$\alpha_s$ für senkrechte und<br>aw für waagrechte Plattenlage<br>$\alpha_{\rm s}$ for vertical and<br>aw for horizontal plate layer                                                      |
| 13. Zwei konzentrische<br>$\vartheta_{OI}$<br>Zylinder<br>Two concentric<br>cylinders<br>$\vartheta_{02} > \vartheta_{01}$                                                                                                    | laminar:<br>$l^{-3/4} \cdot (d_1^{-3/5} + d_2^{-3/5})^{-5/4}$<br>0,317<br>Ŧ<br>$\Delta \vartheta = \vartheta_{02} - \vartheta_{01}$ , $l = 0.5 \cdot (d_{o} - d_{i})$ ;<br>$A = \pi \cdot (d_o - d_i) L$ ( <i>L</i> Zylinderlänge)<br>( <i>L</i> cylinder length) |
| 14. Zwei konzentrische<br>Kugeln<br>Two concentric<br>spheres<br>$\vartheta_{02} > \vartheta_{01}$                                                                                                    | laminar:<br>$\frac{0.5\cdot(d_1+d_0)^{-1}}{l^{3/4}\cdot(d_1^{-7/5}+d_0^{-7/5})^{5/4}}$<br>0,61<br>$\frac{1}{4}$<br>$\Delta \theta = \theta_{02} - \theta_{01}$ , $l = 0.5 \cdot (d_o - d_i)$ ,<br>$A = \pi \cdot (d_o^2 - d_i^2)$                                 |

<span id="page-24-0"></span>**Fig. II.9 Parametri per il calcolo del coefficiente di convezione per varie geometrie (2)**

Nel caso in cui la temperatura media tra la superficie e l'aria circostante fosse compresa tra -20°C e +60°C, è possibile utilizzare le seguenti formule approssimate (secondo la (2)):

*Tubo orizzontale al chiuso o in assenza di vento*

- Se d<sub>a</sub><sup>3</sup>·
$$
\Delta\theta \le 9
$$
 m<sup>3</sup>·K (flusso laminare)  
 $\alpha_k = 1.22 \cdot \sqrt{\frac{\Delta\theta}{d_a}}$  [W/(m<sup>2</sup>·K)] (II.12)

- Se d<sub>a</sub><sup>3</sup>·
$$
\Delta\theta
$$
 >9 m<sup>3</sup>·K (flusso turbolento)  
-1 22 <sup>3</sup>/ $\Delta\theta$  [W*(* (*2 K*)]

$$
\alpha_{k} = 1.22 \cdot \sqrt[3]{\Delta \theta} \quad [W/(m^{2} \cdot K)]
$$
\n(II.12a)

*Tubo verticale o parete verticale*

$$
\alpha_{k} = 1.74 \cdot \sqrt[3]{\Delta \theta} \quad [W/(m^{2} \cdot K)] \tag{II.13}
$$

Per quanto riguarda queste formule approssimate, sulla (4) si trovano relazioni leggermente diverse:

*Tubo orizzontale al chiuso o senza vento*

- Se d<sub>a</sub><sup>3</sup>·
$$
\Delta\theta \le 10 \text{ m}^3 \cdot \text{K}
$$
 (flusso laminare)  

$$
\alpha_k = 1.25 \cdot \sqrt{\frac{\Delta\theta}{d_a}} \quad \text{[W/(m^2·K)]}
$$
(II.14)

- Se d<sub>a</sub><sup>3</sup>·
$$
\Delta\theta
$$
 >10 m<sup>3</sup>·K (flusso turbolento)

$$
\alpha_{k} = 1.21 \cdot \sqrt[3]{\Delta \theta} \quad [W/(m^{2} \cdot K)] \tag{II.14a}
$$

*Tubo verticale o parete orizzontale/verticale<sup>4</sup> al chiuso o senza vento*

- Se 
$$
1^3 \cdot \Delta \theta \le 10 \text{m}^3 \cdot \text{K}
$$
 (flusso laminare)<sup>5</sup>  
 $\alpha_k = 1.32 \cdot \sqrt{\frac{\Delta \theta}{1}}$  [W/(m<sup>2</sup>·K)]  
- Se  $1^3 \cdot \Delta \theta > 10 \text{m}^3 \cdot \text{K}$  (flusso turbolento) (II.15)

$$
\alpha_{k} = 1.74 \cdot \sqrt[3]{\Delta \theta} \quad [W/(m^{2} \cdot K)] \tag{II.15a}
$$

-

<sup>4</sup> Tale formula si applica anche a grandi superfici cilindriche o sferiche e a condotti rettangolari

<sup>5</sup> è l'altezza della parete oppure il diametro del tubo

#### **3.1.2 Convezione forzata**

In presenza di convezione forzata, determinata dalla presenza di vento o dalla velocità imposta ad una corrente fluida, si usa:

$$
\alpha_{k} = \frac{N u \cdot \lambda_{L}}{1} \quad [W/(m^{2} \cdot K)] \tag{3.16}
$$

Per calcolare il numero di Nusselt Nu si può fare riferimento all'appendice A12 della (2), note le definizioni di:

- Numero di Reynolds:  $\text{Re} = \frac{W_L^{-1}}{V}$ (3.16a)
- $w_L$  è la velocità del fluido

- Δθ medio logarithnico 
$$
\Delta \theta_m = (\theta_a - \theta_e) / \ln \frac{(\theta_0 - \theta_a)}{(\theta_0 - \theta_e)}
$$
 (3.16b)

 $\theta$ <sub>a</sub> è la temperatura dell'aria all'uscita

 $\theta_e$  è la temperatura dell'aria all'entrata

 $\theta_{\rm O}$  è la temperatura della superficie

In [Fig. II.10](#page-27-0) le varie situazioni possibili con le formule per calcolare il coefficiente di scambio.

Anche in questo caso sono disponibili formule approssimate nel caso di temperatura media tra superficie e aria compresa tra -20°C e +60°C. Secondo la (2):

*Flusso con velocità w longitudinale ad un tubo con diametro d<sup>a</sup>*

- Se d<sub>a</sub>·w $\leq$ 8.55·10<sup>-3</sup> m<sup>2</sup>/s (flusso laminare)  $\alpha_k = \frac{8.1 \cdot 10^{-3}}{1}$  $rac{10^{-3}}{d_a} + 3.14 \sqrt{\frac{w}{d_a}}$  $\frac{w}{d_a}$  [W/(m<sup>2</sup>·K)] (II.17) - Se  $d_a w > 8.55 \cdot 10^{-3}$  m<sup>2</sup>/s (flusso turbolento)

$$
\alpha_{k} = 2 \cdot w + 3 \cdot \sqrt{\frac{w}{d_a}} \quad [W/(m^2 \cdot K)] \tag{II.17a}
$$

*Flusso con velocità w longitudinale ad una lastra di lunghezza l*

- Se  $\text{lw} \leq 8 \text{ m}^2/\text{s}$  (flusso laminare)  $\alpha_k = 3.9 \cdot \sqrt{\frac{w}{1}}$  $\frac{N}{1}$  [W/(m<sup>2</sup>·K)] (II.18)

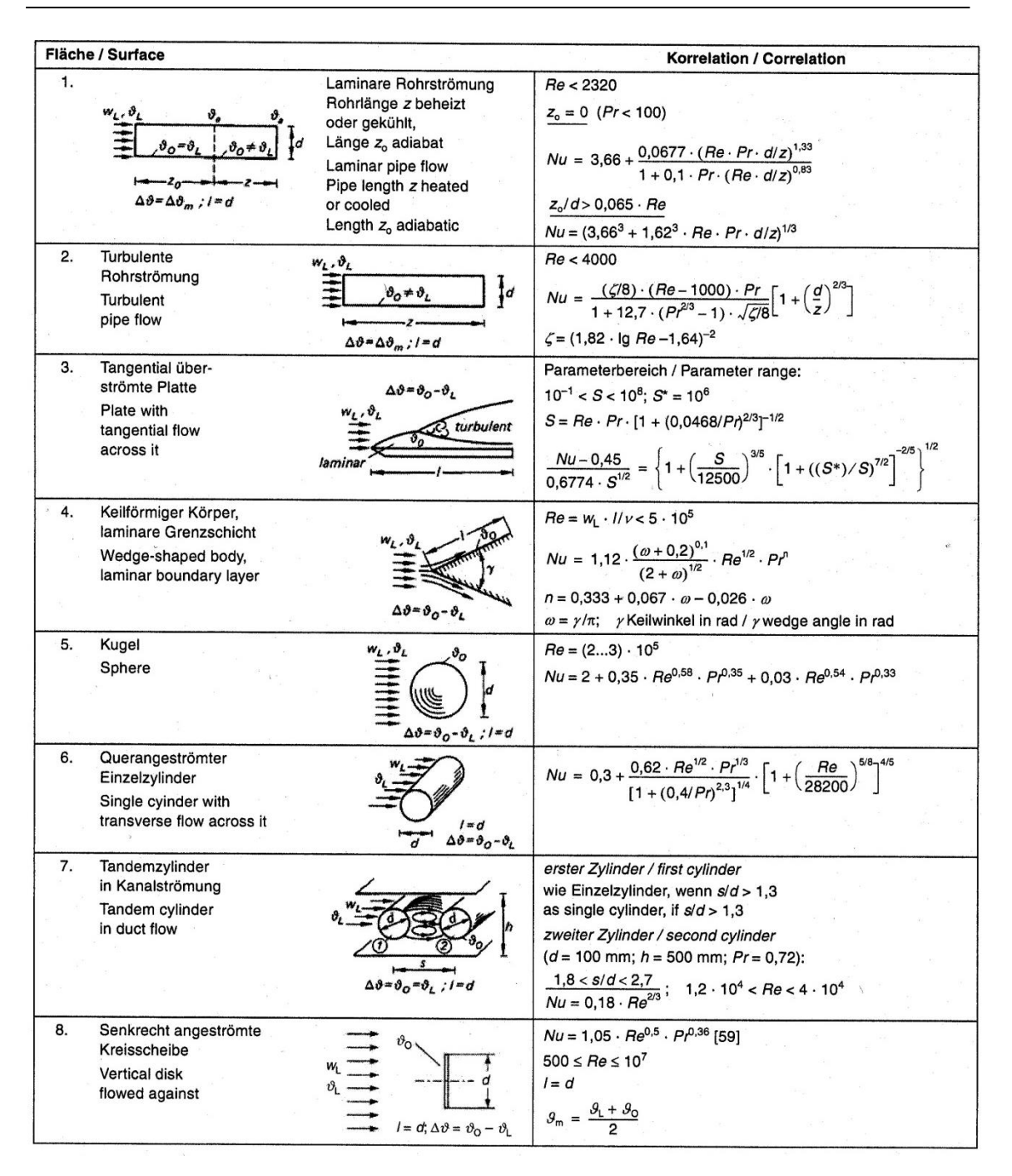

<span id="page-27-0"></span>**Fig. II.10 Calcolo del numero di Nusselt per varie geometrie (2)**

- Se l·w>8 m<sup>2</sup>/s (flusso turbolento)  

$$
\alpha_{k} = \frac{11}{1} + 5.8 \cdot \frac{l \cdot w \cdot 8}{l \cdot w} \cdot \sqrt{\frac{w^{4}}{1}} [W/(m^{2} \cdot K)]
$$
(II.18a)

*Flusso con velocità w perpendicolare ad un disco di diametro d*

- Se d-w<150 m<sup>2</sup>/s  
\n
$$
\alpha_k = 6.57 \cdot \sqrt{\frac{w}{d}} \quad [W/(m^2 \cdot K)]
$$
\n(II.19)

Secondo la normativa (4), le relazioni da utilizzare sono le seguenti: *Flusso con velocità w su pareti verticali/orizzontali di lunghezza H*

- Se H·w
$$
\leq 8
$$
 m<sup>2</sup>/s (flusso laminare)

$$
\alpha_{k} = 3.96 \cdot \sqrt{\frac{w}{H}} \quad [W/(m^{2} \cdot K)] \tag{II.20}
$$

- Se d $\cdot$   $\frac{1}{2}$   $\frac{m^2}{s}$  (flusso turbolento)

$$
\alpha_{k} = 5.76 \cdot \sqrt[5]{\frac{w^{4}}{H}} \quad [W/(m^{2} \cdot K)] \tag{II.20a}
$$

*Flusso con velocità w su tubi verticali/orizzontali di diametro d<sup>a</sup>*

- Se  $H \cdot w \le 8$  m<sup>2</sup>/s (flusso laminare)

$$
\alpha_{k} = \frac{8.1 \cdot 10^{-3}}{d_{a}} + 3.14 \cdot \sqrt{\frac{w}{d_{a}}} \quad [W/(m^{2} \cdot K)]
$$
 (II.21)

- Se d w 8 m2⁄s (flusso turbolento)

$$
\alpha_{k} = 8.9 \cdot \frac{w^{0.9}}{d_{a}^{0.1}} \left[ W / (m^{2} \cdot K) \right]
$$
 (II.21a)

#### **3.1.3 Convezione mista**

Le relazioni viste per la convezione forzata, trascurano completamente l'apporto della convezione naturale. Questo in alcuni casi non è corretto e per tenerne conto la (2) consiglia di fare una sovrapposizione degli effetti nel caso i due contributi abbiano lo stesso segno:

$$
\alpha_{k} = \sqrt[4]{\alpha_{k, \text{nat}}^4 + \alpha_{k, \text{for}}^4} \quad [\text{W}/(\text{m}^2 \cdot \text{K})]
$$
 (II.22)

#### <span id="page-28-0"></span>**3.2 Irraggiamento**

Per calcolare il flusso termico radiativo tra due superfici, bisogna conoscere la loro temperatura, le loro dimensioni, le loro proprieta radiative, la loro posizione reciproca.

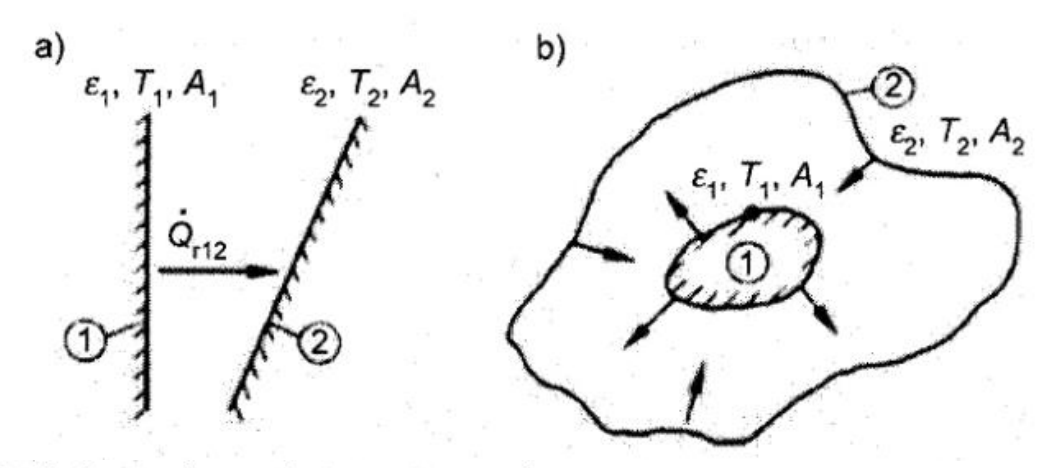

Radiation exchange between two surfaces

- a) free standing surfaces (open system)
- b) Surface 1 is convex and completely enclosed by surface 2.

<span id="page-29-0"></span>**Fig. II.11 Irraggiamento tra due superfici (2)**

Prendendo come riferimento la [Fig. II.11,](#page-29-0) si può scrivere<sup>6</sup>:

$$
\dot{Q}_{r12} = C_{12} \cdot A_1 \cdot (T_1^4 - T_2^4) \quad [W] \tag{II.23}
$$

$$
C_{12} = \frac{\epsilon_1 \cdot \epsilon_2 \cdot \sigma \cdot \varphi_{12}}{1 \cdot (1 \cdot \epsilon_1) \cdot (1 \cdot \epsilon_2) \cdot \varphi^2 \cdot 12 \cdot \frac{\Lambda_1}{\Lambda_2}} \quad \left[ \text{W/m}^2 \cdot \text{K}^4 \right] \tag{II.24}
$$

Dove  $\varepsilon_1, \varepsilon_2$  coefficienti di emissività delle due superfici [\(Fig. II.12\)](#page-30-0)<sup>7</sup>

 $\sigma$ =5.67·10<sup>-8</sup> W/(m<sup>2</sup>K<sup>4</sup>) costante di Stefan-Boltzmann

 $\Psi_{12}$ <sup>12</sup> fattore di vista tra le due superfici [\(Fig. II.13](#page-31-0) e [Fig. II.14\)](#page-32-0)

La eq. (II.24), in particolari situazioni, può essere approssimata: *Superfici 1 e 2 parallele, di grandezza simile e a distanza molto minore della grandezza*

$$
A_1 \cong A_2; \varphi_{12} \cong 1
$$
  
\n
$$
C_{12} = \frac{\sigma}{\frac{1}{e_1} + \frac{1}{e_2} \cdot 1} \left[ W / (m^2 K^4) \right]
$$
\n(II.24a)

Superficie 1 completamente circondata dalla superficie 2  $(\varphi_{12} {\cong} 1)$ 

$$
C_{12} = \frac{\sigma}{\frac{1}{\epsilon_1} + (\frac{1}{\epsilon_2} - 1)\frac{A_1}{A_2}} \left[ W / (m^2 K^4) \right]
$$
 (II.24b)

Superficie 1 molto più piccola della superficie 2  $\rm (A^{}_1 \ll A^{}_2)$ 

-

<sup>6</sup> Si fa l'ipotesi che tra le superfici vi sia un gas non assorbente

<sup>7</sup> Emissività per temperature delle superfici comprese tra 0°C e 200°C

# $C_{12} = \epsilon_1 \cdot \sigma \left[ W / (m^2 K^4) \right]$  (II.24c)

#### A8 Emissionsgrad & verschiedener Oberflächen bei Temperaturen zwischen 0 °C und 200 °C [19 bis 22] / Emissivity  $\varepsilon$  of various surfaces at temperatures between 0 °C and 200 °C [19 to 22]

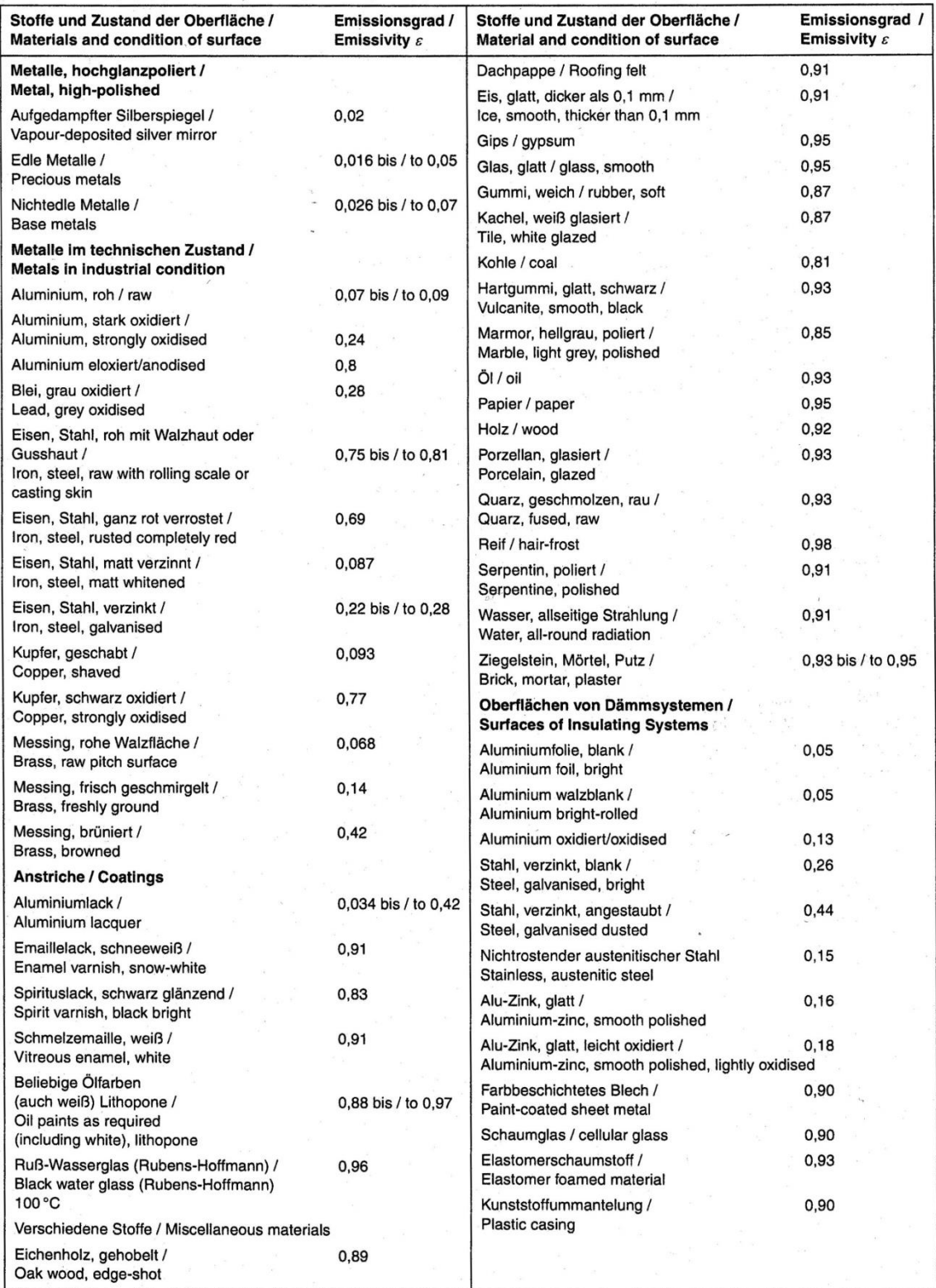

<span id="page-30-0"></span>**Fig. II.12 Coefficiente di emissività di vari materiali (2)**

**A9 Einstrahlzahl**  $\varphi_{12}$  **/ Irradiation factor**  $\varphi_{12}$ <br>Berechnungsgleichungen und Diagramme siehe auch [1; 18; 22] / calculation equations and diagramms see also [1; 18; 22]

|    | Flächenanordnung / Arrangement of surfaces                                                                                                    | Einstrahlzahl $\varphi_{12}$ / Irradiation factor $\varphi_{12}$                                                                          |
|----|----------------------------------------------------------------------------------------------------|----------------------------------------------------------------------------------------------------|
| 1. | Zwei in sich geschlossene<br>Flächen, kleinere Flächen<br>nur konvex gekrümmt<br>Two surfaces enclolsing one<br>another, smaller surface with<br>convex curves only | $\varphi_{12} = 1$                                                                                                    |
| 2. | Zwei in sich geschlossene<br>Flächen, kleinere Fläche<br>beiliebig gekrümmt<br>Two surfaces enclosing each<br>other, smaller surface with<br>random curves          | $\varphi_{12} = A/A_1$<br>A Fläche der Konturhülle<br>surface of profile cladding<br>A <sub>1</sub> tatsächliche Fläche<br>actual surface |
| З. | Zwei unendlich lange<br>parallele Platten mit<br>unterschiedlichen Breiten<br>Two infinetely long<br>parallel plates of<br>varying widths                           | $x = h/b$<br>$\varphi_{12} = \sqrt{1 + x^2} - x$                                                                                          |
| 4. | Zwei unendlich lange<br>parallele Platten mit<br>unterschiedlichen Breiten<br>Two infinitely long<br>parallel plates of<br>varying widths                           | $x = h/b_1, y = b_2/b_1$<br>$\varphi_{12} = \sqrt{\frac{1}{4} \cdot (1 + y)^2 + x^2} - \sqrt{\frac{1}{4} \cdot (1 + y)^2 + x^2}$          |
| 5. | Zwei unendlich lange<br>Platten, $\lambda = 90^\circ$<br>Two infinitely long<br>plates, $\lambda = 90^{\circ}$                                                      | $x = a/b$<br>$\varphi_{12} = \frac{1}{2} \cdot (1 + x - \sqrt{1 + x^2})$                                                                  |
| 6. | Drei unendlich lange Platten,<br>die einen Dreieckkanal<br>bilden<br>Three infinitely long<br>℗<br>plates forming a<br>triangular duct<br>☺                         | $\varphi_{12} = \frac{1}{2} \cdot \frac{1}{A_1} \cdot (A_1 + A_2 - A_3)$                                                                  |
| 7. | Zwei unendlich lange<br>Platten unter dem<br>Winkel $\gamma$<br>Two infinitely long<br>plates at angle $\gamma$                                                     | $\varphi_{12} = 1 - \sin(\gamma/2)$                                                                                                    |

<span id="page-31-0"></span>**Fig. II.13 Fattore di vista per varie configurazioni (2)**

|     | Flächenanordnung / Arrangement of surfaces                                                                                  | Einstrahlzahl $\varphi_{12}$ / Irradiation factor $\varphi_{12}$                                                                                                    |
|-----|----------------------------------------------------------------------------------------------------|----------------------------------------------------------------------------------------------------|
| 8.  | Zwei unendlich lange<br>parallele Zylinder<br>Two infinitely long<br>parallel cylinders<br>$^{\circ}$                       | $\varphi_{12} = \frac{1}{\pi} \left( \frac{\pi}{2} + \sqrt{1 + x^2} - x - \arccos(\frac{1}{x}) \right)$<br>$x = 1 + \frac{s}{4}$                                                                                                    |
| 9.  | Zwei unendlich lange<br>konzentrische Zylinder<br>Two infinitely long<br>concentric cylinders                               | $\varphi_{12} = 1$                                                                                                    |
| 10. | Eine unendlich<br>ausgedehnte Platte<br>und eine Rohrreihe<br>A plate of infinite<br>extent and a series<br>of pipes        | $x = \sqrt{(s/d)^2 - 1}$<br>$\varphi_{12} = 1 - (d/s) \cdot (x - \arctan x)$                                                                                                    |
| 11. | Zwei parallele Platten<br>Two parallel plates                                                                               | $x = a/h$ , $y = b/h$<br>$\varphi_{12} = \frac{2}{\pi \cdot x \cdot y} \ln \sqrt{\frac{(1+x^2) \cdot (1+y^2)}{1+x^2+y^2}}$<br>+ x · $\sqrt{1+y^2}$ arctan(x/ $\sqrt{1+y^2}$ )<br>+ y · $\sqrt{1+x^2}$ arctan(y/ $\sqrt{1+x^2}$ )<br>$-x \cdot \arctan x - y \cdot \arctan y$                                                                                                    |
| 12. | Zwei zueinander senkrechte<br>Platten<br>Two plates perpendicular<br>to each other<br>$\frac{h}{a}$                         | $x = a/b$ , $y = h/b$<br>$\varphi_{12} = \frac{1}{\pi \cdot x} \left\{ x \cdot \arctan \frac{1}{x} + y \cdot \arctan \frac{1}{y} - \sqrt{x^2 + y^2} \cdot \arctan \frac{1}{\sqrt{x^2 + y^2}} \right\}$<br>$+\frac{1}{4}\cdot \ln \left[\frac{(1+x^2)\cdot (1+y^2)}{1+x^2+y^2}\cdot \left(\frac{x^2\cdot (1+x^2+y^2)}{(1+x^2)\cdot (x^2+y^2)}\right)^{x^2}\right]$<br>$\left(\frac{y^2 \cdot (1 + x^2 + y^2)}{(1 + x^2) \cdot (x^2 + y^2)}\right)^{y}$ |
| 13. | Zwei parallele Kreisflächen<br>mit gemeinsamer Zentralachse<br>Two parallel circular surfaces<br>with a common central axis | $R_1 = (1/2) \cdot (d_1/h), R_2 = (1/2) \cdot (d_2/h)$<br>$x = 1 + \left[ (1 + R_2^2) / R_1^2 \right]$<br>$\varphi_{12} = (1/2) \cdot [x - \sqrt{x^2 - 4 \cdot (R_2/R_1)^2}]$                                                                                                    |

<span id="page-32-0"></span>**Fig. II.14 Fattore di vista per varie configurazioni (2)**

Il flusso radiativo per unità di superficie sarà:

$$
q_{r1} = \frac{\dot{Q}_{r12}}{A_1} = C_{12} \cdot (T_1^4 - T_2^4) \quad [W/m^2]
$$
 (II.25)

$$
q_{r2} = q_{r1} \cdot \frac{A_1}{A_2} \quad [W/m^2]
$$
 (II.25a)

#### <span id="page-33-0"></span>**3.3 Scambio termico per irraggiamento e convezione**

Avendo la stessa natura di scambi superficiali, i due contributi possono essere sommati

$$
q = q_k + q_r \quad [W/m^2]
$$
\n(II.26)

In generale i due contributi possono avere segni opposti, in quanto le temperature con cui scambia il corpo sono diverse (aria e superfici circostanti). Nel caso in cui si possa assumere che le superfici abbiano la stessa temperatura dell'aria, si può introdurre un nuovo coefficiente di scambio superficiale  $\alpha$ <sub>a</sub>:

$$
q = \alpha_a \cdot (\theta_O - \theta_L) \quad [W/m^2] \qquad \text{(per pareti piano)} \tag{II.26a}
$$

$$
q_{l,T} = \pi \cdot d_a \cdot \alpha_a \cdot (\theta_O - \theta_L) \quad [W/m] \quad \text{(per tubi)}
$$
\n(II.26b)\n
$$
\text{Dove } \alpha_a = \alpha_k + \alpha_r \quad [W/(m^2 \cdot K)]
$$

Bisogna quindi definire  $\alpha$ <sub>r</sub>. A partire dalla formula dello scambio radiativo, si può scrivere:

$$
\alpha_{r} = C_{12} \cdot \frac{T_{O}^{4} - T_{L}^{4}}{\theta_{O} - \theta_{L}} \quad [W/(m^{2} \cdot K)] \tag{II.27}
$$

Oppure, approssimando:

$$
\alpha_{\rm r} = 4 \cdot C_{12} \cdot T_{\rm m}^3 \quad \text{[W/(m^2 \cdot K)]} \tag{II.27a}
$$

Dove 
$$
T_m = \frac{1}{2} \cdot (\theta_O + \theta_L) + 273.15
$$
 [K] (II.27b)

In alternativa, nel caso di convezione naturale, si possono usare delle formule empiriche che permettono di calcolare direttamente  $\alpha_a$  note le temperature e il materiale di rivestimento della superficie8:

*Tubi orizzontali (d<sup>a</sup> circa 0,5 m)*

-

$$
\alpha_{a} = A + 0.05 \cdot \Delta \theta \quad [W/(\text{m}^{2} \cdot \text{K})]
$$
 (II.28)

<sup>8</sup> Le formule valgono nell'ipotesi di temperatura media aria-superficie di circa 40°C, differenza di temperatura minore di 60 K

*Tubi e pareti verticali*

$$
\alpha_{a} = B + 0.09 \cdot \Delta \theta \quad [W/(\text{m}^2 \cdot \text{K})]
$$
 (II.28a)

I coefficienti A e B per vari materiali sono in [Fig. II.15.](#page-34-1)

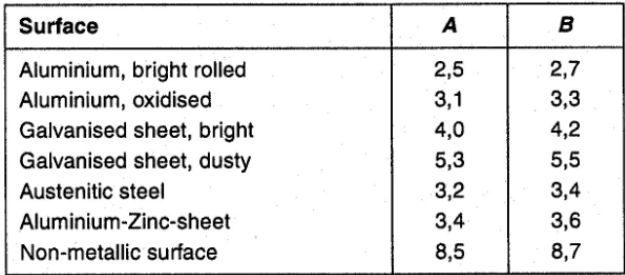

<span id="page-34-1"></span>**Fig. II.15 Parametri per il calcolo diretto di convezione e irraggiamento (2)**

#### <span id="page-34-0"></span>**3.4 Flusso termico attraverso strati d'aria**

In questo caso i tre meccanismi di scambio termico coesistono e possono avere

lo stesso peso. In tal caso il flusso termico totale si può calcolare come:

$$
q_{\text{tot}} = \Lambda_{\text{tot}} \cdot (\theta_{\text{O},1} - \theta_{\text{O},2}) \quad [W/m^2]
$$
\n
$$
\Lambda_{\text{tot}} = \Lambda + \alpha_{\text{r}} \quad [W/(m^2 \cdot K)]
$$
\n(II.29a)

tiene conto di conduzione e convezione, e l'appendice A11 indica la formula

per alcuni casi [\(Fig. II.16\)](#page-34-2).

 $T_{01}$  und  $T_{02} > T_{01}$ , Temperaturen der die Luftschicht begrenzenden Flächen,  $\Delta \theta = T_{02} - T_{01} = \theta_{02} - \theta_{01}$ . Zur Vereinfachung der Anwendung wurde die kinematische Viskosität der Luft bei 40 °C (jeweils zweite Zeile) verwendet; die geometrischen Größen sind in m und die Temperaturdifferenz AS in K einzusetzen. Wärmeleitfähigkeit  $\lambda_2$  der Luft und andere Stoffwerte gemäß Anhang A7

 $T_{01}$  and  $T_{02} > T_{01}$ , temperatures of the surfaces bordering the air space  $\Delta \theta = T_{02} - T_{01} = \theta_{02} - \theta_{01}$ . To simplify the use, the kinematic viscosity of air at 40 °C (each second line) have been used, the geometric values shall be inserted in m and the temperature difference  $\Delta \theta$  in K.

Thermal conductivity  $\lambda_2$  and other properties of air  $\lambda_1$  according Annex A7

Luftspalt zwischen senkrechten Platten<sup>\*</sup>), Anhang A10, Fall 6 / Air space between vertical board\*), Annex A10, case 6

| laminar<br>2.10 <sup>4</sup> < $\frac{g \cdot \Delta g \cdot d^3}{l^2 \cdot T}$ < 2.10 <sup>5</sup>                                                             | $A = \frac{\lambda_1}{d} \left( 1 + 0.18 \cdot \left( \frac{g}{\mu_1^2 + f} \right)^{1/2} \cdot \left( \Delta g \cdot d^3 \right)^{1/4} \cdot \left( \frac{g}{f} \right)^{1/8} \right)$ |
|----------------------------------------------------------------------------------------------------|----------------------------------------------------------------------------------------------------|
| $9 = 40 °C (313 K)$<br>1.9 $\cdot$ 10 <sup>-4</sup> m <sup>3</sup> K < $\Delta$ <i>3</i> $\cdot$ d <sup>3</sup> < 1.9 $\cdot$ 10 <sup>-3</sup> m <sup>3</sup> K | $A = \frac{\lambda_L}{d} \left( 1 + 18.3 \cdot (\Delta \theta \cdot d^3)^{1/4} \cdot \left( \frac{d}{l} \right)^{1/8} \right)$                                                          |
| turbulent<br>$2 \cdot 10^5 < \frac{g \cdot \Delta g \cdot d^3}{f \cdot T} < 2 \cdot 10^7$                                                                       | $A = \frac{\lambda_1}{d} \left[ 1 + 0.065 \cdot \left( \frac{g}{v_1^2 + \tau} \right)^{1/3} \cdot (\Delta g \cdot d^3)^{1/3} \cdot \left( \frac{d}{l} \right)^{1/3} \right]$            |
| $9 = 40 °C (313 K)$<br>1.9 $\cdot$ 10 <sup>-3</sup> m <sup>3</sup> K < $\Delta$ 3 $\cdot$ d <sup>3</sup> < 0.093 m <sup>3</sup> K                               | $A = \frac{\lambda_1}{d} \left( 1 + 30.9 \cdot (\Delta \theta)^{1/3} \cdot d \cdot \left( \frac{d}{l} \right)^{1/3} \right)$                                                            |

<span id="page-34-2"></span>**Fig. II.16a Scambio termico attraverso strati d'aria (2)**

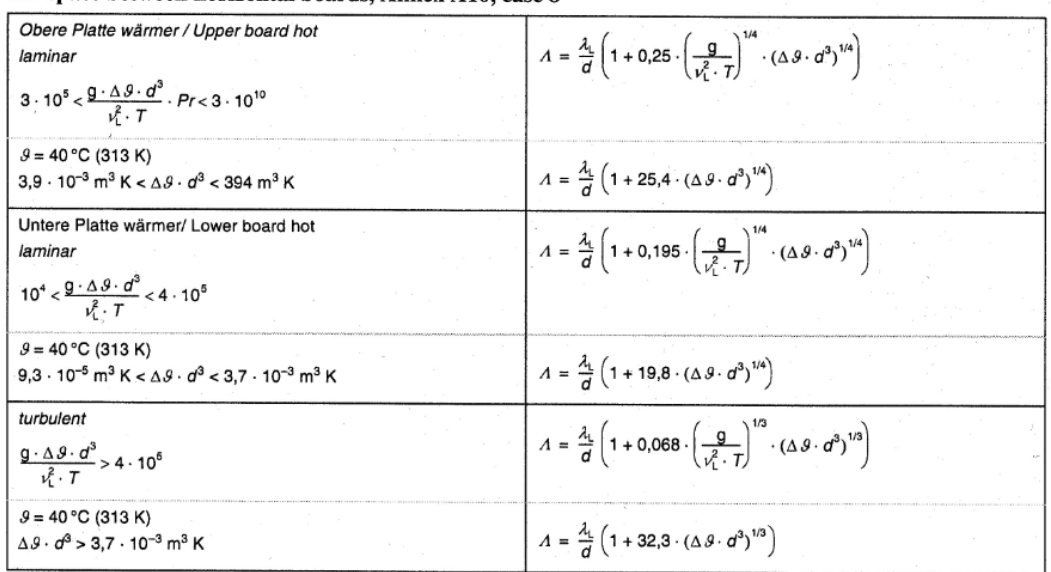

Luftspalt zwischen waagerechten Platten, Anhang A10, Tafel 8 / Air space between horizontal boards, Annex A10, case 8

**Fig. II.16b Scambio termico attraverso strati d'aria (2)**

Luftspalt zwischen konzentrischen waagerechten Zylindern (waagerechter zylindrischer Ringspalt), Anhang A10, Fall 13 / Air space between concentric horizontal cylinders (horizontal cylindrical ring cavity), Annex A10, case 13

$$
A = f_{zyl} \cdot \frac{\lambda_j}{l} \left( \frac{1}{\ln(d_0/d_1)} + 0.291 \cdot \left( \frac{g}{v_L^2 \cdot T} \right)^{1/4} \cdot \frac{(\Delta \mathcal{G})^{1/4}}{(d_1^{-3/5} + d_0^{-3/5})^{8/4}} \right)
$$
  
\n
$$
I = 0.5 \cdot (d_0 - d_1)
$$
  
\n
$$
\mathcal{J} = 40 \text{ °C} (313 \text{ K})
$$
  
\n
$$
A = f_{zyl} \cdot \frac{\lambda_l}{l} \left( \frac{1}{\ln(d_0/d_1)} + 29.6 \cdot \frac{(\Delta \mathcal{G})^{1/4}}{(d_1^{-3/5} + d_0^{-3/5})^{8/4}} \right)
$$
  
\n
$$
I = 0.5 \cdot (d_0 - d_1)
$$
  
\n
$$
f_{zyl} = \frac{d_0}{d_1} - 1
$$
 für die Wärmestromdichte an der Innenfläche / for the density of heat flow rate at the inner surface  
\n
$$
f_{zyl} = 1 - \frac{d_1}{d_0}
$$
 für die Wärmestromdichte an der Außenfläche / for the density of heat flow rate at the external surface

**Fig. II.16c Scambio termico attraverso strati d'aria (2)**

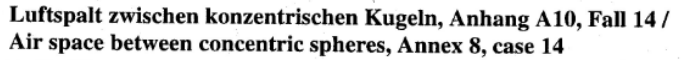

laminar  
\n
$$
A = f_{\kappa} \cdot \frac{\lambda_{t}}{t} \left( \frac{1}{2} \frac{d_{1}d_{0}}{t \cdot (d_{1} + d_{0})} + 0.28 \cdot \left( \frac{g}{v_{t}^{2} \cdot r} \right)^{1/4} \cdot \frac{(\Delta \beta)^{1/4} \cdot (d_{t}^{-7/5} + d_{0}^{-7/5})^{-5/4}}{d_{0} + d_{1}} \right)
$$
\n
$$
I = 0.5 \cdot (d_{0} - d_{1})
$$
\n
$$
A = f_{\kappa} \cdot \frac{\lambda_{t}}{t} \left( \frac{1}{2} \frac{d_{1}d_{0}}{t \cdot (d_{1} + d_{0})} + 28.5 \cdot \frac{(\Delta \beta)^{1/4} \cdot (d_{t}^{-7/5} + d_{0}^{-7/5})^{-5/4}}{d_{0} + d_{1}} \right)
$$
\n
$$
I = 0.5 \cdot (d_{0} - d_{1})
$$
\n
$$
f_{\kappa} = \frac{d_{0}}{d_{1}} - 1 \text{ für die Wärmestromdichte an der Innenfläche / for the density of heat flow rate at the inner surface}
$$
\n
$$
f_{\kappa} = 1 - \left( \frac{d_{1}}{d_{0}} \right)^{2} \text{ für die Wärmestromdichte an der Außenfläche / for the density of heat flow rate at the external surface}
$$

**Fig. II.16d Scambio termico attraverso strati d'aria (2)**
#### **4. Trasmissione termica**

Si definisci trasmissione termica il flusso di calore tra due fluidi separati da una parete.  $\theta_M$  sia la temperatura del fluido operativo, mentre  $\theta_L$  quella dell'aria.

Parete piana

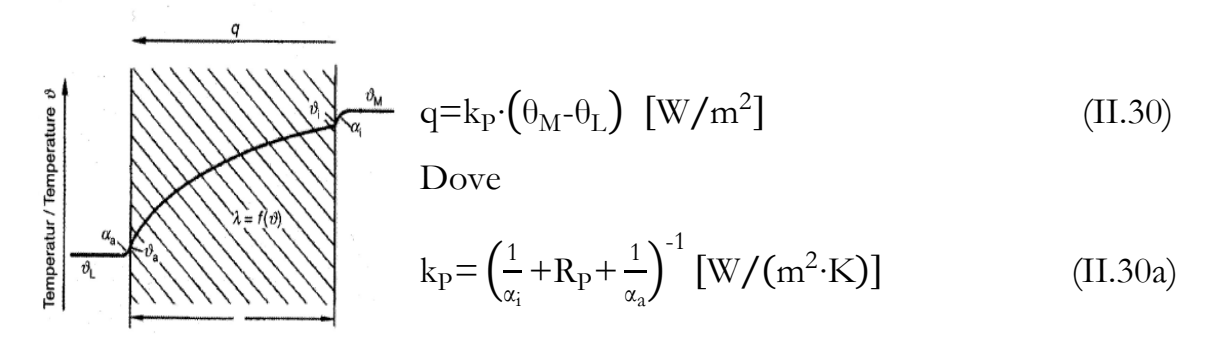

**Fig. II.17 Trasmittanza per parete piana (2)**

Nel caso di pareti multistrato,  $9$ organizzati in parallelo rispetto al flusso termico, il coefficiente di trasmissione termica sarà:

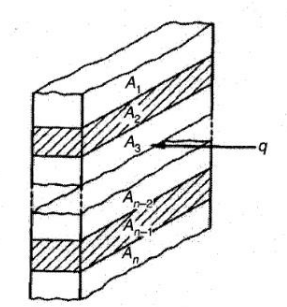

$$
k_{\rm P} = \sum_{j=1}^{N} k_{\rm P,j} \cdot \frac{A_j}{A} \quad \text{[W/(m^2 \cdot K)]} \tag{II.30b}
$$

**Fig. II.18 Trasmittanza per parete multistrato (2)**

#### Coibentazione di un tubo

$$
q_{l,T} = k_{l,R} \cdot \left(\theta_M - \theta_L\right) \quad [W/m]
$$
\n(II.31)

$$
k_{l,T} = \left(\frac{1}{\pi \cdot d_i \cdot \alpha_i} + R_{l,T} + \frac{1}{\pi \cdot d_a \cdot \alpha_a}\right)^{-1} \left[W/(m \cdot K)\right]
$$
(II.31a)

Nel caso di condotto rettangolare, si usa

$$
k_{l,Con} = \left(\frac{1}{U_i \alpha_i} + R_{l,Con} + \frac{1}{U_a \alpha_a}\right)^{-1} \left[W/(m \cdot K)\right]
$$
\n(II.31b)

Coibentazione di una sfera

$$
\dot{Q}_{\rm Sf} = k_{\rm Sf} \left( \theta_{\rm M} - \theta_{\rm L} \right) \quad \text{[W]} \tag{II.32}
$$

$$
k_{\rm Sf} = \left(\frac{1}{\pi d_i^2 \alpha_i} + R_{\rm Sf} + \frac{1}{\pi d_a^2 \alpha_a}\right)^{-1} \left[ W/K \right] \tag{II.32a}
$$

Tubi interrati

-

$$
q_{l,E} = k_{l,E} \cdot (\theta_M - \theta_L) \quad [W/m]
$$
 (II.33)

$$
k_{l,E} = \left(\frac{1}{\pi \cdot d_i \cdot \alpha_i} + R_{l,T} + R'_{l,E}\right)^{-1} \left[W/(m \cdot K)\right]
$$
 (II.33a)

 $R'_{l,E}$  si calcola nello stesso modo di  $R_{l,E}$ , secondo la (II.9a) o (II.9b); al posto della profondità reale s $_{\rm E}$  si utilizza una profondità fittizia:

$$
s'_{E} = s_{E} + \frac{\lambda_{E}}{\alpha_{a}}^{9} \tag{II.33b}
$$

 $^9$  Per la conducibilità del terreno  $\lambda_{\rm E}$ si consiglia un valore di 1.0 W/(m·K)

**5. Calcolo delle temperature sulle superfici e sui bordi di ogni strato**

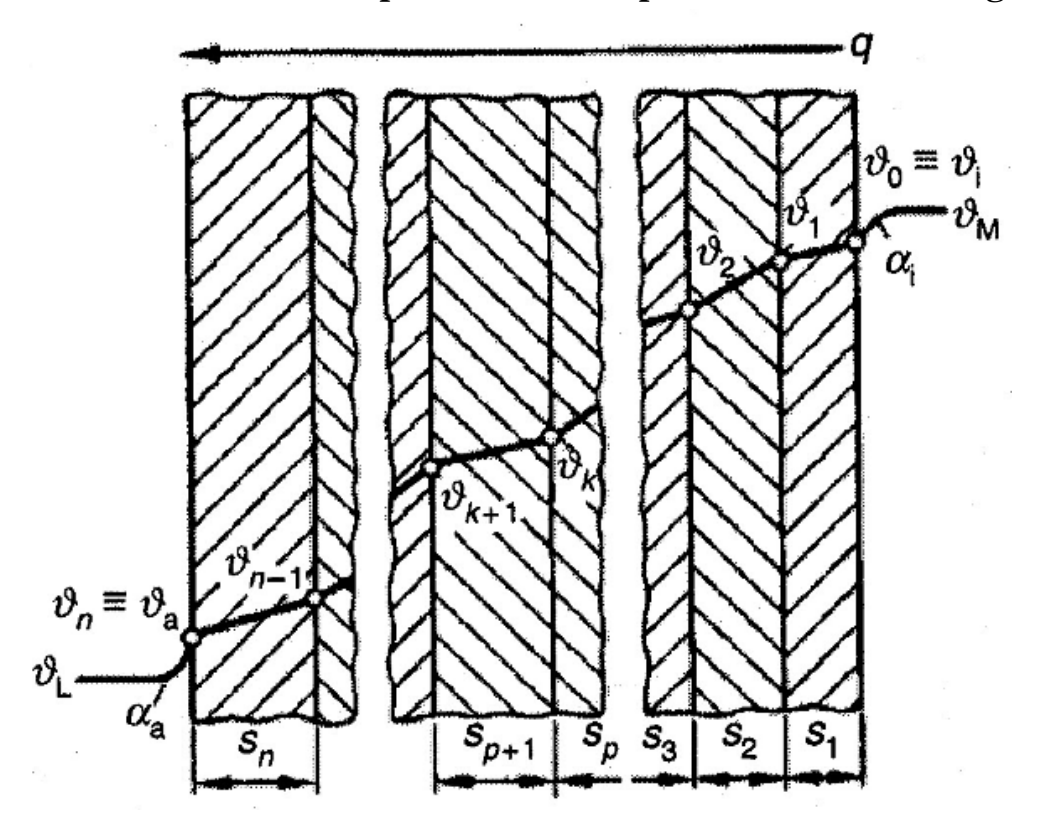

<span id="page-38-0"></span>**Fig. II.19 Profilo di temperatura in pareti multistrato (2)**

Con riferimento alla [Fig. II.19,](#page-38-0) possiamo scrivere:

## Parete piana

Superfici

 $\theta_a = \frac{k}{a}$  $\frac{d_{\mathrm{RP}}}{d_{\mathrm{A}}}\cdot(\theta_{\mathrm{M}}\cdot\theta_{\mathrm{L}})+\theta_{\mathrm{L}}$  $($ II.34 $)$ 

$$
\theta_{\mathbf{i}} = \theta_{\mathbf{M}} - \frac{k_{\mathbf{p}}}{\alpha_{\mathbf{a}}} \cdot \left(\theta_{\mathbf{M}} - \theta_{\mathbf{L}}\right) \quad [\mathbf{C}] \tag{II.34a}
$$

- Bordo dello strato k-esimo

$$
\theta_{k} = \theta_{L} + k_{P} \left( R_{P,k} + \frac{1}{\alpha_{a}} \right) \cdot \left( \theta_{M} - \theta_{L} \right) \quad [\text{°C}]
$$
\n(II.35)

#### Tubi

- Superfici

$$
\theta_{a} = \frac{k_{1,T}}{\pi \cdot d_{a} \cdot \alpha_{a}} \cdot (\theta_{M} - \theta_{L}) + \theta_{L} \quad [\text{°C}]
$$
\n(II.36)

$$
\theta_{i} = \theta_{M} - \frac{k_{l,T}}{\pi \cdot d_{i} \cdot \alpha_{i}} \cdot (\theta_{M} - \theta_{L}) \quad [\text{°C}]
$$
\n(II.36a)

- Bordo dello strato k-esimo

$$
\theta_{k} = \theta_{L} + k_{I,T} \left( R_{I,T,k} + \frac{1}{\pi d_{a} \alpha_{a}} \right) \cdot \left( \theta_{M} - \theta_{L} \right) \quad [\text{°C}]
$$
\n(II.37)

Gusci di sfera

- Superfici

$$
\theta_{a} = \frac{k_{\rm Sf}}{\pi \cdot d_{a}^{2} \cdot \alpha_{a}} \cdot (\theta_{\rm M} - \theta_{\rm L}) + \theta_{\rm L} \quad \text{[°C]}
$$
\n(II.38)

$$
\theta_{i} = \theta_{M} - \frac{k_{SF}}{\pi \cdot d_{i}^{2} \cdot \alpha_{i}} \cdot (\theta_{M} - \theta_{L}) \quad [\text{°C}]
$$
\n(II.38a)

- Bordo dello strato k-esimo

$$
\theta_{k} = \theta_{L} + k_{Sf} \left( R_{Sf,k} + \frac{1}{\pi \cdot d_{a}^{2} \cdot \alpha_{a}} \right) \cdot \left( \theta_{M} - \theta_{L} \right) \quad \text{[°C]} \tag{II.39}
$$

## Tubi interrati

- Si calcola la differenza di temperatura tra il terreno immediatamente vicino al tubo e il terreno indisturbato

$$
\Delta\theta_{\rm E,O} = \theta_{\rm M} - \frac{\frac{1}{\pi \cdot d_{\rm i}\cdot \alpha_{\rm i}} + R_{\rm l,T} + R_{\rm l,E}}{k_{\rm l,E}} \cdot \left(\theta_{\rm M} - \theta_{\rm L}\right) \quad \text{[°C]} \tag{II.40}
$$

- Si calcola la temperatura dello strato più esterno del rivestimento del tubo

$$
\theta_{\mathcal{O}} = \theta_{\mathcal{M}} - \frac{\frac{1}{\pi \cdot d_{\mathcal{I}} \cdot \alpha_{\mathcal{I}}} + R_{\mathcal{I},\mathcal{T}}}{k_{\mathcal{I},\mathcal{E}}} \cdot (\theta_{\mathcal{M}} - \theta_{\mathcal{L}}) \quad [\text{°C}]
$$
\n(II.41)

## **6. Ponti termici**

In questo paragrafo si stimeranno tutti gli scambi termici che possono esserci oltre a quelli attraverso lo strato di coibente. Si analizzeranno quindi anche i contributi di supporti, viti di rinforzo, parti non isolate che possono essere classificati come **ponti termici**. Si metterà in evidenza come il loro contributo, talvolta, sia tutt'altro che trascurabile.

Per quanto riguarda i flussi termici attraverso la coibentazione, nel calcolo del coefficiente di scambio va utilizzata la conducibilità operativa  $\lambda_{OP}$  (eq. II.4), che tiene conto anche dei ponti termici legati alla coibentazione e spaziati in maniera regolare. Per quanto riguarda i flussi attraverso i ponti termici – che possono essere divisi in ponti termici legati alla coibentazione e non spaziati regolarmente e ponti termici legati all'impianto – si possono calcolare attraverso fattori correttivi.

Le perdite termiche globali su tutto l'impianto sono date dalla somma delle perdite  $\dot{Q}_i$  dei singoli componenti.

$$
\dot{Q}_{\text{tot}} = \sum_{i} \dot{Q}_{i} \quad [W] \tag{II.42}
$$

Talvolta si preferisce riferirsi alla densità di flusso termico disperso, che è un indice migliore della bontà della coibentazione dell'impianto.

$$
q = \frac{\dot{Q}_{\text{tot}}}{A_{\text{tot}}} \quad [W/m^2] \tag{II.42a}
$$

dove  $A_{\text{tot}}$  rappresenta l'area totale di tutti i componenti dell'impianto.

## **6.1 Ponti termici legati alla coibentazione, spaziati in modo regolare**

Si tratta di viti di fissaggio, giunti, distanziatori . Questo contributo va tenuto in conto nel calcolo della conducibilità di progetto  $\lambda_{\rm OP}$ , attraverso i termini  $\Delta\lambda$  - che indicano di quanto va incrementata la conducibilità dichiarata - secondo quanto indicato, per esempio, nell'appendice A4 della (2) o nella (3). Tali ponti termici, quindi, concorrono ad aumentare il valore della conducibilità effettiva della coibentazione, con l'effetto di aumentare le perdite di calore legate a quest'ultima.

## Giunti aperti

Sono dovuti ai diversi coefficienti di dilatazione termica del coibente e del rivestimento. Si prendono in considerazione attraverso un fattore correttivo  $f_{\text{oF}}$ (eq. (II.4a)) che va a moltiplicare la conducibilità termica dichiarata. Tale fattore va applicato solo nel caso di conducibilità dichiarata misurata su tester piano, oppure anche nel caso di tester tubo nel caso questo abbia avuto meno giunti dell'applicazione in esame<sup>10</sup>.

Secondo la (3):

#### A.6 Conversion factor for regular joint opening

The influence of regular joint openings due to the effect of different thermal expansions of the insulation and the support (steel) shall be taken into account by the following factors:

for single layer of insulation:  $F_i = 1,10$ 

for double layers of insulation:  $F_i = 1,05$ 

for three or more layers of insulation:  $F_i = 1,00$ 

Applying these conversion factors is on the safe side.

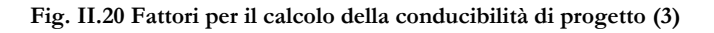

#### Distanziatori

-

Per tubi

#### $7.9.2.1$ Spacers for sheet metal pipeline jackets

The additional thermal conductivity depends on a number of variables. The values indicated in the following are approximate values and apply to common insulating layer thicknesses from 100 mm to 300 mm and common insulation systems for heat protection. Reference [9] in the Bibliography provides possible procedures for special insulation systems. NOTE<sub>1</sub> Additions to thermal conductivity  $\Delta \lambda = 0,010$  W/(m·K) for steel spacers for austenitic steel spacers  $\Delta \lambda = 0,004$  W/(m·K) for ceramic spacers  $\Delta \lambda = 0,003$  W/(m·K)

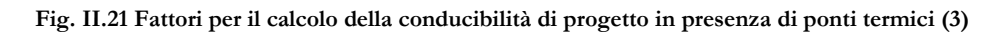

<sup>10</sup> Quest'ultima raccomandazione è presente solo nella (3), mentre la (2) consiglia di trascurare sempre l'effetto dei giunti aperti nel caso di pipe tester.

### - Per pareti

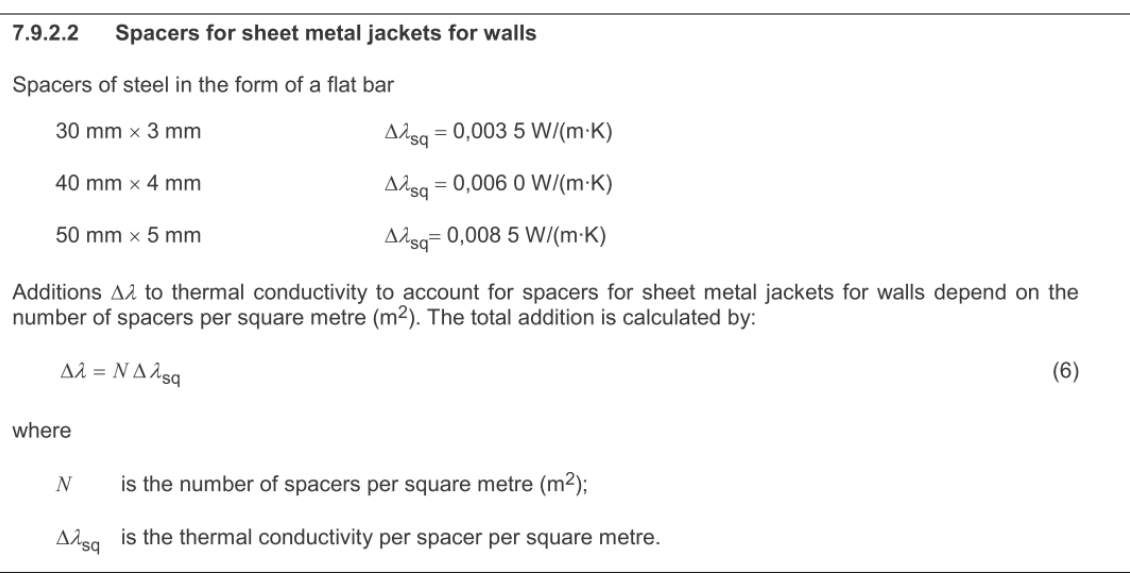

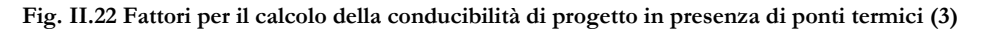

Quindi stabilito quanti distanziatori vi sono per metro quadro, è possibile calcolare di quanto deve essere incrementata la conducibilità.

#### Viti di fissaggio

Il numero di viti determina l'incremento da apportare alla conducibilità dichiarata.

| Mechanical fasteners penetrating an insulation layer<br>7.9.3                                                                                                    |  |  |  |  |  |
|----------------------------------------------------------------------------------------------------|--|--|--|--|--|
| Additions $\Delta\lambda$ to thermal conductivity to account for fasteners depend on the number of fasteners per square<br>metre $(m2)$ and on the geometry. The total addition is calculated by: |  |  |  |  |  |
| $\Delta \lambda = n \Delta \lambda$<br>(7)                                                                                                    |  |  |  |  |  |
| where $\Delta \lambda_i$ is the additional conductivity due to fastener <i>i</i> ( <i>i</i> = 1 <i>n</i> ).                                                                                       |  |  |  |  |  |
| For steel fasteners, diameter 4 mm, 9 fasteners/m <sup>2</sup> : $\Delta \lambda = 0.006$ W/(m K).                                                                                                |  |  |  |  |  |
| For austenitic steel fasteners, diameter 4 mm, 9 fasteners/m <sup>2</sup> : $\Delta \lambda = 0.004$ W/(m K).                                                                                     |  |  |  |  |  |
|                                                                                                    |  |  |  |  |  |

**Fig. II.23 Fattori per il calcolo della conducibilità di progetto in presenza di ponti termici (3)**

iù dettagliata è l'analisi della (2): gli incrementi della conducibilità si calcolano

$$
\Delta\lambda = b \cdot \Delta\lambda_m \quad [W/(m \cdot K)] \tag{II.43}
$$

- *b* è un fattore che tiene conto di come gli effetti dei ponti termici siano diversi a seconda delle condizioni operative

$$
b=1+\sum_{j=1}^{4}S_{j}
$$

 $\frac{4}{j=1} S_j$  (II.43a)

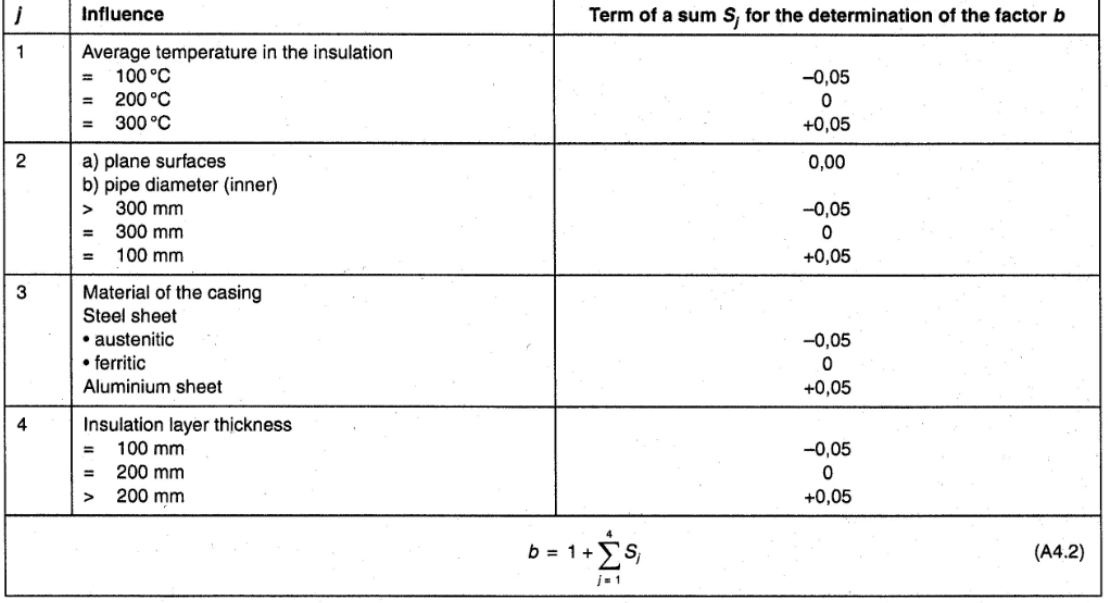

Factor b for taking into account the effects of different influences

**Fig. II.24 Fattori per il calcolo della conducibilità di progetto in presenza di ponti termici (2)**

-  $\Delta\lambda_{\rm m}$  dipende dal particolare tipo ponte termico, secondo l'appendice A5 della (2) [\(Fig. II.25](#page-44-0) e [Fig. II.26\)](#page-45-0).

Per i casi 2 e 3, il valore fornito dalla tabella va moltiplicato per il numero di distanziatori presenti in un metro quadro di coibentazione.

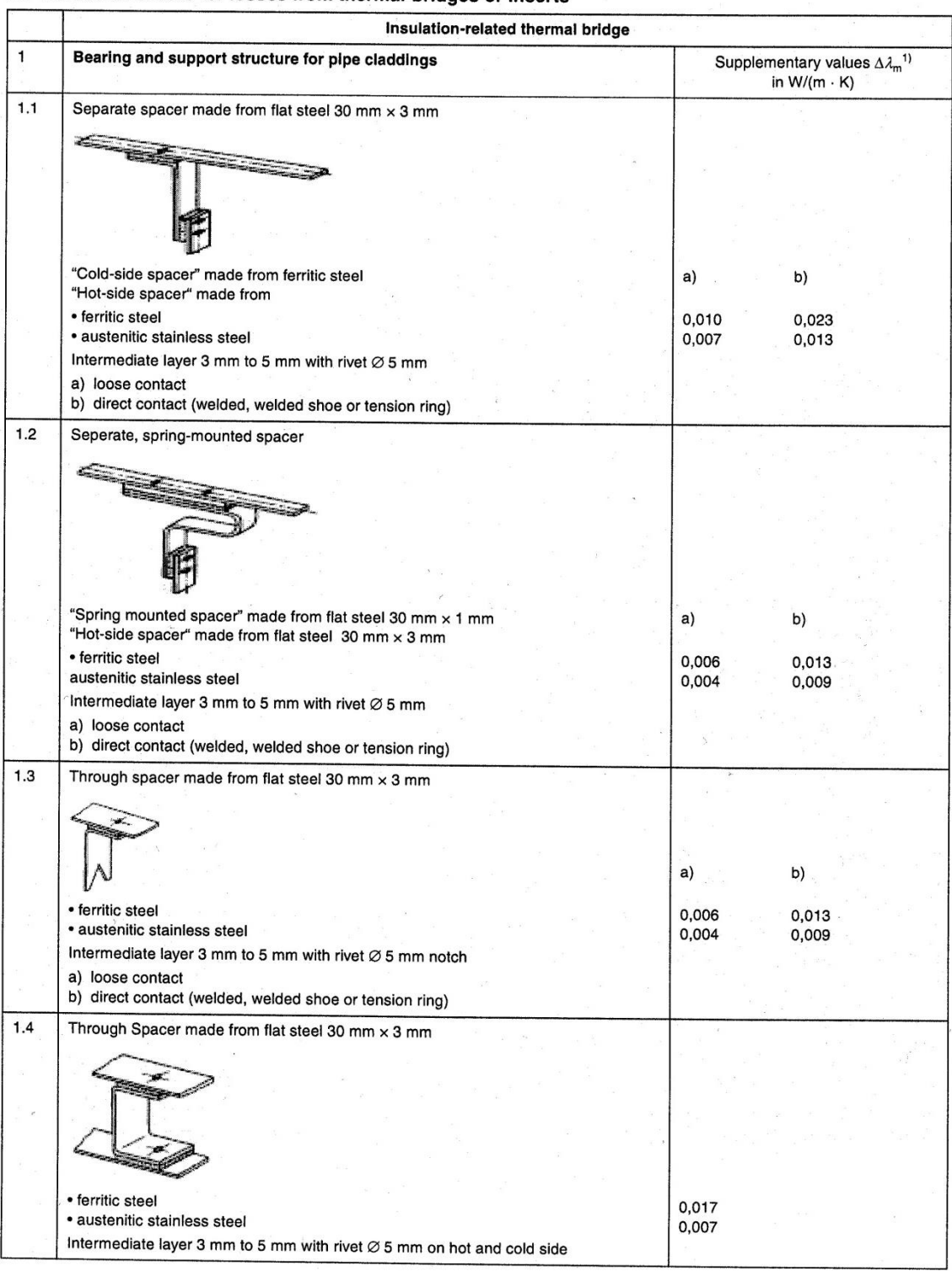

 $\ddot{r}$ 

#### A5 Reference values for losses from thermal-bridges or inserts

<span id="page-44-0"></span>**Fig. II.25 Fattori per il calcolo della conducibilità di progetto in presenza di ponti termici (2)**

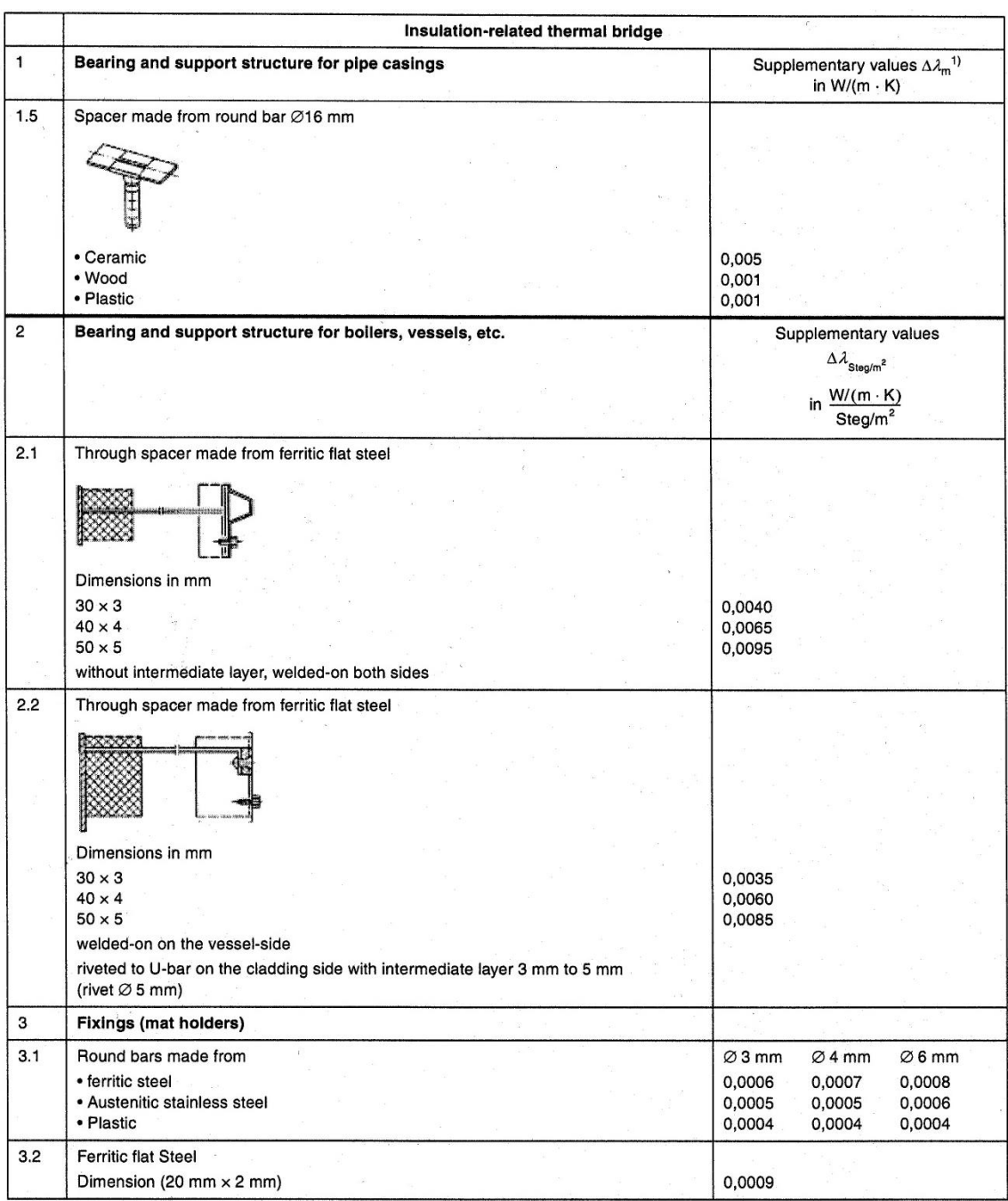

<sup>1)</sup>  $\Delta \lambda_{\rm m}$  applies for the whole back-up ring<br>The number of spacers in accordance with *DIN* 4140 for different pipe diameters are taken into account in the mean here.

<span id="page-45-0"></span>**Fig. II.26 Fattori per il calcolo della conducibilità di progetto in presenza di ponti termici** (2)

## **6.2 Ponti termici legati alla coibentazione, spaziati in modo non regolare oppure ponti termici legati all'impianto**

In questo caso non si modifica il valore della conducibilità, ma si calcolano le perdite ulteriori andando a correggere il coefficiente di trasmissione termica globale. Si scrive:

$$
k'_{i} = k_{i} \cdot (1 + \sum_{j=1}^{n} z_{j} + \sum_{j=1}^{m} z^{*}_{j}) \quad [W/(m^{2} \cdot K)] \tag{II.44}
$$

Dove  $k_i$  è il coefficiente di trasmissione relativo al componente (parete  $k_p$ , tubo  $k_{1,T}$ , sfera  $k_{Sf}$  ecc.)

> z è il valore supplementare per ponti termici legati alla coibentazione e spaziati in modo non regolare

> z\* è il valore supplementare per ponti termici legati all'impianto (valvole, flange ecc.)

Per calcolare i valori di z o z\*:

- Per tubi:

$$
z^*oppure\ z = \frac{k_{PT} A_{PT} n}{k_{LT}!}
$$
 (II.44a)

$$
z^* \text{ oppure } z = \frac{\Delta l}{l} \cdot n \tag{II.44b}
$$

Per pareti:

$$
z^*oppure\ z = \frac{k_{PT} \cdot A_{PT} \cdot n}{k_{P}!}
$$
 (II.44c)

$$
z^* \text{ oppure } z = \frac{\overline{k_P}}{k_P} - 1 \tag{II.44d}
$$

 $k_{PT}$  e  $A_{PT}$  sono la trasmittanza termica e la sezione trasversale del ponte termico (per alette ecc.)

 $\overline{k}_P$  è la trasmittanza termica modificata di una coibentazione di una parete piana (in presenza di rinforzi, supporti ecc.)

 $\Delta l$  è la lunghezza equivalente per flange e altri dispositivi

l è la lunghezza del tubo

n è il numero di ponti termici dello stesso tipo

Ci si sofferma sui ponti termici legati all'impianto esterni alla coibentazione, in quanto spesso sono quelli che più influiscono sulle dispersioni; le lunghezze equivalenti si possono calcolare secondo le direttive della (2), Appendice A14 [\(Fig. II.27](#page-47-0) e [Fig. II.28\)](#page-48-0), per flange, raccordi e ganci (per questi ultimi è fornito lo  $z^*$ ).

| <b>Lfd. Nr. /</b><br>Item no. |                                                                                                    |               | Temperaturbereich / Temperature range<br>in °C      |               |  |  |  |
|-------------------------------|----------------------------------------------------------------------------------------------------|---------------|-----------------------------------------------------|---------------|--|--|--|
|                               |                                                                                                    | 50-100        | 150-300                                             | 400-500       |  |  |  |
|                               |                                                                                                    |               | äquivalente Länge / equlivalent length ∆/*)<br>in m |               |  |  |  |
| $\mathbf{1}$                  | Flansche für Druckstufen / Flanges for pressure stages<br>PN 25 bis / to PN 100                                                     |               |                                                     |               |  |  |  |
| 1.1                           | Ungedämmt für Rohrleitungen / uninsulated for pipes                                                                                 |               |                                                     |               |  |  |  |
| 1.1.1                         | in Gebäuden / in buildings 20 °C and                                                                                                |               |                                                     |               |  |  |  |
|                               | <b>DN 50</b>                                                                                                    | $3 - 5$       | $5 - 11$                                            | $9 - 15$      |  |  |  |
|                               | <b>DN 100</b>                                                                                                    | $4 - 7$       | $7 - 16$                                            | $13 - 16$     |  |  |  |
|                               | DN 150                                                                                                    | $4 - 9$       | $7 - 17$                                            | $17 - 30$     |  |  |  |
|                               | <b>DN 200</b>                                                                                                    | $5 - 11$      | $10 - 26$                                           | $20 - 37$     |  |  |  |
|                               | <b>DN 300</b>                                                                                                    | $6 - 16$      | $12 - 37$                                           | $25 - 57$     |  |  |  |
| 1.1.2                         | im Freien / in the open air 0 °C                                                                                                    |               |                                                     |               |  |  |  |
|                               | $\approx$ .<br>DN 50                                                                                                    | $7 - 11$      | $9 - 16$                                            | $12 - 19$     |  |  |  |
|                               | <b>DN 100</b>                                                                                                    | $9 - 14$      | $13 - 23$                                           | $18 - 28$     |  |  |  |
|                               | <b>DN 150</b>                                                                                                    | $11 - 18$     | $14 - 29$                                           | $22 - 37$     |  |  |  |
|                               | <b>DN 200</b>                                                                                                    | $13 - 24$     | $18 - 38$                                           | $27 - 46$     |  |  |  |
|                               | <b>DN 300</b>                                                                                                    | 16-32         | $21 - 54$                                           | $32 - 69$     |  |  |  |
|                               | DN 400<br>$\mathcal I$                                                                                                    | $22 - 31$     | $28 - 53$                                           | $44 - 68$     |  |  |  |
|                               | <b>DN 500</b>                                                                                                    | $25 - 32$     | $31 - 52$                                           | 48-69         |  |  |  |
| 1.2                           | Gedämmt in Gebäuden 20 °C und im Freien 0 °C für Rohrleitungen /<br>Insulated in buildings 20 °C and in the open air 0 °C for pipes |               |                                                     |               |  |  |  |
|                               | <b>DN 50</b>                                                                                                    | $0,7 - 1,0$   | $0,7 - 1,0$                                         | $1, 0 - 1, 1$ |  |  |  |
|                               | <b>DN 100</b><br>$\tilde{G}^{\pm}=\pm$                                                                                              | $0,7-1,0$     | $0,8 - 1,2$                                         | $1, 1 - 1, 4$ |  |  |  |
|                               | <b>DN 150</b>                                                                                                    | $0, 8 - 1, 1$ | $0,8 - 1,3$                                         | $1,3 - 1,6$   |  |  |  |
|                               | <b>DN 200</b>                                                                                                    | $0,8 - 1,3$   | $0, 9 - 1, 4$                                       | $1,3 - 1,7$   |  |  |  |
|                               | DN 300                                                                                                    | $0, 8 - 1, 4$ | $1,0-1,6$                                           | $1,4-1,9$     |  |  |  |
|                               | <b>DN 400</b>                                                                                                    | $1, 0 - 1, 4$ | $1, 1 - 1, 6$                                       | $1,6 - 1,9$   |  |  |  |
|                               | <b>DN 500</b>                                                                                                    | $1, 1 - 1, 3$ | $1, 1 - 1, 6$                                       | $1,6 - 1,8$   |  |  |  |
| $\overline{2}$                | Armaturen für Druckstufen / Fittings for pressure stages<br>PN 25 bis / to PN 100                                                   |               |                                                     |               |  |  |  |
| 2.1                           | Ungedämmt für Rohrleitungen / uninsulated for pipes                                                                                 |               |                                                     |               |  |  |  |
| 2.1.1                         | in Gebäuden / in buildings 20 °C                                                                                                    |               |                                                     |               |  |  |  |
|                               | DN 50                                                                                                    | $9 - 15$      | $16 - 29$                                           | $27 - 39$     |  |  |  |
|                               | DN 100                                                                                                    | $15 - 21$     | $24 - 46$                                           | $42 - 63$     |  |  |  |
|                               | DN 150                                                                                                    | $16 - 28$     | $26 - 63$                                           | 58-90         |  |  |  |
|                               | <b>DN 200</b><br>$\epsilon$                                                                                                    | $21 - 35$     | $37 - 82$                                           | $73 - 108$    |  |  |  |
|                               | <b>DN 300</b>                                                                                                    | $29 - 51$     | 50-116                                              | 106-177       |  |  |  |
|                               | <b>DN 400</b>                                                                                                    | $36 - 60$     | 59-136                                              | 126-206       |  |  |  |
|                               | <b>DN 500</b>                                                                                                    | 46-76         | 75-170                                              | 158-267       |  |  |  |

A14 Anhaltswerte für Verluste über anlagenbedingte Wärmebrücken der Einbauten / Reference values for plant related thermal bridges [6]

<span id="page-47-0"></span>**Fig. II.27 Lunghezza equivalente dei ponti termici su tubi** (2)

Si mette in evidenza come per grossi diametri e grossi salti di temperatura, non isolare tali componenti può comportare importanti perdite termiche.

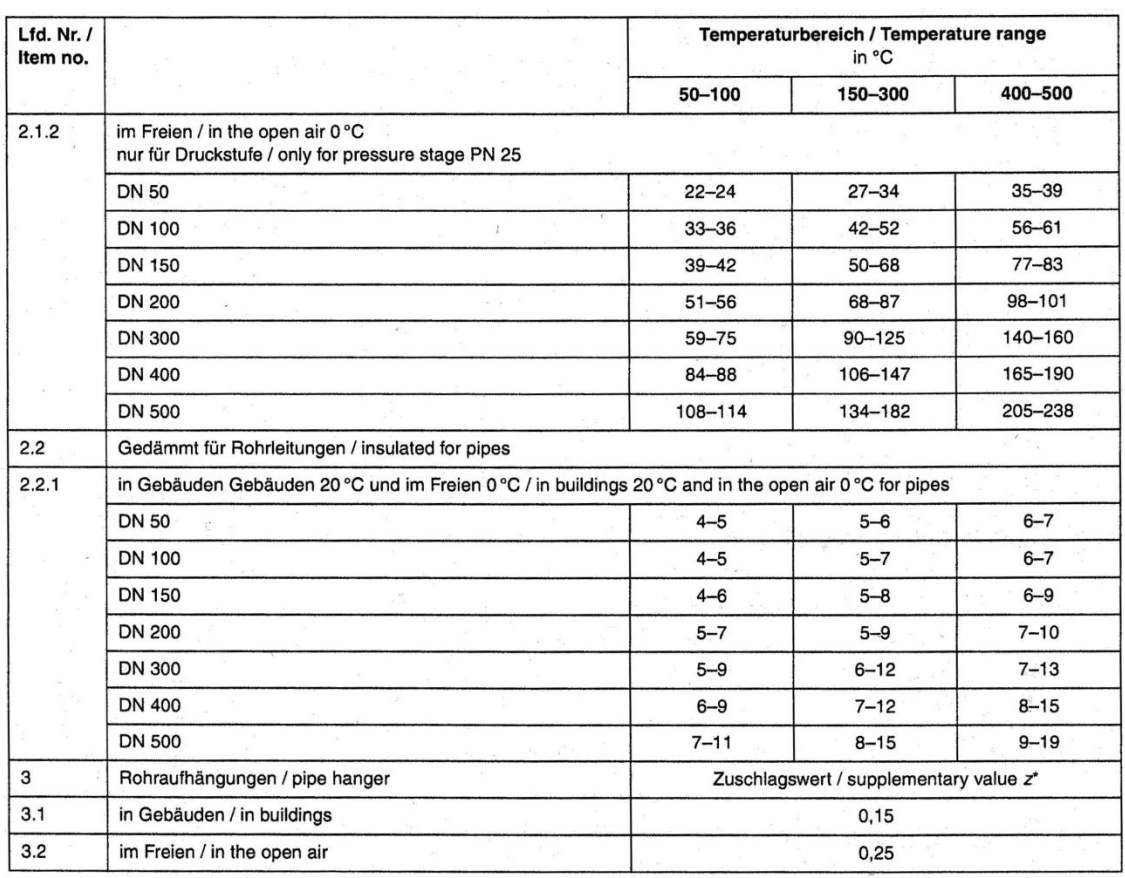

\*) Gegebenen Bereiche decken den Einfluss der Temperatur und auch der Druckstufen ab. Flansche und Armaturen für höhere Druckstufen weisen größere Werte auf, wobei es dadurch zu Überschneidungen in den angegebenen Temperat

overlappings in the given temperature ranges are possible.

#### <span id="page-48-0"></span>**Fig. II.28 Lunghezza equivalente dei ponti termici su tubi** (2)

#### Riassumendo:

-

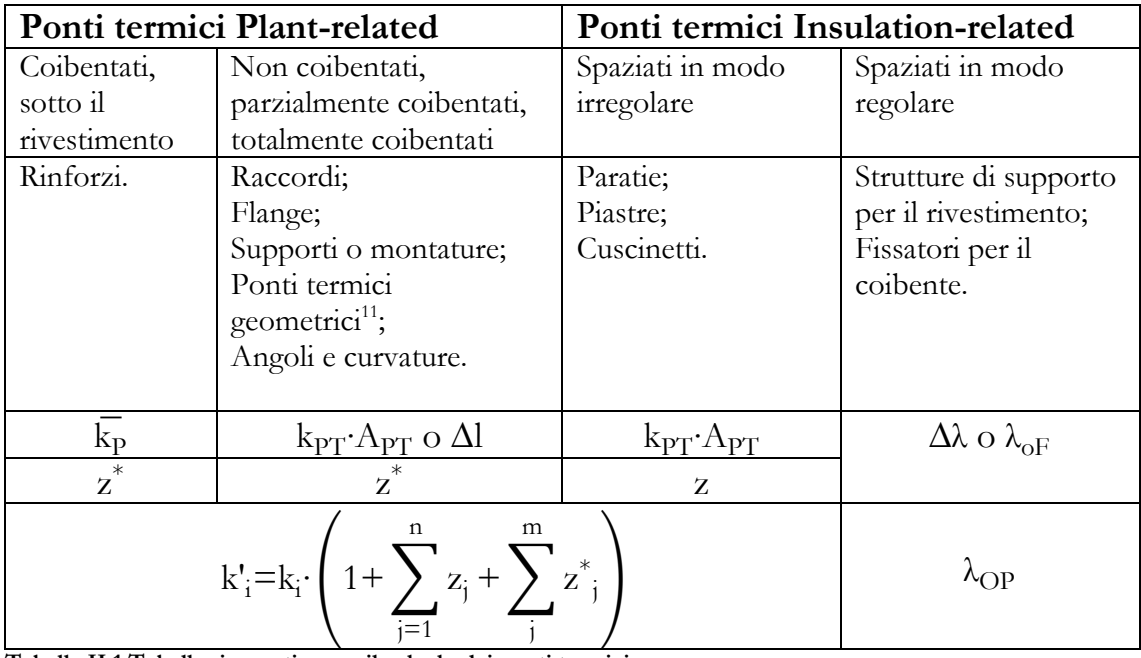

**Tabella II.1 Tabella riassuntiva per il calcolo dei ponti termici**

<sup>11</sup> Si indicano particolari componenti o forme che danno luogo a ponti termici

## **7. Criteri di dimensionamento della coibentazione**

Il dimensionamento può avvenire secondo requisiti di *progetto* oppure secondo requisiti *economici*. Potrebbero anche esserci *obblighi legali* dovuti, per esempio, a direttive sull'ambiente o sul risparmio energetico. Ci si concentrerà sui primi due tipi di requisiti.

## Requisiti di progetto

- Specifica di massima densità di flusso termico [W/m<sup>2</sup>] o di massimo flusso termico totale [W];
- Specifica di temperatura superficiale fissata:
	- o Massima per prevenire ustioni e/o evitare incendi;
	- o Minima per prevenire la formazione di condensa o ghiaccio.
- Specifica di massima variazione di temperatura permessa al fluido:
	- o In un intervallo di tempo nel caso di serbatoi;
	- o In una distanza fissata nel caso di tubi.

## Requisiti economici

Si tiene conto del costo di investimento e del costo per energia persa. Tale analisi si può condurre

- Con l'ipotesi che il costo dell'energia rimanga costante durante il ciclo di vita dell'installazione;
- Ammettendo che il costo dell'energia possa variare durante il ciclo di vita.

Inoltre è possibile procedere ad un dimensionamento che faccia riferimento a condizioni medie costanti, oppure tenere conto di condizioni al contorno che possono variare (variabili dell'impianto, condizioni ambientali).

In genere nel caso di *spessore economico* si fa riferimento a condizioni medie, mentre nel caso di *spessore di progetto* si utilizzano le condizioni al contorno reali e peggiorative.

Nella scelta del materiale coibente, bisogna tener conto dei seguenti parametri<sup>12</sup>:

- Conducibilità termica;
- Massima temperatura tollerabile;
- Permeabilità al vapor d'acqua;
- Proprietà idrofobiche;
- Resistenza al flusso d'aria;
- Infiammabilità;
- Proprietà meccaniche;
- Comportamento in presenza di vibrazioni;
- Proporzione dei costituenti organici;
- Proprietà acustiche;
- Resistenza alla muffa (p.e. in situazioni di esposizione all'umidità);
- Resistenza alla corrosione;
- Facilità di stoccaggio;
- Trasportabilità;
- Imballaggio e trattamento;
- Stabilità con l'invecchiamento;
- Costo del materiale;
- Smaltimento/riciclo.

## **7.1 Spessore di coibente per soddisfare requisiti di progetto**

Essendo le equazioni che governano lo scambio termico non lineari, per risolverle è necessario:

- Ricorrere a metodi iterativi;
- Fare calcoli per vari spessori commerciali e poi confrontare;
- Usare diagrammi sperimentali

-

<sup>12</sup> In appendice vi sono maggiori dettagli sui materiali coibenti più utilizzati

## **7.1.1** Specifica di massima densità di flusso termico  $q \text{ [W/m}^2\text{]}$

Parete piana

Partendo dall'equazione della trasmissione termica (eq. (II.30)) e tenendo conto dei ponti termici (eq. (II.44))

$$
q = k'_{P} \cdot (\theta_{M} - \theta_{L}) \quad [W/(m^{2} \cdot K)] \tag{II.45}
$$

Dove

$$
k'_{P} = k'_{P} \cdot Z = \left(\frac{1}{\alpha_{i}} + \frac{s}{\lambda_{OP}} + \frac{1}{\alpha_{a}}\right)^{-1} \cdot \left(1 + \sum_{j=1}^{n} z_{j} + \sum_{j=1}^{m} z_{j}^{*}\right)
$$

si ricava facilmente il valore s dello spessore necessario per ottenere la densità di flusso termico  $q$ .

$$
s = \lambda_{\rm OP} \cdot \left( Z \cdot \frac{\theta_{\rm M} \cdot \theta_{\rm L}}{q} - \frac{1}{\alpha_{\rm i}} - \frac{1}{\alpha_{\rm a}} \right) \quad [m]
$$
\n(II.45a)

Sempre partendo dall'equazione della trasmissione termica nei tubi (eq. (II.31))

$$
q_{l,T} = q \cdot \pi \cdot d_a = k'_{l,T} \cdot (\theta_M \cdot \theta_L) \quad [W/(m \cdot K)] \tag{II.46}
$$

$$
\text{Dove} \qquad \qquad k'_{1,T} = k_{1,T} \cdot Z = \left(\frac{1}{\pi \cdot d_i \cdot \alpha_i} + \frac{\ln \frac{d_a}{d_i}}{2\pi \cdot \lambda_{\text{OP}}} + \frac{1}{\pi \cdot d_a \cdot \alpha_a}\right)^{-1} \cdot Z
$$

ricavare lo spessore vuol dire trovare il valore del diametro esterno della coibentazione d<sub>a</sub>, sempre fissata la densità di flusso termico q.

$$
\frac{1}{2\lambda_{\rm OP}} \cdot \ln \frac{d_a}{d_i} + \frac{1}{d_i \cdot \alpha_i} + \frac{1}{d_a \cdot \alpha_a} = Z \cdot \frac{\theta_M \cdot \theta_L}{q \cdot d_a}
$$
 (II.46a)

# **7.1.2 Specifica di massimo flusso termico**  $\dot{\mathbf{Q}}_{\text{tot}}$  [W]

Sia per i tubi che per le pareti piane valgono le stesse relazioni, tenendo conto che

$$
q = \frac{\dot{Q}_{\text{tot}}}{A_{\text{tot}}} \quad [W/m^2]
$$
 (II.47)

$$
q_{l,T} = \frac{\dot{Q}_{tot}}{l} \qquad [W/m] \tag{II.47a}
$$

## **7.1.3 Specifica di massima temperatura esterna del coibente**

Anche in questo caso le relazioni utilizzabili sono le stesse, esprimendo la densità di flusso termico in funzione della temperatura esterna del coibente, della temperatura ambiente e del coefficiente di scambio termico superficiale

$$
q = \alpha_a \cdot \left(\theta_a - \theta_L\right) \quad [W/m^2] \tag{II.48}
$$

$$
q_{l,T} = \alpha_a \cdot \pi \cdot d_a \cdot (\theta_a - \theta_L) \quad [W/m]
$$
\n(II.48a)

Tutte le equazioni viste vanno risolte iterativamente, poiché:

- La conducibilità e i coefficienti correttivi per i ponti termici dipendono dal profilo di temperatura nel coibente;
- I coefficienti di scambio termico superficiale dipendo dalla differenza di temperatura tra gli strati più esterni della coibentazione e le temperature dei fluidi con cui scambiano.

Nella prima iterazione bisogna quindi ipotizzare un profilo di temperatura nel coibente<sup>13</sup>, e poi verificare che tale profilo risulti corretto noti il flusso termico e lo spessore di coibente.

Si mette infine in evidenza che nella maggior parte dei casi il coefficiente di scambio termico superficiale interno  $\alpha_i$  è trascurabile, in quanto il fluido operativo è liquido o gas in movimento. In tal caso la temperatura interna del coibente si assume pari a quella del fluido operativo (si trascura la resistenza termica della parete del serbatoio o del tubo).

### **7.1.4 Utilizzo di diagrammi**

-

In alternativa, sono disponibili in letteratura dei diagrammi che, note alcune variabili in ingresso, restituiscono lo spessore della coibentazione desiderato.

<sup>13</sup> Generalmente tale profilo si ipotizza lineare, note le temperature agli estremi.

Di seguito si propongono tre diagrammi presenti nell'Appendice B della  $(2)^{14}$ .

- *Calcolo dello spessore di coibente per un tubo noto il flusso termico lineare o la temperatura massima tollerabile (App. B4)*

$$
C' = 2 \cdot \lambda_{\text{OP}} \cdot \left( \frac{|\theta_M - \theta_L|}{q_{l,T}} - \frac{1}{\alpha_a} \right) \quad [m] \tag{II.49}
$$

$$
C' = \frac{2\lambda_{\rm OP}}{\alpha_a} \cdot \left(\frac{|\theta_M \cdot \theta_L|}{\theta_M \cdot \theta_L} \cdot 1\right) \quad [m]
$$
\n(II.49a)

Nel diagramma di [Fig. II.29](#page-54-0) si entra con lo spessore del tubo dall'asse delle ascisse, si interseca la curva C al valore trovato e si legge lo spessore di coibente ľ necessario sulle ordinate.

- *Calcolo dello spessore di coibente per un tubo noti il flusso termico lineare, la conducibilità del coibente, la differenza di temperatura tra fluido e aria e il rapporto G (App. B5)*

$$
G = \frac{2 \lambda_{OP}}{\alpha_a \cdot d_i} \tag{II.50}
$$

Nel diagramma di [Fig. II.30](#page-55-0) si entra con il flusso termico lineare in basso a destra, procedendo in senso orario, si esce in alto a destra con il valore dello spessore desiderato.

- *Calcolo dello spessore di coibente per un tubo o una parete noti la temperatura esterna del coibente, la conducibilità del coibente, il coefficiente di scambio termico superficiale esterno, il diametro del tubo. (App. B6)*

Si fa riferimento alla [Fig. II.31,](#page-56-0) si entra a sinistra in basso con la differenza di temperatura tra coibente e aria e si esce a destra in basso con lo spessore desiderato.

-

<sup>14</sup> In tali diagrammi vale l'ipotesi di assenza di ponti termici e si trascura il coefficiente di scambio termico superficiale interno.

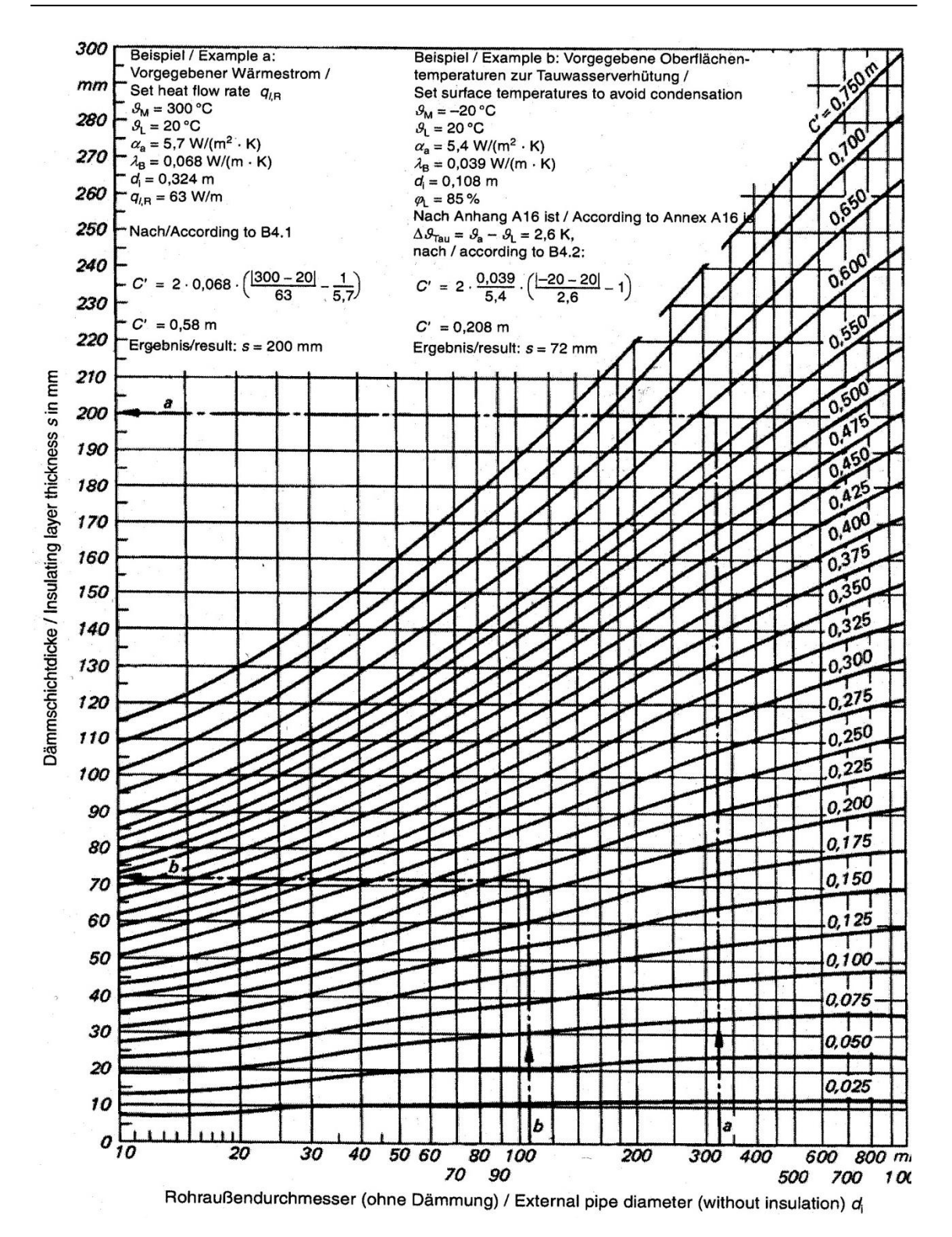

<span id="page-54-0"></span>**Fig. II.29 Diagramma per il calcolo dello spessore di coibente per rispettare specifiche di massima temperatura e massimo flusso termico (2)**

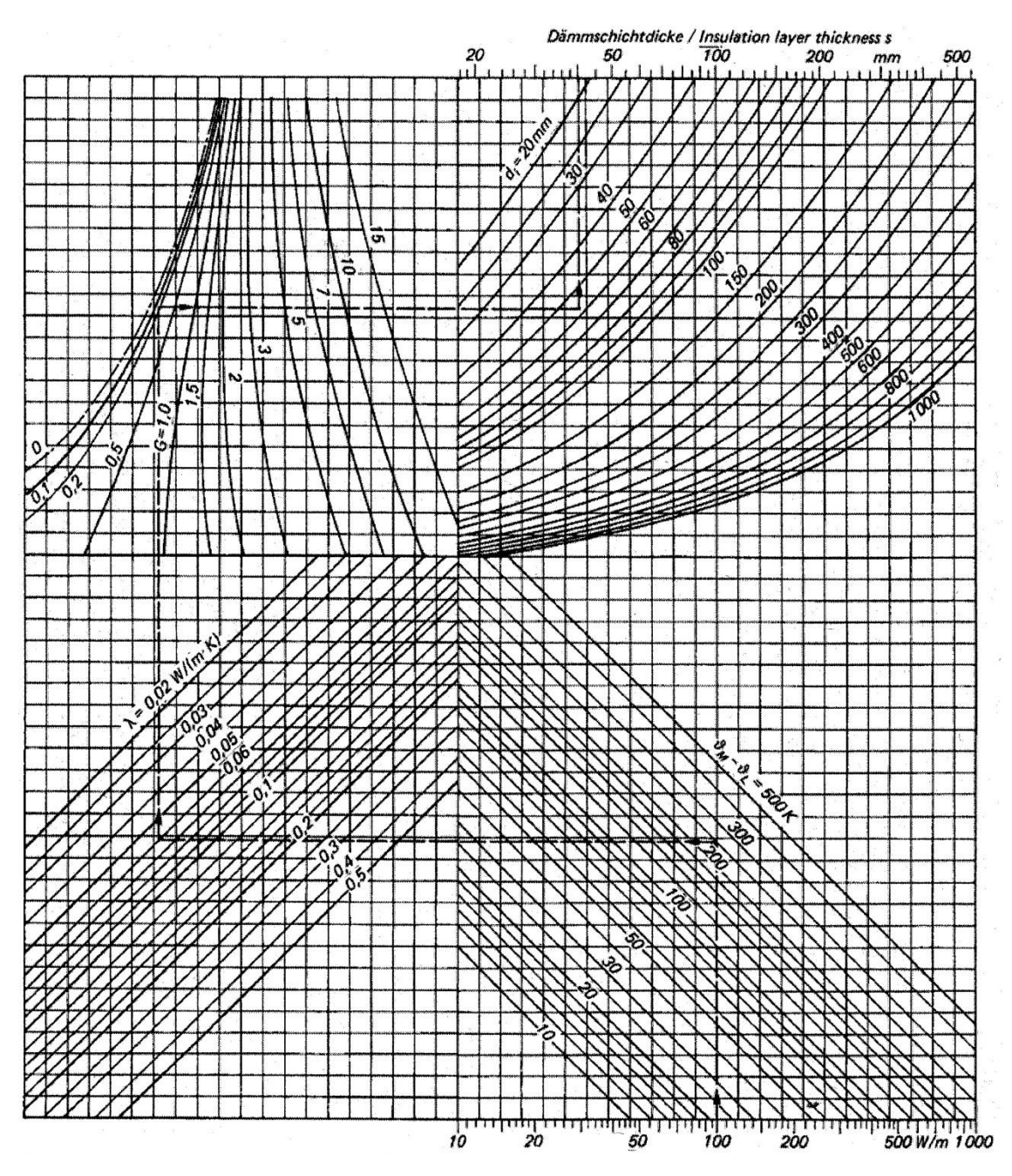

<span id="page-55-0"></span>**Fig. II.30 Diagramma per il calcolo dello spessore di coibente per rispettare specifiche di massima temperatura e massimo flusso termico (2)**

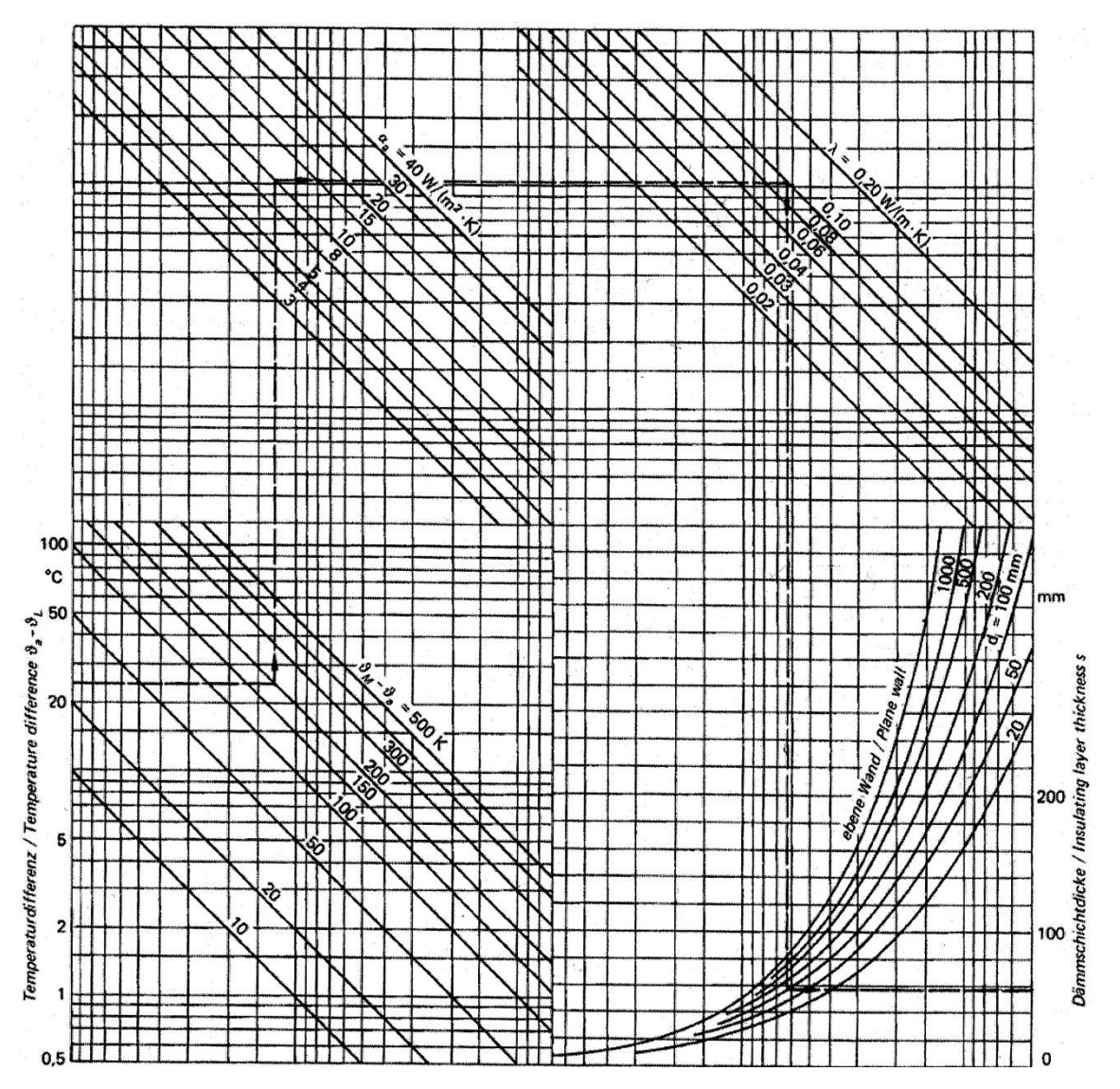

<span id="page-56-0"></span>**Fig. II.31 Diagramma per il calcolo dello spessore di coibente per rispettare specifiche di massima temperatura e massimo flusso termico (2)**

#### <span id="page-56-1"></span>**7.2 Calcolo dello spessore economico**

La coibentazione riduce i costi legati alle perdite energetiche, in maniera tanto maggiore quanto maggiore è lo spessore di coibente installato. D'altra parte bisogna considerare il costo dell'investimento (spalmato sulla vita dell'impianto e attualizzato tramite il tasso di deprezzamento del denaro) e delle manutenzioni che aumentano all'aumentare dello spessore. La somma di questi due costi in funzione dello spessore presenterà un minimo [\(Fig. II.32\)](#page-57-0), che individua proprio lo spessore economico ricercato. Nel caso in cui si tenga presente che il costo dell'energia non resta costante nel futuro, tale minimo risulterà spostato verso spessori maggiori.

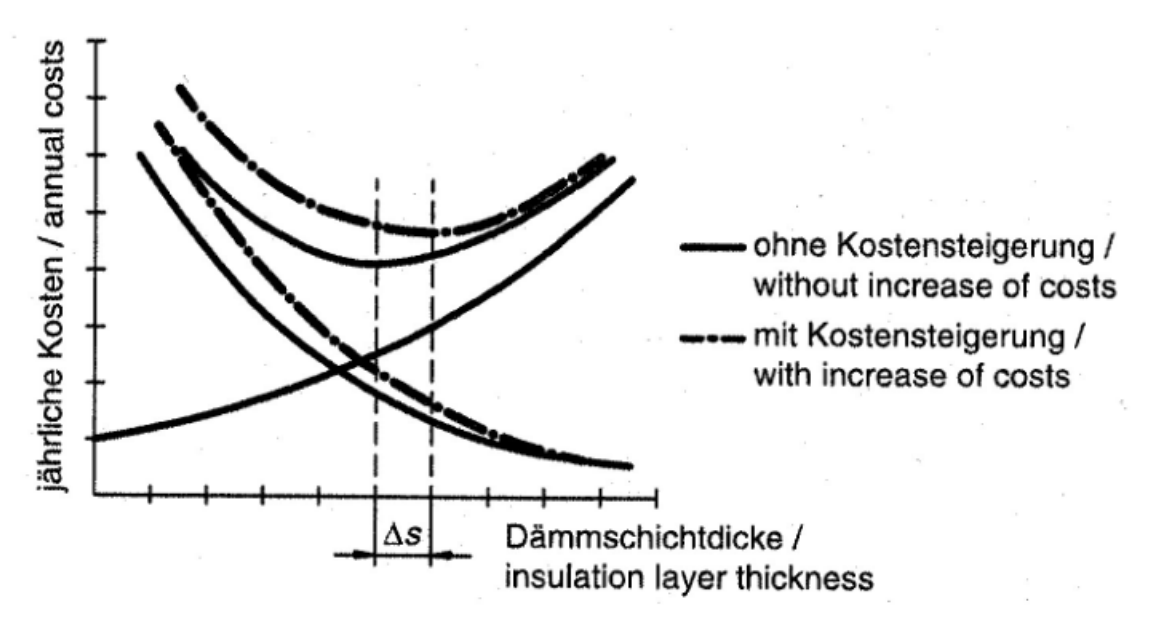

<span id="page-57-0"></span>**Fig. II.32 Determinazione dello spessore economico (2)**

La somma dei costi, per anno, che derivano dalle perdite di calore e dai costi di investimento può essere così formulata:

Per pareti:

$$
C_{\text{tot}} = 3.6 \cdot 10^{-6} \cdot q \cdot f \cdot W \cdot \beta + b \cdot J_p \left[ \frac{\epsilon}{(m^2 \cdot \text{anno})} \right]
$$
 (II.51)

- Per tubi:

$$
C_{\text{tot,l}} = 3.6 \cdot 10^{-6} \cdot q_{l,T} \cdot f \cdot W \cdot \beta + b \cdot J_{l,T} \quad [\text{E/(m-anno)}]
$$
\n(II.51a)

Dove f [%] è un fattore che tiene conto dell'aumento del costo dell'energia;

 $W$  [ $\epsilon$ /G]] è il costo dell'energia termica;

 [hr⁄anno] è il numero di ore di funzionamento dell'impianto in un anno;

b [1⁄anno] è il fattore che permette l'annualizzazione dell'investimento capitale (capital service factor);

 $\bm{U}_{\rm p}$  [€/m $^2$ ],  $\bm{\mathrm{J}}_{\rm l,T}$  [€/m] rappresentano i costi unitari del coibente.

Si analizzano uno per volta i vari termini.

#### Capital Service factor **b**

Rappresenta il rapporto tra i costi fissi annuali e l'investimento per la coibentazione; contiene informazioni quali gli anni di vita dell'impianto  $n$ , il tasso di interesse  $z$ , la manutenzione  $r$  e i costi generali  $g$  espressi in percentuale. Si possono utilizzare diversi approcci per calcolare tare fattore; la (2) ne consiglia tre:

$$
- b_1 = \frac{1}{n} + \frac{1}{100} \cdot (z + r + g); \tag{II.52}
$$

$$
- b_2 = \frac{1}{n} + \frac{1}{100} \cdot \left(\frac{z+1}{2} + r + g\right); \tag{II.52a}
$$

$$
b_3 = \frac{z/100}{1 - \left(\frac{1}{1 + \frac{z}{100}}\right)^n} + \frac{r + g}{100}.
$$
\n(II.52b)

### Price Variation factor **f**

E' anche chiamato fattore di dinamizzazione. Se si assumono variazioni annuali costanti del costo dell'energia si giunge alla seguente formula, secondo la (2):

$$
S_1 = \frac{1 - \left(\frac{1 + p/100}{1 + z/100}\right)^n}{1 - \frac{1 + p/100}{1 + z/100}}
$$
(II.53)

$$
S_2 = \frac{1 - \left(\frac{1}{1 + z/100}\right)^n}{1 - \frac{1}{1 + z/100}}
$$
\n(II.53a)

$$
f = \frac{S_1}{S_2} \tag{II.53b}
$$

Dove p rappresenta la variazione annuale del prezzo dell'energia in percentuale. Nel caso di prezzo costante dell'energia si avrà f=1.

### Costo dell'energia W e ore di funzionamento annuali  $\beta$

Le ore di funzionamento da considerare non sono quelle in cui l'impianto lavora alla potenza di progetto, ma piuttosto tutte le ore in cui la coibentazione è mantenuta alla temperatura di progetto. Le ore in cui la temperatura è minore, vanno contate con un opportuno minor peso. Per quanto riguarda il costo dell'energia, esso dipende da come è prodotta e/o quanto la paga l'impianto in questione.

## Costi di investimento  $J_p$ ,  $J_l$

Generalmente i costi del coibente sono disponibili come tabelle o liste e sono fornite dai produttori. Tuttavia può essere comodo ricorrere a funzioni di costo analitiche in funzione dello spessore, in modo da integrare più facilmente in un algoritmo di calcolo tale variabile. Queste leggi possono essere lineari o quadratiche, a seconda che si tratti di coibentazione di pareti piane o tubi.

$$
J_p = J_{p,0} + J'_p \cdot s \quad [\mathbf{\epsilon}/m^2]
$$
 (II.54)

$$
J_{1,T} = J_{1,T,0} + J'_T \cdot (s^2 + d_i \cdot s) \quad [\epsilon/m]
$$
 (II.54a)

J'<sub>p</sub> si calcola interpolando linearmente tra due valori di spessore

$$
J'_{P} = \frac{\Delta J_{P}}{\Delta s}
$$
 (II.54b)

 $J_{\rm T}^{\rm }$  si calcola, noti due valori di spessore

$$
J'_{T} = \frac{\Delta J_{1,T}}{\Delta s^2 + d_i \Delta s}
$$
 (II.54c)

In realtà linearizzare in questo modo la funzione costo non è propriamente corretto, in quanto nel caso di spessore elevato è necessario ricorrere ad un doppio o triplo strato. Il costo di installazione quindi aumenta e la funzione costo reale presenta dei gradini nel passaggio da uno a più strati, come si vede nella [Fig. II.33,](#page-60-0) presa dalla (2), che si riferisce ad una coibentazione di parete piana.

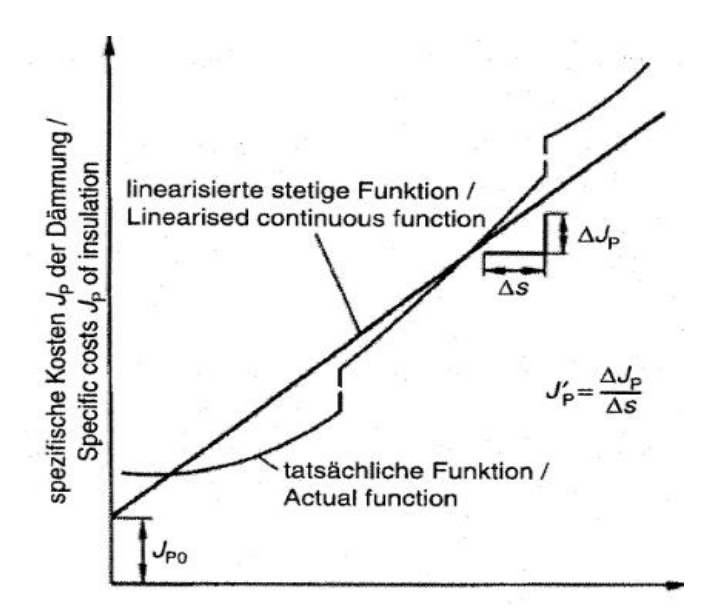

<span id="page-60-0"></span>**Fig. II.33 Andamento del costo di installazione del coibente (2)**

Nel caso in cui serva un singolo strato di coibente, risolvendo le equazioni viste rispetto allo spessore si ottiene<sup>15</sup>:

Per parete piana

$$
s=1.9 \cdot 10^{-3} \cdot \sqrt{\frac{\lambda_{OP} \cdot (\theta_M - \theta_L) \cdot Z \cdot f \cdot W \cdot \beta}{b J_P'}} - \frac{\lambda_{OP}}{\alpha_a}
$$
(II.55)

Per tubi

-

$$
s=1.06 \cdot d_i \cdot \left(\frac{3.6 \cdot 10^{-6} \lambda_{OP} \cdot (\theta_M - \theta_L) \cdot Z \cdot f \cdot W \cdot \beta}{b_j \cdot \int_T d_i^2}\right)^{0.395} - \frac{0.86 \cdot \lambda_{OP}}{\alpha_a} \tag{II.55a}
$$

In ogni caso, spesso risulta più comodo valutare i costi totali aumentando in maniera discreta lo spessore di coibente, e stabilire lo spessore ottimale per confronto. In [Fig. II.34](#page-61-0) è riportato un esempio tratto dalla (2).

<sup>15</sup> Anche in questo caso si trascura lo scambio termico superficiale interno

#### Die Durchrechnung der gesamten Preisliste liefert:

#### The calculation of the entire price list renders:

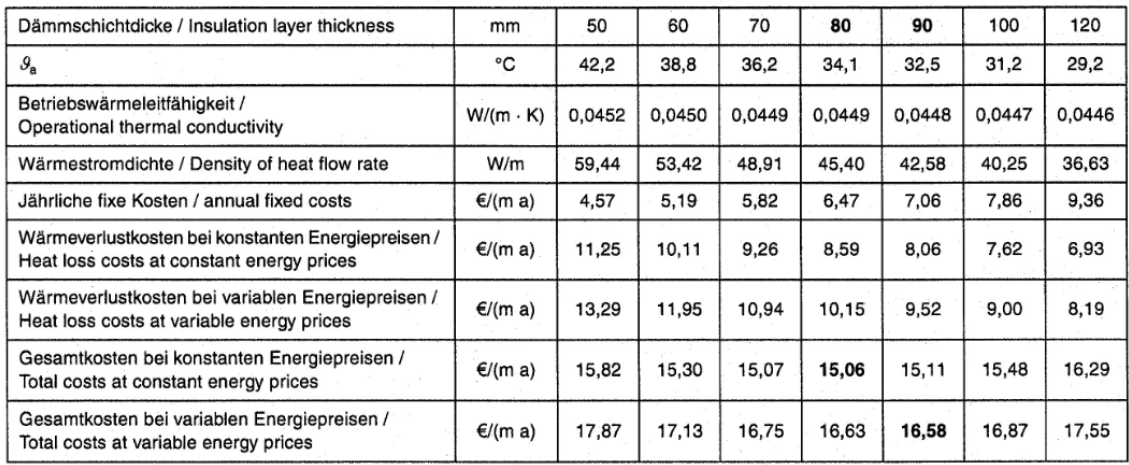

<span id="page-61-0"></span>**Fig. II.34 Esempio di determinazione dello spessore economico (2)**

## **8. Efficienza energetica delle installazioni industriali**

La VDI ha dedicato a tale argomento una normativa specifica, la (5).

Nella prima parte di tale normativa si fa un riassunto di quanto visto finora riguardo i flussi termici in una coibentazione industriale. Si farà un breve riferimento in quanto rappresenta un buon riepilogo, ben schematizzato.

Nella seconda parte si riprende, e si tratta in maniera più approfondita, tutto quello che riguarda gli aspetti energetici, economici ed anche ambientali legati alla coibentazione.

## **8.1 Flusso termico entrante o uscente da un'installazione industriale**

Si è visto che il flusso termico totale è dato dalla somma dei flussi termici attraverso i singoli componenti (Q<sub>i</sub>) dell'impianto.

$$
\dot{Q}_{\text{tot}} = \sum_{i=1}^{n} \dot{Q}_i \quad [W] \tag{II.56}
$$

Il flusso termico di un componente è dato invece dalla somma del calore ceduto attraverso la coibentazione  $(\dot{Q}_{C,i})$  e quello ceduto attraverso i ponti termici o le parti non isolate, il quale si divide a sua volta tra quello relativo alla coibentazione  $(\dot{Q}_{PT,COIB,i})$  e quello relativo all'installazione  $(\dot{Q}_{PT,IMP,i})$ .

$$
\dot{Q}_i = \dot{Q}_{C,i} + \dot{Q}_{PT,\text{COIB},i} + \dot{Q}_{PT,\text{IMP},i} \quad [\text{W}]
$$
\n(II.57)

Si è visto che tale formula si può riferire al solo flusso termico attraverso la coibentazione, facendo uso dei coefficienti correttivi z e z\*:

$$
\dot{Q}_i = \dot{Q}_{C,i} \cdot \left( 1 + \sum_{j=1}^n z_j + \sum_j^m z^*_{j} \right) \quad [\text{W}] \tag{II.57a}
$$

Si mette poi in evidenza che il flusso termico totale di un impianto è poco significativo, in quanto non tiene conto delle dimensioni dello stesso. Un parametro più significativo è sicuramente la densità di flusso termico per unità di superficie o lunghezza. Nel valutare tale densità, che è una misura della bontà

della coibentazione, bisogna escludere il calore che viene disperso attraverso i ponti termici che non possono essere isolati per motivi tecnici.

$$
q' = \frac{\left(\dot{Q}_i - \dot{Q}_{PT,NC}\right)}{A_i} \quad [W/m^2]
$$
\n(II.58)

$$
q'_{1,T} = \frac{(\dot{Q}_i \cdot \dot{Q}_{PT,NC})}{l_i} \quad [W/m]
$$
 (II.58a)

Il flusso termico attraverso il coibente ha formulazioni differenti a seconda della geometria, come visto in precedenza. Tuttavia qui si propone una formulazione compatta suggerita dalla (5) che tiene conto anche dei ponti termici legati al coibente spaziati non regolarmente (da non sommare quindi nella (eq. (II.57)) e anche delle parti strutturali del componente che sono coibentate:

$$
\dot{Q}_{C,i} = V_i + \sum_{j=1}^{m} \dot{Q}_{PT, C,i,j} + \sum_{l=1}^{p} \dot{Q}_{STRUT, C,i,l} =
$$
\n
$$
= (k_{X,i} \cdot Y_i + \sum_{j=1}^{m} (k \cdot A)_{PT, C,i,j} + \sum_{l=1}^{p} (k \cdot A)_{STRUT, C,i,l}) \cdot \Delta \theta_i \quad [W]
$$
\n(II.59)

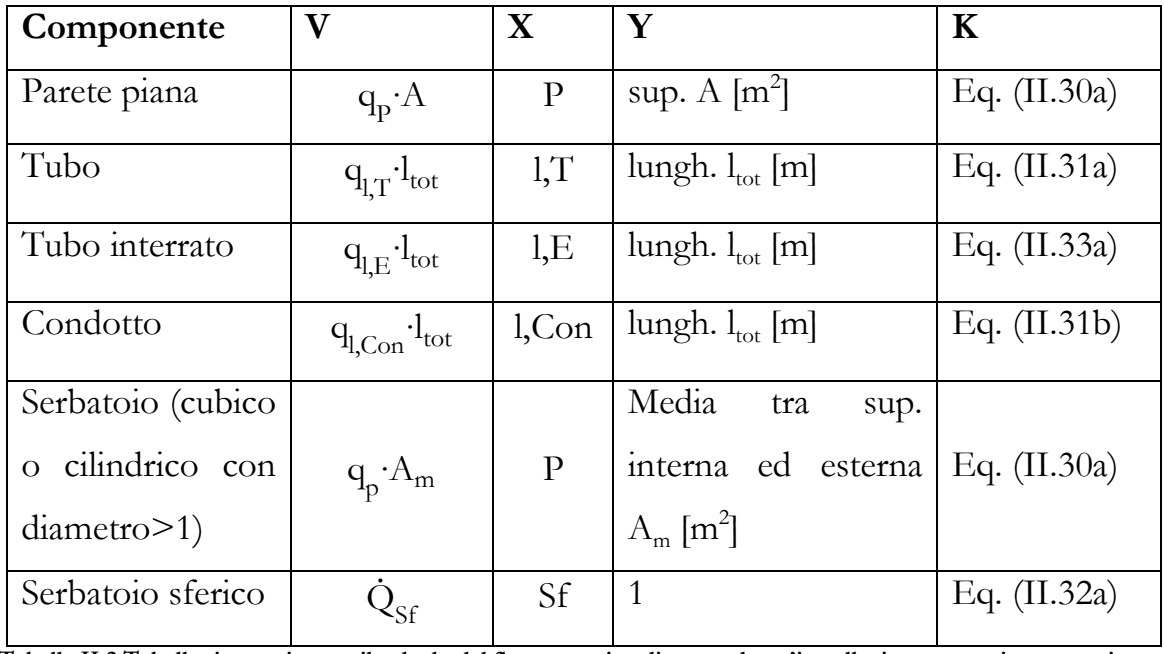

Dove V, X, Y,  $k$  sono fornite nella seguente tabella:

Tabella II.2 Tabella riassuntiva per il calcolo del flusso termico disperso da un'installazione per varie geometrie

Propone inoltre una formulazione modificata nel caso di serbatoi cilindrici: se il diametro è maggiore di un metro, consiglia di trattarli come pareti piane. Se il diametro è inferiore ad un metro propone la seguente formula, dove l e d<sub>i</sub> sono le dimensioni del cilindro e s è lo spessore di coibente:

$$
\dot{Q}_{C,i} = \dot{Q}_{cil,i} + \sum_{j=1}^{m} \dot{Q}_{PT, C,i,j} + \sum_{l=1}^{p} \dot{Q}_{STRUT, C,i,l} =
$$
\n
$$
(2 \cdot k_{P,i} \cdot A_{b,m} + k_{P,i} \cdot (1+s) + \sum_{j=1}^{m} (k \cdot A)_{PT, C,i,j} + \sum_{l=1}^{p} (k \cdot A)_{STR, C,i,l}) \cdot \Delta \theta_{i} \text{ [W]} \text{ (II.59a)}
$$
\nDove

\n
$$
A_{b,m} \text{ rappresenta la superficie media delle basi, che si calcola, a seconda del tipo di base:}
$$

$$
A_{b,m} = f\left(d_i + s\right)^2 \tag{II.59b}
$$

Per il parametro f si può far riferimento alla [Fig. II.35,](#page-64-0) che propone varie forme delle basi.

| Bauform der Stirnseite / shape of the end        |                            |                                     |
|--------------------------------------------------|----------------------------|-------------------------------------|
| Ebene Kreisscheibe / plane disc                  |                            | $\Pi/4$                             |
| Trichterform / funnel shape $h/(d_i + s) < 1:10$ |                            | 0.8093                              |
| Kalottenform / calotte shape $(d_i + s) < 10$ m  | flach gewölbt / flat domed | 0.8093                              |
| Kalottenform / calotte shape $(di + s) > 10$ m   |                            | $\pi/4 + h^2 \cdot \pi/(d_1 + s)^2$ |
| Zeppelinform / air-ship shape                    | hochgewölbt / highly domed | 1,0758                              |
| Halbkugelform / hemispherical shape              | hochgewölbt / highly domed | $\pi/2$                             |

<span id="page-64-0"></span>**Fig. II.35 Fattore per il calcolo del flusso termico disperso in piccoli serbatoi cilindrici (5)**

Risulta utile introdurre un parametro  $z^*$ ; che rappresenta il rapporto tra il flusso termico attraverso i ponti termici e la struttura, ed il flusso termico attraverso la coibentazione:

$$
z_{i}^{*} = \frac{(\dot{Q}_{i} - \dot{Q}_{PT,NC})/A_{i}}{q} - 1 = \frac{q'}{q} - 1
$$
 (II.60)

$$
z_{i}^{*} = \frac{(\dot{Q}_{i} - \dot{Q}_{PT,NC})/A_{i}}{q_{l,T}} - 1 = \frac{q_{l,T}}{q_{l,T}} - 1
$$
\n(II.60a)

Tale parametro aumenta all'aumentare dei ponti termici presenti e se si migliora la coibentazione, in quanto pesa di più il flusso attraverso i ponti termici.

#### **8.2 Progetto della coibentazione per soddisfare requisiti economici**

Come già visto, in tali casi il progetto consiste nel trovare lo spessore economico, ossia lo spessore di coibente per cui la somma dei costi legati alle perdite energetiche e i costi di installazione presenta un minimo. La funzione costo totale è quella vista nella eq. (II.51) qui richiamata:

$$
C_{\text{tot}} = 3.6 \cdot 10^{-6} \cdot q \cdot f \cdot W \cdot \beta + b \cdot J_p \left[ \frac{\epsilon}{(m^2 \cdot \text{anno})} \right]
$$
 (II.51)

## **8.2.1 Costi delle dispersione termiche**

Tali costi dipendono dalla densità di flusso termico, dal costo dell'energia e dalle ore annuali di funzionamento. Nel caso sia richiesta un'ottimizzazione del sistema globale, bisogna prendere in considerazione anche i flussi termici attraverso i ponti termici.

Ci possono essere due approcci diversi:

- Si tiene conto dei **costi totali**, dati dalla somma dei costi fissi (indipendenti dai consumi) e dei costi variabili; è il caso di un sistema di teleriscaldamento dove i costi fissi fanno parte del prezzo dell'energia pagata dagli utenti.
- Si tiene conto dei **costi marginali**, ossia dei soli costi variabili; è il caso di un impianto che produce autonomamente il calore necessario.

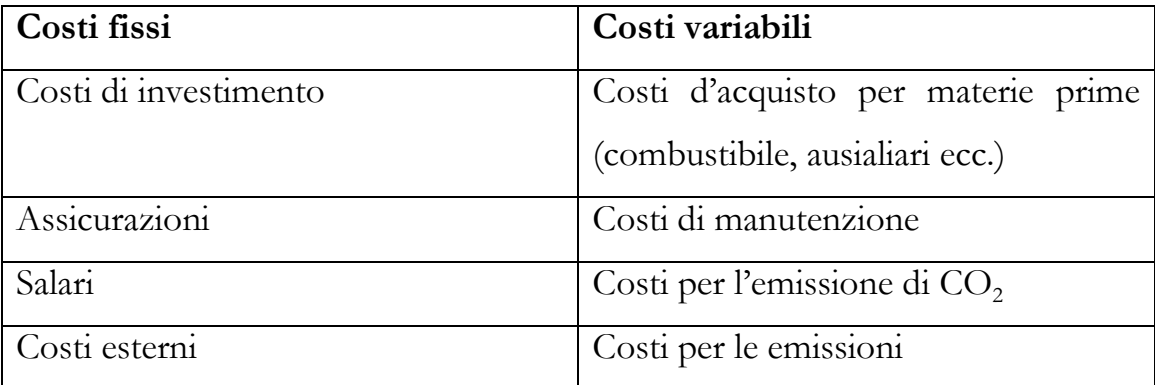

**Tabella II.3 Divisione tra i costi fissi ed i costi variabili**

## **8.2.1.1 Costi variabili**

## Costo del combustibile

Tale costo dipende dai mercati internazionali e cambia molto frequentemente, a meno che non si siano stipulati lunghi contratti di fornitura. In genere esso è fornito per unità di massa di combustibile  $\widehat{c}_{\mathrm{F}}$  [ $\epsilon/t$ ], ma è conveniente convertirlo in costo per unità di energia fornita  $c_F$  [ $\varepsilon$ /GJ] attraverso il potere calorifico inferiore  $H_i$  [GJ/t]:

$$
c_F = \frac{\hat{c}_F}{H_i} \quad [\mathbf{\in}/M] \tag{II.61}
$$

Nelle [Fig. II.36](#page-66-0) e [Fig. II.37](#page-66-1) dei dati relativi al costo di olio combustibile e gas naturale in Germania (media nazionale) secondo la (5).

| 1990  | 1995  | 2000 | 2004  | 2005  | 2006  | 2008  |                  |
|-------|-------|------|-------|-------|-------|-------|------------------|
| 128,8 | 122,6 | 155  | 165,1 | 169,9 | 286,0 | 363.0 | in $\epsilon$ /t |
| 1,15  | 1,09  | 1.38 | 1.47  | 1,51  | 2,55  | 3.24  | ' in ct/kWh      |
| 3,19  | 3,03  | 3,83 | 4,08  | 4,19  | 7,08  | 9,00  | in €/GJ          |

Table 10. Average expenditure for heavy fuel oil in Germany

<span id="page-66-0"></span>**Fig. II.36 Andamento del costo di olio combustibile per l'industria tedesca 1990-2008 (5)**

Table 11. Average expenditure for natural gas in Germany

| 1990  | 1995  | 2000  | 2004  | 2005  | 2006  | 2008  |                        |
|-------|-------|-------|-------|-------|-------|-------|------------------------|
| 1,54  | 1,57  | 1.60  | 2,33  | 2,69  | 3,51  | 4,97  | <sup>∖</sup> in ct/kWh |
| 0.154 | 0.157 | 0.160 | 0.233 | 0.269 | 0.351 | 0.497 | in €/m <sup>3</sup>    |
| 4,29  | 4.37  | 4.45  | 6.46  | 7.46  | 9.75  | 13,81 | in €/GJ                |

<span id="page-66-1"></span>**Fig. II.37 Andamento del costo di gas naturale per l'industria tedesca 1990-2008 (5)**

#### Costo dell'elettricità

Tale costo è influenzato dal costo di produzione, dai costi di trasmissione e produzione, dalle tariffe per l'incentivazione delle rinnovabili e della cogenerazione e da altre tasse. In [Fig. II.38](#page-66-2) si vede una tabella con il costo dell'elettricità per le industrie in Germania, sempre secondo la  $(5)$ .

Table 13. Electricity costs for industry in Germany in ct/kWh

| 2004 | 2005 | 2006 | 2007 | 2008  | 2009                | Jahr   |
|------|------|------|------|-------|---------------------|--------|
| 7,40 | 7,99 | 8,97 | 9.79 | 10,66 | . ດຕ<br>44<br>ےت, ו | ct/kWh |

<span id="page-66-2"></span>**Fig. II.38 Andamento del costo dell'elettricità per l'industria tedesca 2004-2009 (5)**

#### Costi delle emissioni

Tali costi si riferiscono soprattutto alle emissioni di  $CO<sub>2</sub>$  per le quali, per gli impianti di taglia superiore ai 20 MW, è necessario comprare dei certificati di emissione all'interno del meccanismo *Emission Trading*. Esistono dei fattori di conversione da cui ottenere le tonnellate di  $CO<sub>2</sub>$  prodotte in funzione della quantità e del tipo di combustibile usato [\(Fig. II.39\)](#page-67-0).

| <b>Brennstoff / Fuel</b>                                | $\mu_{Br,CO2}$ in t CO <sub>2</sub> /TJ | $\mu_{Br,CO2}$ in t CO <sub>2</sub> /GWh |
|---------------------------------------------------------|-----------------------------------------|------------------------------------------|
| Vollwertkohle, Import /<br>high quality coal, import    | 95                                      | 342                                      |
| Braunkohlenstaub Rheinland /<br>lignite dust, Rhineland | 98                                      | 353                                      |
| Rohbraunkohle Rheinland /<br>lignitel, Rhineland        | 114                                     | 410                                      |
| Heizöl schwer / heavy fuel oil                          | 78                                      | 381                                      |
| Erdgas H Verbund /<br>natural gas H composition         | 56                                      | 202                                      |

Table 14. Abstract from the common federal list of emission factors  $\mu_{\text{Br,CO2}}$ 

<span id="page-67-0"></span>**Fig. II.39 Fattori di conversione per il calcolo dell'emissione di CO<sup>2</sup> (5)**

In base a quante tonnellate si emettono, bisogna acquistare dei certificati il cui costo è determinato in un apposito mercato. In [Fig. II.40](#page-67-1) c'è un diagramma dell'andamento dei costi sul mercato tedesco tra il 2005 e il 2011.

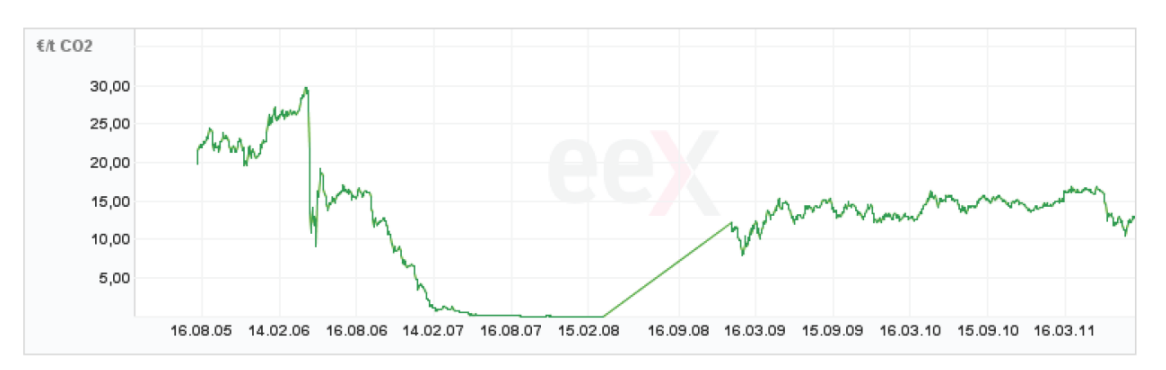

<span id="page-67-1"></span>**Fig. II.40 Andamento del costo dei certificati verdi sul mercato tedesco 2005-2011 (5)**

## Costi di manutenzione

Tali costi dipendono dal tipo di impianto, e generalmente sono espressi come percentuale annuale del costo di installazione.

## **8.2.1.2 Costi fissi**

Anche i costi fissi di investimento sono soggetti alle variazioni del mercato. Secondo la (5), per il mercato europeo valgono i valori della tabella in

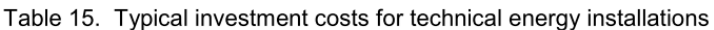

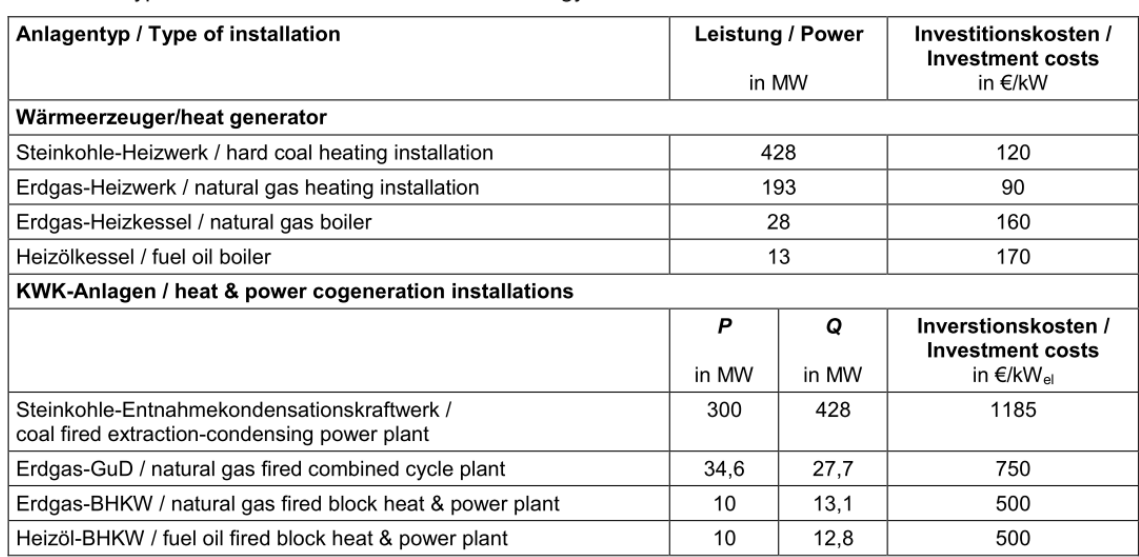

### [Fig. II.41.](#page-68-0)

<span id="page-68-0"></span>Table 15. Typical investment costs for technical energy installations

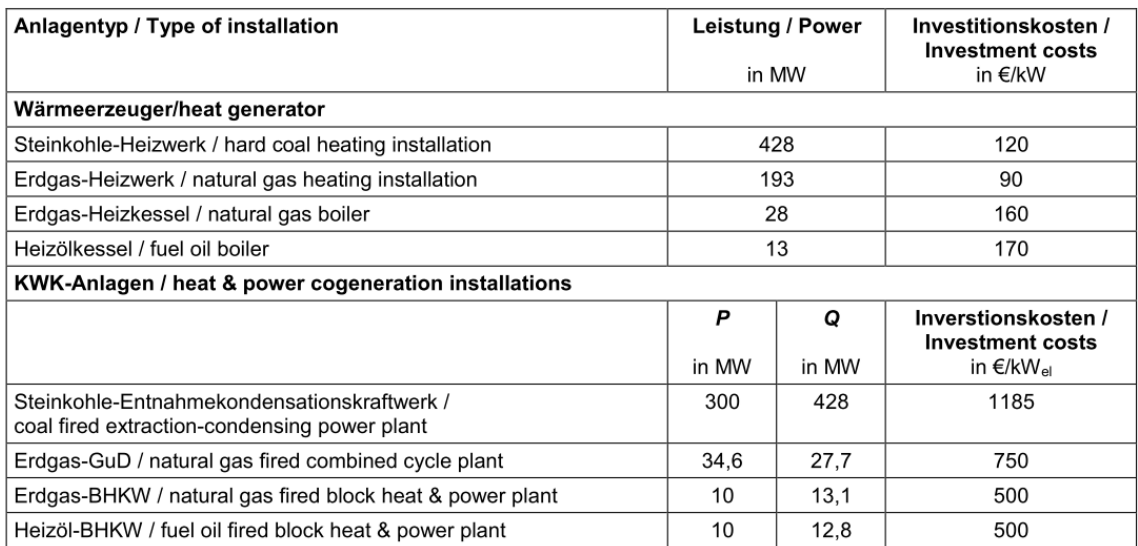

**Fig. II.41 Costi fissi per la costruzione di impianti industriali in Germania (5)**

## **8.2.1.3 Altri costi**

Contribuiscono al costo dell'energia anche altri fattori, per esempio il Capital Service Factor effettivo (tasso di interesse e assicurazioni):

 $b_{\text{eff}} = b + b_{\text{ass}}$  (II.62)

Dove  $b_{ass} = 0.35 \frac{\frac{9}{6}}{\frac{1}{2}}$ anno

Alcuni esempi di valori di riferimento dei costi delle varie componenti sono in [Fig. II.42,](#page-69-0) presi dalla (5).

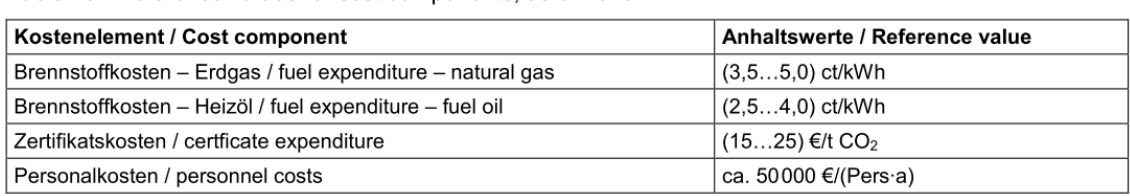

Table 16. Reference values for cost components: as of 2010

<span id="page-69-0"></span>**Fig. II.42 Valori di riferimento per alcune componenti del costo totale dell'energia (5)**

## **8.2.2 Costi della coibentazione (investimento)**

Tali costi dipendono dai seguenti fattori:

- Materiale;
- Assemblaggio;
- Pianificazione;
- Supervisione e analisi del sito;
- Equipaggiamento del sito;
- Ponteggi;
- Profitto dell'azienda esecutrice.

In [Fig. II.43](#page-69-1) è riportato l'andamento qualitativo del contributo delle varie voci all'aumentare dello spessore di coibente.

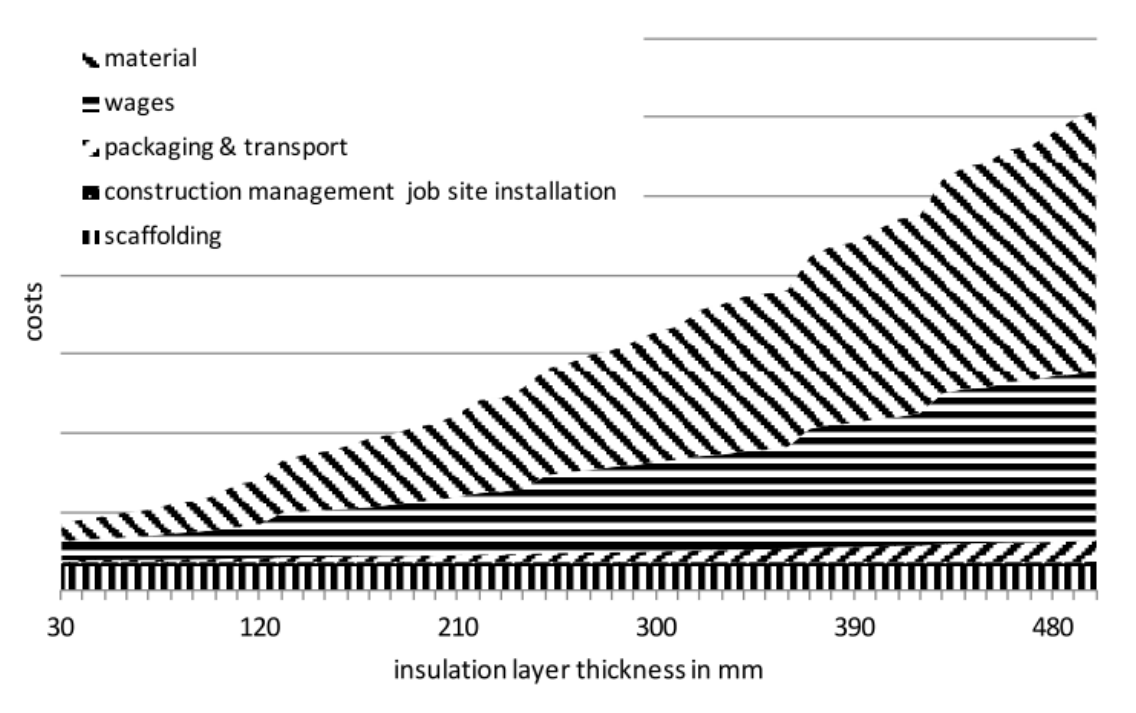

<span id="page-69-1"></span>**Fig. II.43 Andamento del costo di installazione della coibentazione in funzione dello spessore e ripartizione dei costi (5)**

I gradini che si notano nella curva rappresentano il passaggio da uno a più strati di coibente, noto come *"layer jump"***.** In tal caso, infatti, bisogna tener conto del fatto che i costi di montaggio aumentano notevolmente per ogni strato che si aggiunge.

## **8.2.3 Coibentazione dei ponti termici**

Abbiamo già visto nel paragrafo [7.2](#page-56-1) le relazioni che servivano a stimare, approssimativamente, l'andamento del costo dell'installazione del coibente, trascurando i layer jump.

Oltre ai layer jump, il costo dell'installazione è influenzato anche da tutti quelli che finora abbiamo trattato come ponti termici, in quanto comportano un lavoro di coibentazione più complesso. Poiché tutti questi ponti termici sono conteggiati dal parametro  $z^*$  (eq.  $(II.60)$  e  $(II.60a)$ ), risulta utile introdurre dei grafici in cui l'ascissa è proprio  $z^*$  e l'ordinata è il costo di installazione (Fig. [II.44\)](#page-70-0).

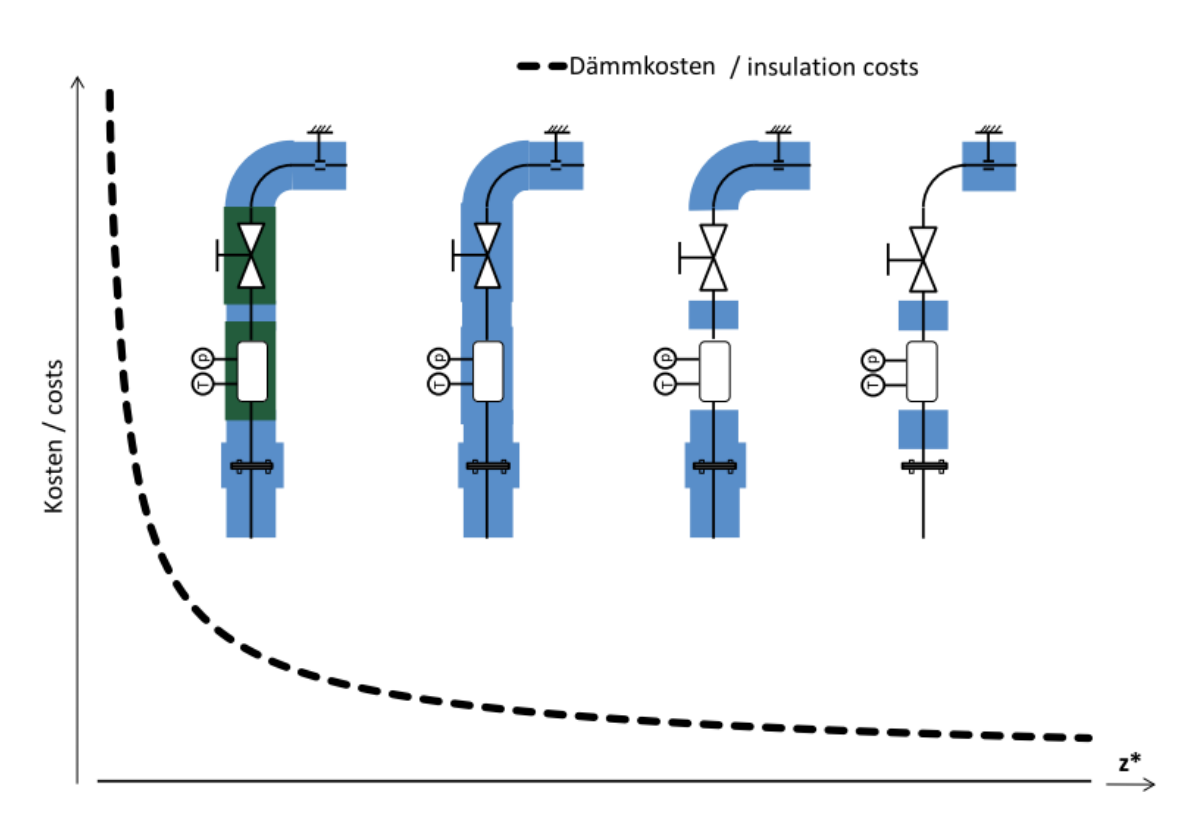

<span id="page-70-0"></span>**Fig. II.44 Andamento dei costi di installazione del grado di coibentazione dei ponti termici (5)**

Dalla figura si capisce, chiaramente, che più è elaborata la coibentazione, più costosa risulta la sua realizzazione. Per questo motivo ogni installazione va considerata nella sua unicità.

Nel caso si faccia l'ipotesi di considerare solo i costi per il coibente e si trascurino gli effetti dei ponti termici, la funzione *Costo* da minimizzare è quella delle eq.  $(II.51)$  e  $(II.51a)$ , in cui q rappresenta il solo flusso termico attraverso la coibentazione.

Nel caso in cui si voglia mettere in conto l'influenza dei ponti termici e delle parti non isolate, le equazioni di prima si modificano come segue:

Per pareti e serbatoi:

$$
C_{\text{tot}} = q' \cdot f \cdot W \cdot \beta + b \cdot \left( J_p + \frac{1}{A_m} \cdot \sum_{l=1}^p J_{PT,l} \right) \left[ f \left( (m^2 \cdot a) \right) \right]
$$
 (II.63)

Per tubi e condotti:

$$
C_{\text{tot,l}} = q_{1,T}^{\prime} \cdot f \cdot W \cdot \beta + b \cdot \left( J_{1,T} + \frac{1}{l_{\text{tot}}} \cdot \sum_{l=1}^{p} J_{PT,l} \right) \left[ \mathcal{E} / (m \cdot a) \right]
$$
(II.63a)

Dove q' e q'<sub>1.T</sub> sono quelli calcolati nelle <u>eq. (II.58)</u> e <u>(II.58a</u>);

 $\mathrm{U_{PT,l}}$  [ $\varepsilon$ /pezzo] rappresenta il costo unitario per il pezzo necessario a coibentare il ponte termico.

In tal caso l'ottimizzazione non riguarda solo lo strato di coibente, ma bisogna anche considerare se e quanto coibentare i ponti termici. Specie nelle installazioni esistenti, spesso può portare grossi benefici anche solo coibentare i ponti termici, in quanto questi rappresentano una grossa fetta delle dispersioni termiche. A tal riguardo il problema di ottimizzazione può dirsi risolto se le funzioni obiettivo sono singolarmente soddisfatte. Se quindi si analizza la funzione obiettivo di un singolo ponte termico, si può scrivere:

$$
C_{PT} = (k \cdot A)_{PT} \cdot \Delta \theta \cdot f \cdot W \cdot \beta + b \cdot J_{PT}((k \cdot A)_{PT})
$$
\n(II.64)
$$
\text{Dove} \qquad \qquad J_{\text{PT}}((\mathbf{k} \cdot \mathbf{A})_{\text{PT}}) = J_{\text{OPT}} + \frac{J'}{(\mathbf{k} \cdot \mathbf{A})_{\text{PT}}}
$$

$$
C_{PT} = (k \cdot A)_{PT} \cdot \Delta \theta \cdot f \cdot W \cdot \beta + b \cdot \left( J_{0PT} + \frac{J'}{(k \cdot A)_{PT}} \right)
$$
 (II.64a)

Per trovare il minimo di tale funzione:

$$
\frac{\partial \mathbf{C}_{\text{PT}}}{\partial (\mathbf{k} \cdot \mathbf{A})_{\text{PT}}} = \Delta \theta \cdot \mathbf{f} \cdot \mathbf{W} \cdot \beta - \frac{\mathbf{b} \cdot \mathbf{J}^{\dagger}}{(\mathbf{k} \cdot \mathbf{A})_{\text{PT}}^2} = 0 \tag{II.64b}
$$

E quindi (k:A)<sub>PT, ott</sub> = 
$$
\sqrt{\frac{b \cdot J'}{\Delta \theta \cdot f \cdot W \cdot \beta}}
$$
 (II.64c)

Il prodotto  $(k \cdot A)_{PT}$  è tanto minore quanto meglio risulta coibentato il ponte termico. Il valore del parametro z\* presenta lo stesso comportamento. Le eq. (II.64) sono rappresentate dal grafico in [Fig. II.45.](#page-73-0)

Per valutare se risulta conveniente coibentare o meno un ponte termico, si può impostare un semplice confronto tra i costi annuali senza coibentazione e i costi annuali con coibentazione.

Il costo totale dei ponti termici non coibentati è:

$$
C_0 = f^{\cdot} W^{\cdot} \beta^{\cdot} \Delta \theta^{\cdot} \sum_{l=1}^{p} (\alpha^{\cdot} A)_l
$$
 (II.65)

Dove  $\alpha$  è il coefficiente di scambio superficiale. Il costo dei ponti termici coibentati si può esprimere, come visto:

$$
C = f \cdot W \cdot \beta \cdot \Delta \theta \cdot \sum_{l=1}^{p} (k \cdot A)_l + b \cdot \sum_{l=1}^{p} J_{PT,l}
$$
 (II.66)

La (II.66) rappresenta la funzione obiettivo da minimizzare.

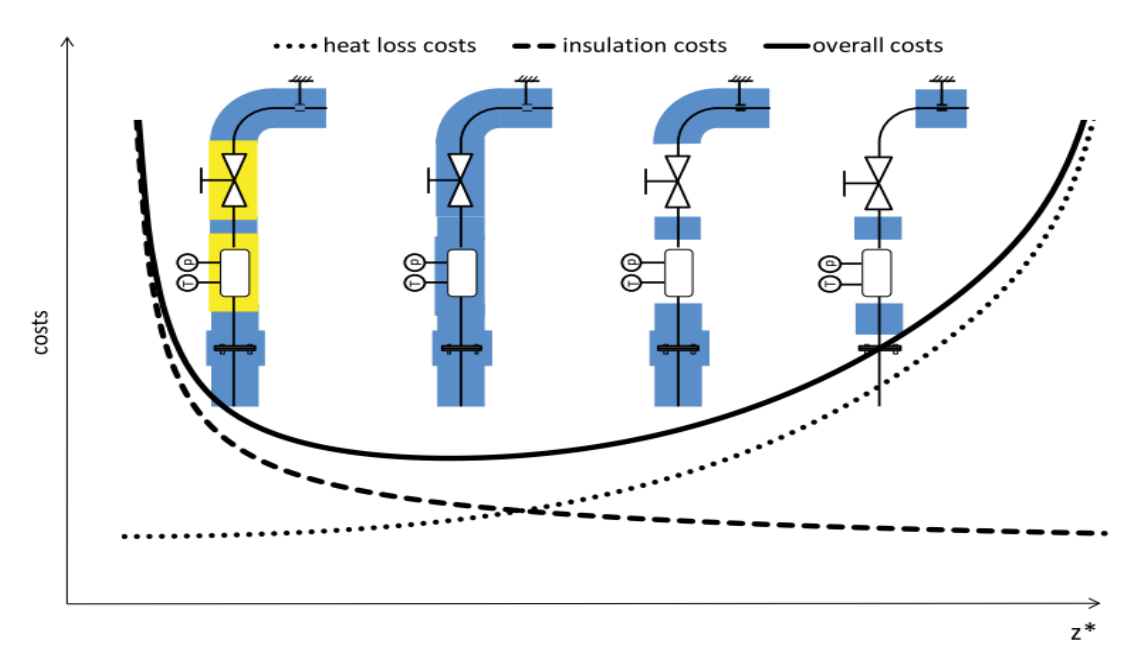

<span id="page-73-0"></span>**Fig. II.45 Andamento del costo dell'installazione e del costo dell'energia in funzione del grado di coibentazione dei ponti termici (5)**

Quindi affinché risulti conveniente coibentare deve verificarsi per ogni singolo ponte termico:

$$
f^{\prime}W^{\prime}\beta\cdot\Delta\theta\cdot(\alpha\cdot A)_{0} > f^{\prime}W^{\prime}\beta\cdot\Delta\theta\cdot(k\cdot A)_{PT} + b^{\prime}J_{PT}
$$
\n(II.67)

Ogni caso in cui tale condizione è verificata, risulta conveniente coibentare il ponte termico.

#### **8.2.4 Ottimizzazione dello strato di coibente**

Per quanto visto finora, si possono individuare le variabili fondamentali del processo di ottimizzazione di una coibentazione industriale.

- Conducibilità termica di progetto  $\lambda_{\text{OP}}$ ;
- Spessore dello strato di coibente s;
- Il coefficiente di emissività  $\varepsilon$ ;
- Il flusso termico attraverso i ponti termici  $(k \cdot A)_{\text{PT}}$ .

Queste variabili influiscono sul flusso termico totale poiché

$$
\mathbf{q}^{\dagger} = \mathbf{q}_{\mathrm{p}} + \frac{\dot{\mathbf{Q}}_{\mathrm{PT}}}{\mathbf{A}} = \left(\theta_{\mathrm{M}} - \theta_{\mathrm{L}}\right) \cdot \left(\frac{1}{\mathbf{R}_{\mathrm{p}}(\lambda_{\mathrm{OP}}, s) + \frac{1}{\alpha_{\mathrm{k}} + \alpha_{\mathrm{r}}(s)}} + \frac{1}{\mathbf{A}} \cdot \sum(\mathbf{k} \cdot \mathbf{A})_{\mathrm{PT}}\right) \tag{II.68}
$$

A seconda dei casi, tali variabili possono influire in maniera diversa sul flusso termico totale disperso dall'impianto. Dalla (5) si riprendono due esempi, in cui i ponti termici pesano in maniera diversa.

In [Fig. II.46](#page-74-0) si riporta un caso in cui  $z^*=0.15$ ; in tal caso ridurre la conducibilità di progetto del 50% o aumentare lo spessore di coibente del 50% può comportare risparmi di energia dispersa dal 30% al 45%. Ridurre invece del 50% il flusso termico attraverso i ponti termici, comporta un beneficio sulle dispersioni totali poco superiore al 5%.

In [Fig. II.47](#page-74-1) vi è invece un caso in cui i ponti termici sono ben più influenti (z\*=1.5); la situazione è ribaltata: agendo su conducibilità termica di progetto e spessore non si hanno benefici superiori al 20%, mentre operare solo sulla riduzione dei flussi termici attraverso i ponti termici può far risparmiare fino al 30% dell'energia dispersa.

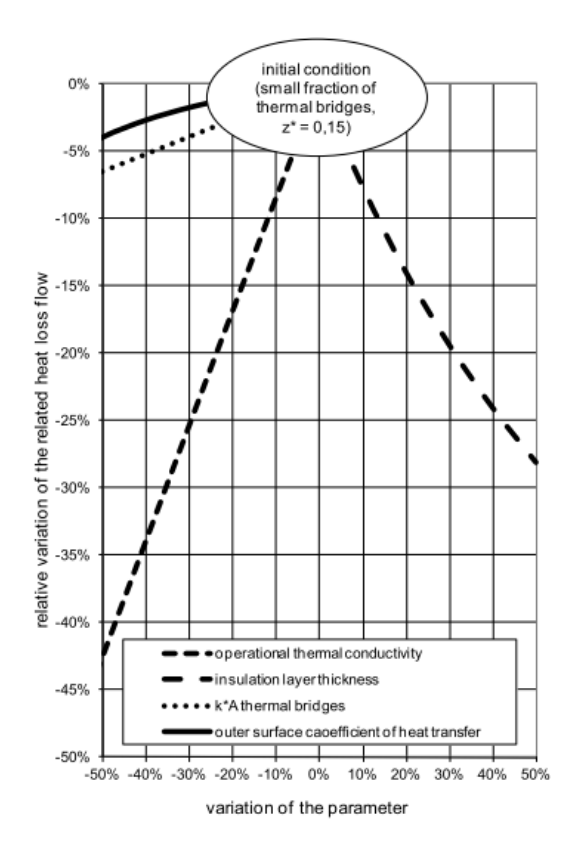

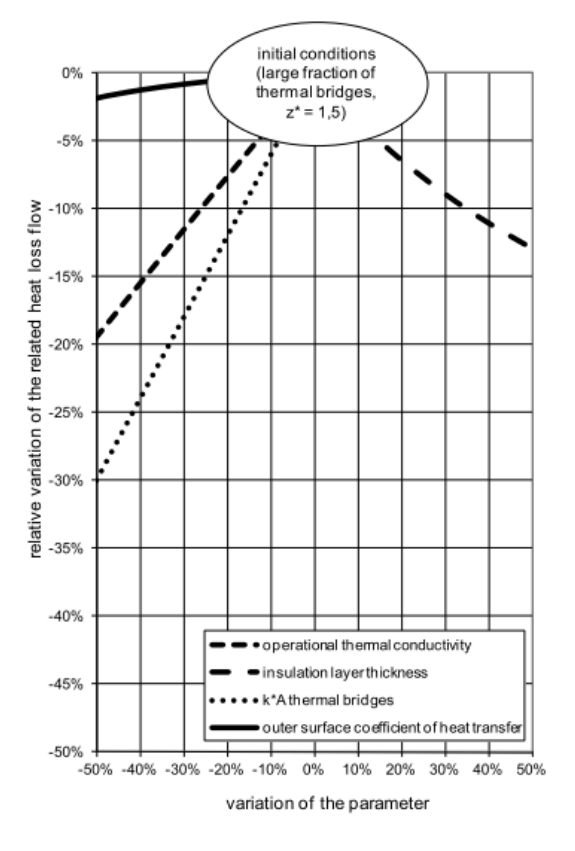

<span id="page-74-0"></span>**Fig. II.46 Variazione dei parametri fondamentali per impianti con pochi ponti termici (5)**

<span id="page-74-1"></span>**Fig. II.47 Variazione dei parametri fondamentali per impianti con molti ponti termici (5)**

#### **8.2.4.1 Singolo strato di coibente**

In tal caso nella eq. (II.68) la resistenza termica R<sub>p</sub> si può scrivere:

$$
R_P = \frac{s}{\lambda_{OP}} \tag{II.69}
$$

In alternativa, si può calcolare la densità di flusso termico utilizzando il numero di Biot:

$$
Bi_P = \frac{s \cdot (\alpha_k + \alpha_r)}{\lambda_{OP}}
$$
 (II.69a)

$$
q_p = \frac{(\theta_M - \theta_L) \cdot (\alpha_k + \alpha_r)}{Bip + 1} \tag{II.69b}
$$

Analogamente nel caso di tubi:

$$
R_{l,T} = \frac{1}{2\pi\lambda_{OP}} \ln \frac{d_i + 2s}{d_i}
$$
 (II.70)

$$
x = 1 + \frac{2s}{d_i} \tag{II.70a}
$$

$$
Bi_T = \frac{d_i \cdot (\alpha_k + \alpha_r)}{\lambda_{OP}} \tag{II.70b}
$$

$$
q_{l,T} = \frac{(\theta_M - \theta_L) \cdot 2\pi \cdot \lambda_{OP}}{\ln x + \frac{2}{x \cdot B_{TT}}} \tag{II.70c}
$$

Le funzioni costo sono quelle delle eq. (II.51) e (II.51a).

In [Fig. II.48](#page-76-0) vi è un grafico 3D di come variano i costi totali in funzione dello spessore di coibente e della conducibilità di progetto, con l'emissività del rivestimento come parametro (le due aree si riferiscono a coefficienti di emissività diversi). Si mette in evidenza che le due aree comportano il minimo costo in punti diversi.

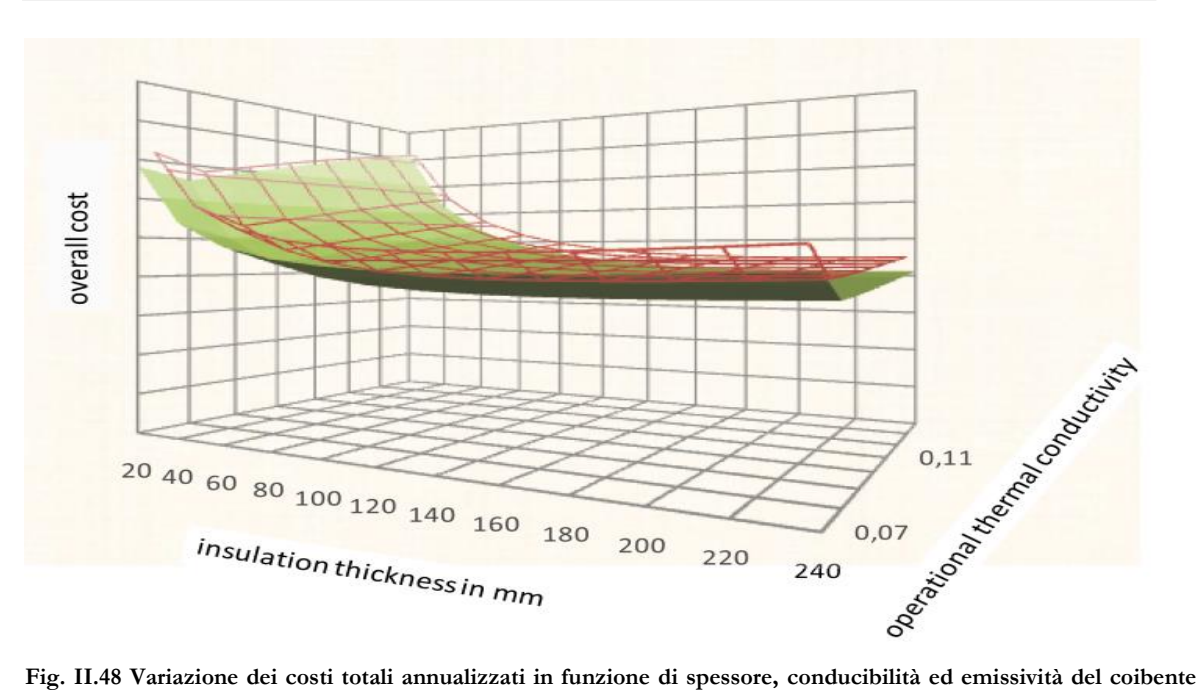

<span id="page-76-0"></span>**(5)**

#### **8.2.4.2 Doppio strato di coibente**

Nel caso in cui si utilizzi un doppio strato di coibente, le formule viste si modificano come segue<sup>16</sup>:

- Per una parete

$$
R_{P} = \frac{s_1}{\lambda_{OP1}} + \frac{s_2}{\lambda_{OP2}} \tag{II.71}
$$

$$
Bi_{\rm Pi} = \frac{s_i \cdot (\alpha_k + \alpha_r)}{\lambda_{\rm OPi}} \tag{II.71a}
$$

$$
q_p = \frac{(\theta_M - \theta_L) \cdot (\alpha_k + \alpha_r)}{Bip_1 + Bip_2 + 1}
$$
\n(II.71b)

#### - Per un tubo

-

$$
R_{l,T} = \frac{1}{2\pi \lambda_{\text{OP1}}} \ln \frac{d_i + 2s_1}{d_i} + \frac{1}{2\pi \lambda_{\text{OP1}}} \ln \frac{d_i + 2s_1 + 2s_2}{d_i + 2s_1}
$$
(II.72)

$$
x_1 = 1 + \frac{2s_1}{d_i} \tag{II.72a}
$$

<sup>16</sup> Rispetto alla (5), la II.70c e la II.72d sono diverse, in quanto quelle riportate nella normativa(eq. 67 e 75) sono, a mio parere, errate. Qui è proposta la formulazione corretta.

$$
x_2 = x_1 + \frac{2s_2}{d_i} \tag{II.72b}
$$

$$
Bi_{Tj} = \frac{d_j \cdot (\alpha_k + \alpha_r)}{\lambda_{OPj}} \tag{II.72c}
$$

$$
q_p = \frac{(\theta_M - \theta_L) \cdot \pi \cdot d_i \cdot x_2 \cdot (\alpha_k + \alpha_r)}{\frac{B r_{T1} \cdot x_2 \cdot \ln x_1}{2} + \frac{B r_{T2} \cdot x_2}{x_1} \cdot \ln \frac{x_2}{x_1} + 1}
$$
(II.72d)

Quindi in questo caso l'ottimizzazione consiste nel determinare sia lo spessore dei due strati, sia il coibente da utilizzare per i due strati.

Fissati i coibenti da utilizzare, è possibile valutare il costo totale e il flusso termico totale sia al variare dello spessore s<sub>1</sub> tra n valori disponibili che al variare dello spessore s<sub>2</sub> tra m valori disponibili. In tal modo si ottengono due matrici n×m, una per le densità di flusso termico  $\mathrm{q}_{\mathrm{i,j}}$  ed una per il costo totale  $\mathrm{C}_{\mathrm{i,j}}$ :

$$
C_{i,j} = f^{\cdot}W^{\cdot}\beta^{\cdot}q_{i,j} + b^{\cdot}\left(J_{1,i} + J_{2,j}\right) \tag{II.73}
$$

Nel caso in cui si dovessero soddisfare anche requisiti tecnici (massima temperatura ammissibile, massimo flusso ammissibile) si deve creare una matrice per ciascuna di queste specifiche, eliminando gli elementi, e quindi le combinazioni, che non soddisfano tali requisiti.

La procedura di ottimizzazione è fornita tramite un flow chart dall'Appendice della (5) [\(Fig. II.49\)](#page-78-0):

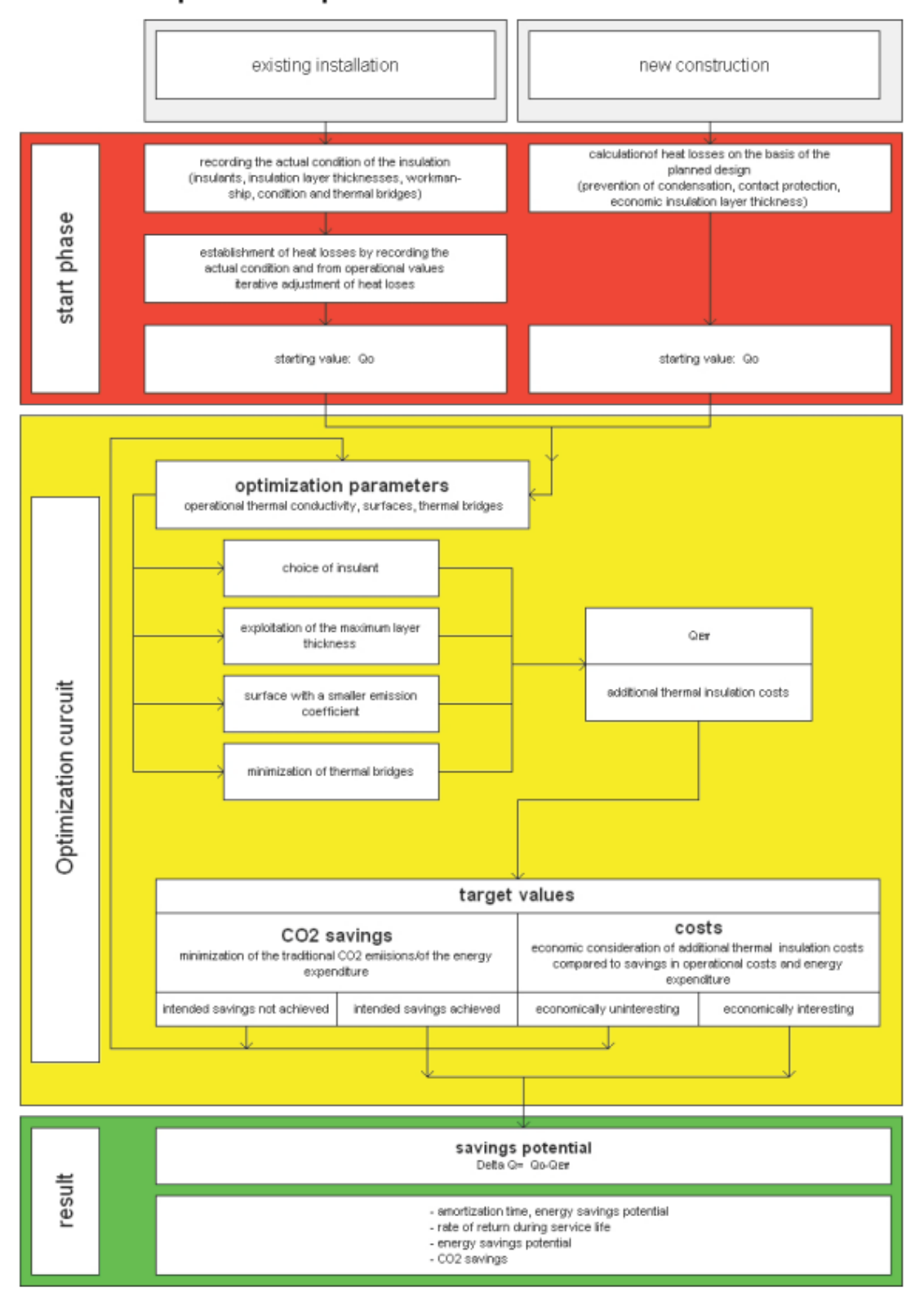

Optimization procedure as a flow chart Annex B

<span id="page-78-0"></span>**Fig. II.49 Algoritmo per la procedura di ottimizzazione energetica (5)**

# **8.3 Progetto della coibentazione per soddisfare requisiti di risparmio energetico**

Un buon parametro per valutare l'efficienza energetica di un intervento può essere il confronto tra l'energia risparmiata nel tempo grazie all'intervento e l'energia spesa per realizzarlo. Nel caso delle coibentazioni industriali, tale fattore non può costituire un requisito in quanto i benefici derivanti da una coibentazione sono molto maggiori delle spese energetiche ed ambientali per realizzarla. Nelle [Fig. II.50](#page-79-0) e [Fig. II.51](#page-79-1) (prese dall'appendice C della (5)) è riportato il tempo (in giorni) necessario a recuperare la spesa energetica ed ambientale in varie situazioni: il più delle volte si tratta di pochi giorni.

Tabelle C1. Number of days required for the insulation to recover the energy that was expended for its production, rock wool 80 kg/m<sup>3</sup>; cladding: 0,8 mm galvanized steel sheet

| Dämmschichtdicke / Insulation layer thickness |                                            |     |                |    |                |                |                |     |     |     |    |
|-----------------------------------------------|--------------------------------------------|-----|----------------|----|----------------|----------------|----------------|-----|-----|-----|----|
| in mm                                         |                                            | 30  | 40             | 50 | 100            | 150            | 200            | 250 | 300 | 350 |    |
|                                               |                                            | 80  | 11             | 12 | 13             | 21             | 30             | 40  | 51  | 64  | 78 |
| <b>DN 80</b>                                  | $\mathcal{G}_{\text{med}}$ in $^{\circ}$ C | 300 | 2              | 3  | 3              | 4              | 5              | 6   | 7   | 8   | 10 |
|                                               |                                            | 500 | 2              | 2  | 2              | 2              | 3              | 3   | 3   | 4   | 4  |
| <b>DN 200</b>                                 | $\mathcal{G}_{\text{med}}$ in $^{\circ}$ C | 80  | 9              | 10 | 11             | 15             | 19             | 25  | 31  | 37  | 44 |
|                                               |                                            | 300 | 2              | 2  | 2              | 3              | 3              | 4   | 4   | 5   | 6  |
|                                               |                                            | 500 | $\overline{2}$ | 2  | $\overline{2}$ | 2              | $\overline{2}$ | 2   | 2   | 3   | 3  |
|                                               |                                            | 80  | 9              | 9  | 9              | 12             | 14             | 17  | 21  | 24  | 28 |
| <b>DN 500</b>                                 | $\mathcal{G}_{\text{med}}$ in °C           | 300 | 2              | 2  | 2              | 2              | 3              | 3   | 3   | 4   | 4  |
|                                               |                                            | 500 | 2              | 2  | 2              | $\overline{2}$ | 2              | 2   | 2   | 2   | 2  |

<span id="page-79-0"></span>**Fig. II.50 empi medi di recupero dell'energia spesa per la produzione e l'installazione del coibente (lana di vetro) (5)**

Tabelle C2. Number of days required for the insulation to recover the energy that was expended for its production, PUR in-situ foam; 45 kg/m<sup>3</sup>; cladding: galvanized steel sheet  $(0,6...0,8)$  mm

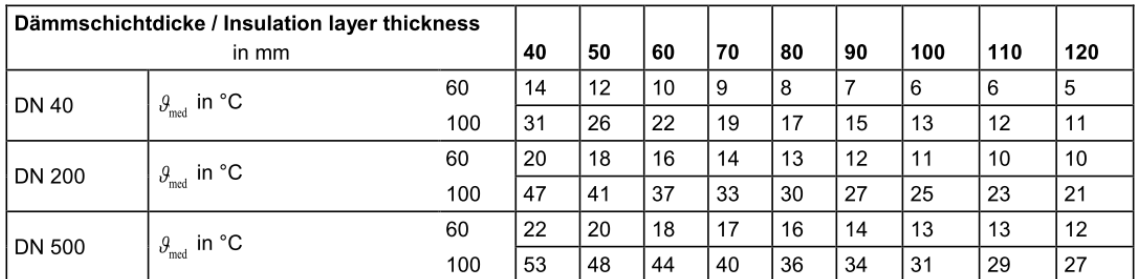

<span id="page-79-1"></span>**Fig. II.51 empi medi di recupero dell'energia spesa per la produzione e l'installazione del coibente (poliuretani) (5)**

Per questo motivo è necessario stabilire, relativamente a sistemi coibentati, altri criteri per stabilire il risparmio energetico dei vari interventi. Tali criteri portano alla definizione di **classi energetiche**.

Un primo approccio può essere quello di ottimizzare scegliendo non lo spessore economico, ma lo spessore di massimo risparmio energetico. Come si vede in [Fig. II.52,](#page-80-0) si decide di mantenere i costi annuali, durante il ciclo di vita preso come riferimento, pari a quelli attuali. In tal modo si ridurranno notevolmente i costi dovuti alle perdite energetiche (e quindi si avrà anche un minor impatto ambientale), compensati dall'aumento dei costi di investimento. Tale approccio è tenuto in considerazione anche da (1), che valuta il potenziale di risparmio energetico nelle industrie europee proponendo sia una politica "cost-effective" che, appunto, "energy-efficient".

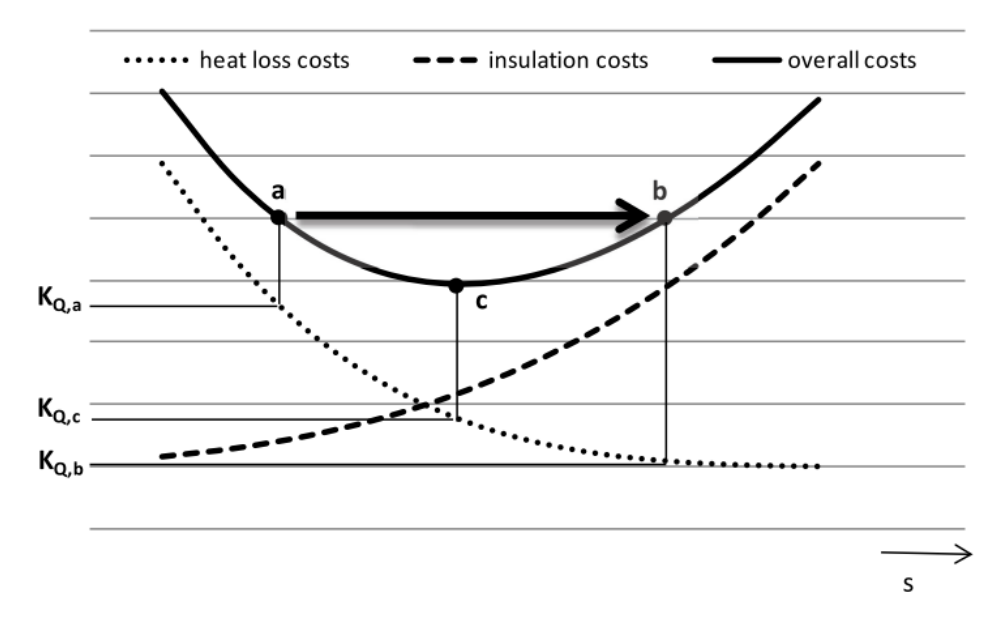

Self-financing insulation measure during the service life planned of the installation

- a) actual insulation layer thickness acc. to the call for tenders
- b) equal annual costs during the service life
- economic insulation layer thickness c)

<span id="page-80-0"></span>**Fig. II.52 Calcolo dello spessore economico e dello spessore di efficienza energetica (5)**

Il vantaggio di tale approccio è il notevole risparmio energetico una volta ammortizzato l'investimento (i tempi di ammortamento sono ovviamente maggiori) e la possibilità di avere una coibentazione efficiente anche dopo molti anni.

# **8.3.1 Classi energetiche**

Come detto, per stabilire dei criteri generali di risparmio energetico, è utile creare delle classi energetiche, sul modello di quelle utilizzate, ad esempio, per la classificazione degli edifici civili e residenziali. Nella (5) è riportata una classificazione basata su quanto e come siano coibentati sia le pareti che i ponti termici. Nelle [Fig. II.53,](#page-81-0) [Fig. II.54](#page-82-0) e [Fig. II.55](#page-82-1) si riportano indicazioni su come le classi sono divise.

In [Fig. II.53](#page-81-0) vi è un grafico che riporta i costi annuali totali in funzione della densità di flusso termico riferita alla superficie totale dell'impianto q' (eq. (II.58)). Si nota che la soluzione più efficiente (Classe A) non coincide con quella più economica (la Classe C fa riferimento allo spessore economico).

Le [Fig. II.54](#page-82-0) e [Fig. II.55](#page-82-1) riportano indicazioni su come classificare opportunamente le installazioni.

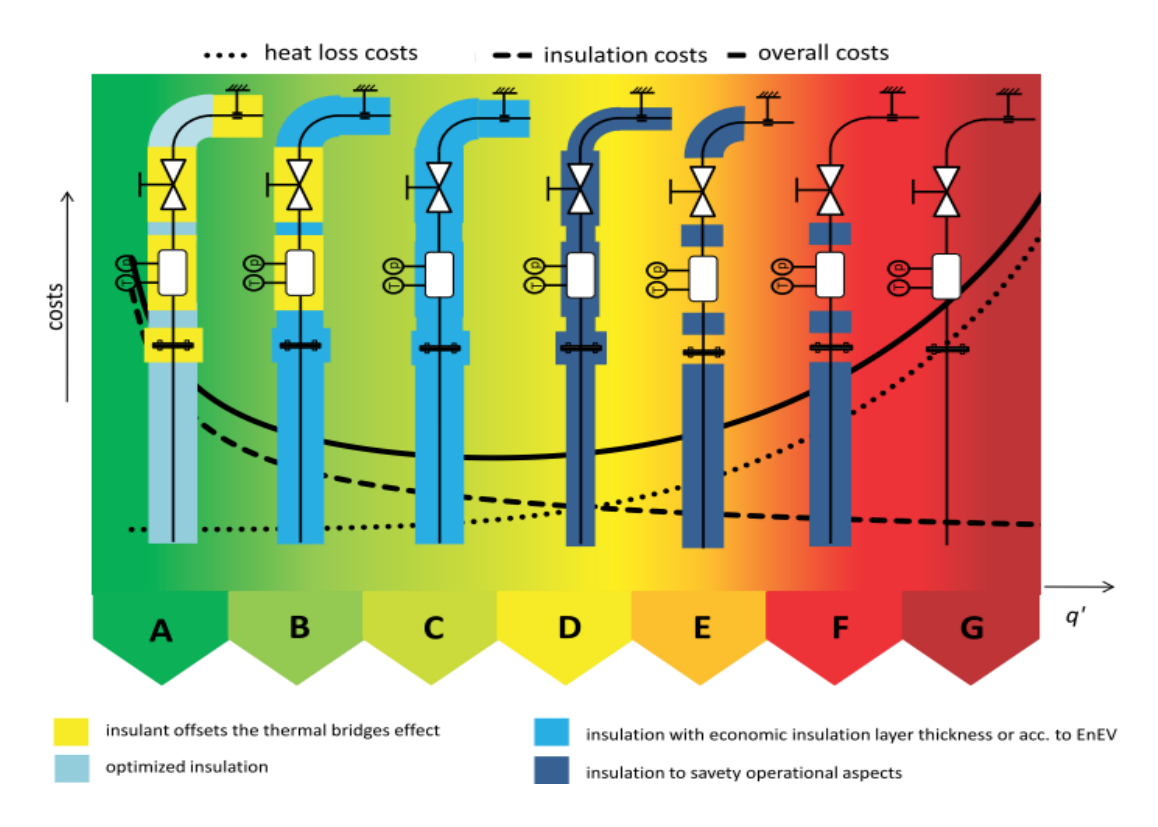

<span id="page-81-0"></span>**Fig. II.53 Schematizzazione delle classi energetiche e collocazione rispetto allo spessore economico (5)**

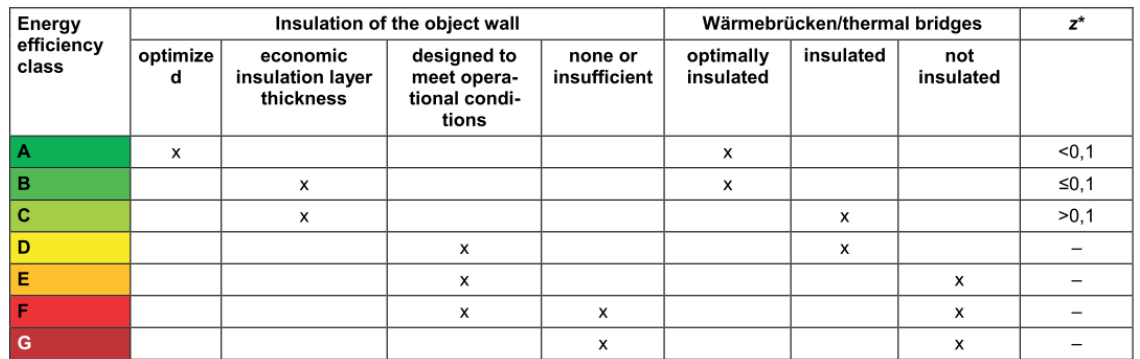

#### Table 18. Criteria for the classification

#### <span id="page-82-0"></span>**Fig. II.54 Criteri per la suddivisione in classi energetiche (5)**

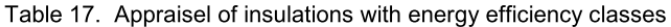

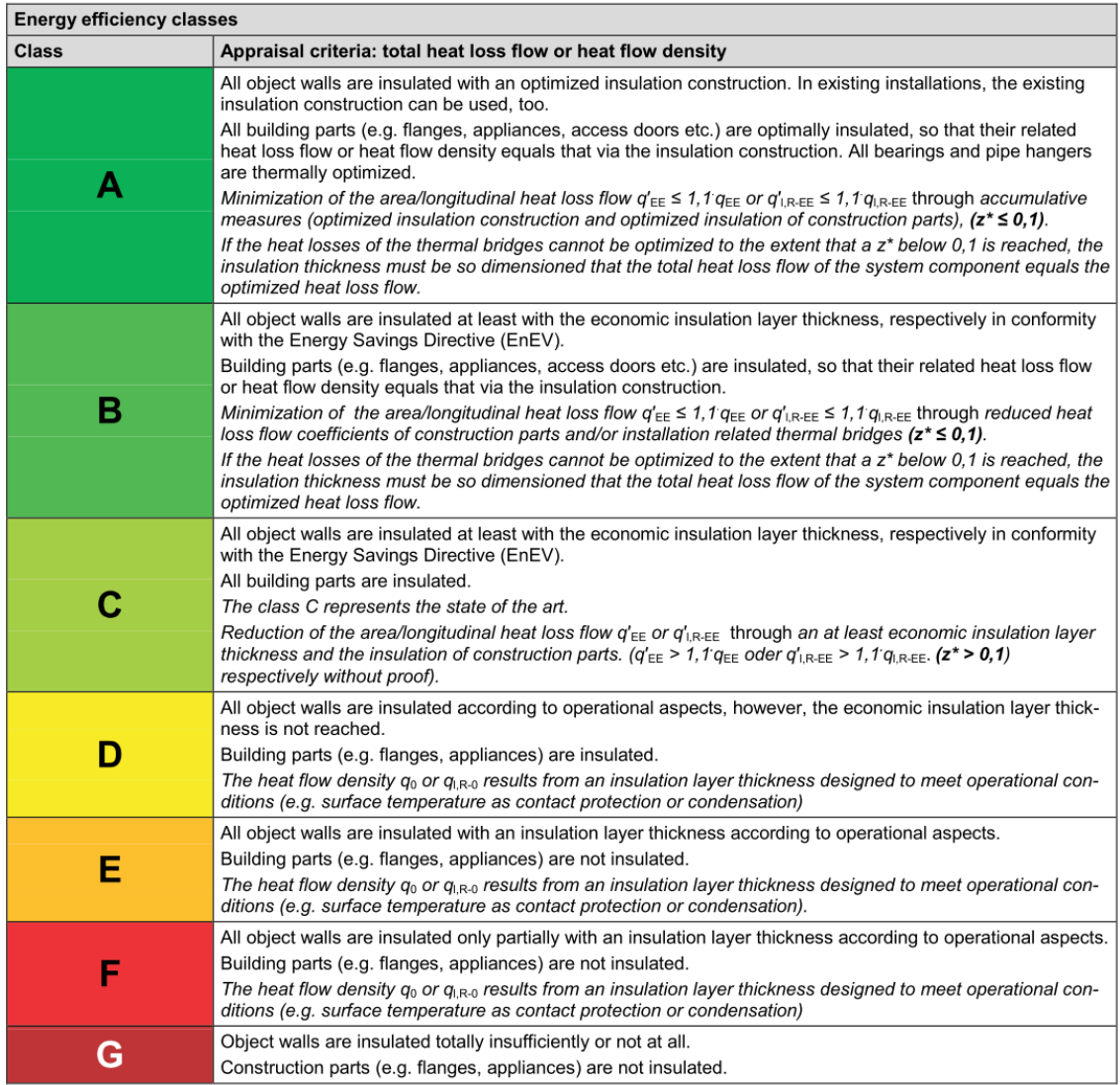

<span id="page-82-1"></span>**Fig. II.55 Descrizione delle classi energetiche (5)**

#### **8.3.2 Potenziali di risparmio**

Per avere un'indicazione quantitativa sull'efficacia di un intervento, bisogna confrontare il flusso termico totale disperso prima  $(\dot{Q}_{{\rm tot},0})$  e dopo  $(\dot{Q}_{\rm EE})$ l'intervento di efficientamento.

Il potenziale di risparmio energetico sarà:

$$
\Delta \dot{Q} = \dot{Q}_{\text{tot,0}} - \dot{Q}_{\text{EE}} \quad [W] \tag{II.74}
$$

Mentre il potenziale di risparmio energetico in percentuale

$$
EP = \frac{\dot{Q}_{\text{tot,0}} - \dot{Q}_{\text{EE}}}{\dot{Q}_{\text{tot,0}}} \cdot 100 \quad [%]
$$
\n(II.74a)

In caso di nuovi impianti $\dot{Q}_{{\rm tot},0}$ , si riferisce al calore disperso nel caso vengano rispettati i soli requisiti tecnici di sicurezza.

Se si tratta di impianti esistenti,  $\dot{Q}_\text{tot,0}$  si riferisce allo stato della coibentazione che si trova, da determinare mediante misure.

In entrambi i casi,  $\dot{\text{Q}}_{\text{EE}}$  dipende da quali interventi si è deciso di effettuare.

Una volta noto  $\Delta \dot{Q}$ , è possibile valurare i risparmi in termini di:

Preservazione delle risorse

$$
\Delta Q_{\text{Risp}} = \frac{\Delta \dot{Q} \cdot \beta}{\eta_{\text{caldia}}} \quad [J/a] \tag{II.75}
$$

Dove  $\beta$  sono le ore annuali di funzionamento.

Riduzione delle emissioni di CO<sub>2</sub>

$$
\Delta m_{\text{CO}_2} = \Delta Q_{\text{Risp}} \cdot \mu_{\text{Risp},\text{CO}_2} \quad [\text{t CO}_2/a] \tag{II.75a}
$$

Dove i coefficienti  $\mu_{\rm Risp, CO_2}$  sono quelli della <u>figura II.39</u>.

Risparmio economico

$$
E' = \frac{\dot{Q}_{\text{tot,0}} - \dot{Q}_{EE}}{1000} \cdot W \cdot f \cdot \beta \quad [\,\epsilon/a\,]
$$
 (II.75b)

Il tempo di ritorno del capitale può essere calcolato:

$$
n_{\rm PB} = \frac{J}{E} \quad [a] \tag{II.76}
$$

Dove J è il capitale investito.

# **III UniSim® Design e integrazione delle formule di scambio termico**

#### **1. Descrizione del software**

UniSim® Design è un software di simulazione di processo, di proprietà della Honeywell, in grado di creare modelli sia dinamici che stazionari per il progetto di impianti, monitoraggio delle performance, ottimizzazioni, pianificazioni.

La simulazione parte automaticamente una volta che tutte le informazioni necessarie sono state fornite, e nel momento in cui un dato viene cambiato, il calcolo riparte sia a monte che a valle della modifica. Questo permette di poter controllare immediatamente gli effetti che una modifica ha sull'intero processo.

Una simulazione si progetta principalmente in 3 passi:

- Definizione del fluido di processo;
- Installazione dei flussi energetici e materiali e delle operazioni unitarie;
- Inserimento delle informazioni necessarie ad eseguire il calcolo.

Esistono poi strumenti di analisi dei dati che permettono, per esempio, di fare confronti tra scenari o di analizzare il comportamento di alcune specifiche al variare di altre. E' anche presente un potente strumento di ottimizzazione.

Di seguito si illustreranno brevemente le principali componenti utilizzate.

#### **1.1 Simulation Basis Environment**

Come detto, il primo passo da effettuare è quello di definire il fluido di processo e quindi le sue proprietà termofisiche. Nel *Simulation Environment* è possibile stabilire quali sono le componenti chimiche del fluido e quale equazione di stato si vuole utilizzare per legare le sue proprietà termodinamiche. Nel caso non si conosca la composizione del fluido o vi siano componenti non presenti nella libreria del software, è possibile creare degli *Hypoteticals*, ovvero sostanze le cui proprietà sono stimate da UniSim a partire da alcuni dati misurabili. È infine

possibile definire un set di reazioni chimiche che possono avvenire tra i vari componenti, nel caso si abbia a che fare con miscele reagenti.

## **1.2 Main Flowsheet Environment**

A questo punto si possono installare le varie componenti del processo. Nel seguito se ne elencano solo alcune, ma si mette in evidenza che è possibile anche installare compressori, turbine, separatori, miscelatori, valvole di laminazione, scambiatori di calore ecc.

- *Material Stream*

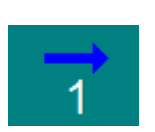

Rappresenta un flusso di materia. Per definirla è necessario specificare la composizione percentuale, la portata (molare, massica o volumetrica), la temperatura e la pressione, o comunque un numero di parametri sufficienti a definire lo stato termodinamico. Nel caso in cui non sia definita il colore della freccia è azzurro.

## - *Energy Stream*

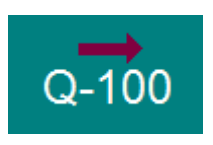

Rappresenta un flusso di energia. Per definirla è necessario specificare il flusso termico. In caso di valore sconosciuto, la freccia è di colore viola.

### - *Pipe segment*

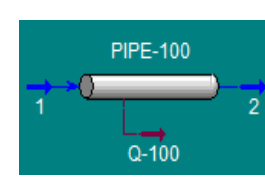

Rappresenta una tubazione. È necessario collegarlo a due correnti materiali (in e out) e a una corrente energetica (se il tubo è adiabatico si porrà nullo il valore del suo flusso termico). Inoltre bisogna specificarne diametro e lunghezza, ed è anche possibile dividerlo in più segmenti ed aggiungere raccordi, gomiti ecc. È possibile scegliere una legge per predire le perdite di carico.

- *Distillation Column*

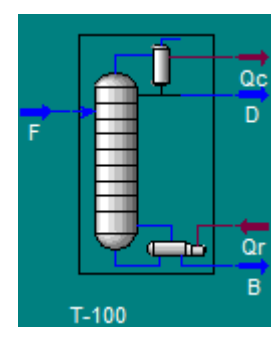

-

Rappresenta una colonna di distillazione. Si tratta, in realtà di un *sub-flowsheet<sup>17</sup>*. Per installarla ho bisogno di specificare: il numero dei piatti; i flussi materiali entranti (alimentazione), specificando su quale piatto; i flussi materiali uscenti (prodotto di testa, prodotto di fondo ed eventualmente prodotti intermedi); i flussi termici al reboiler e al condensatore. Successivamente si deve fissare la pressione al condensatore ed al reboiler. Infine bisogna dare delle specifiche (p.e. specifiche di purezza) affinché i gradi di libertà siano uguali a zero. A questo punto il calcolo può essere eseguito e si possono fare delle modifiche (p.e. sul numero dei piatti o su quale piatto alimentare) per raggiungere la condizione di riflusso minimo (strettamente collegato al calore da fornire al reboiler).

<sup>17</sup> Con UniSim®, infatti, è possibile creare diversi livelli di simulazione. In questo modo, nel flowsheet principale si visualizza la colonna come un ambiente compatto, mentre entrando nel Column Environment si può visualizzare separatamente la colonna, il condensatore, il reboiler ed eventualmente altri organi supplementari (p.e. pump-around).

#### - *Spreadsheet*

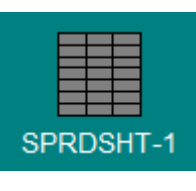

Questo oggetto è stato largamente utilizzato all'interno di questo lavoro. Si tratta un vero e proprio foglio di calcolo, con la possibilità di importare valori dal processo, elaborarli ed esportare i risultati su alcuni parametri del processo.

- *Adjust*

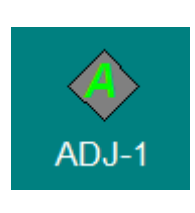

È un operatore logico. Modifica automaticamente il valore di una variabile (*Adjusted Variable*) (con passo definito dall'utente) finché il valore di un altro parametro (*Target Variable*) non raggiunge un valore specifico. È molto utile, ad esempio, quando vi è la necessità di fare calcoli iterativi

#### **1.3 Simulation tools**

Si illustra ora uno degli strumenti interessanti per poter fare analisi sulle simulazioni, il *Databook*.

Esso può essere utilizzato per analizzare i dati di una simulazione o per monitorare le variabili fondamentali del processo quando si modifica uno o più parametri.

Bisogna innanzitutto inserire nel *Databook* le variabili di interesse, sia quelle dipendenti che quelle indipendenti. A questo punto ci si sofferma su due funzionalità:

### - *Data recorder*

Permette di memorizzare tutte le variabili di interesse secondo il loro valore attuale e quindi poi di fare un confronto con scenari precedenti o successivi.

## - *Case studies*

Permette di valutare la variazione delle variabili dipendenti in funzione delle variabili indipendenti. E possibile stabilire il range entro cui far variare queste ultime ed anche con quale passo avanzare.

## **1.4 Sub-Environment e Template**

Finora abbiamo parlato del *Simulation Basis Environment* e del *Main Flowsheet Environment*.

UniSim® permette di collegare a quest'ultimo dei S*ub-Environments*, come il già citato *Column Environment*. In tal modo è possibile controllare i parametri principali dal *Parent Environment*, mentre per fare modifiche più dettagliate si può entrare nel *Sub-Environment*. Il vantaggio principale di tale configurazione è che nel momento in cui si esce dal *Main Flowsheet Environment* (magari per aggiungere un componente nel *Simulation Basis Environment* o per apportare modifiche alla colonna di distillazione nel *Column Environments*) il calcolo viene bloccato finché non si ritorna indietro: in tal modo si evita che vengano eseguiti calcoli (presumibilmente inutili e sbagliati, che possono far divergere la simulazione) finché tutte le modifiche necessarie non siano state portate a termine. I vari ambienti sono collegati come mostrato in [Fig. III.1.](#page-90-0)

Nel caso di più sub-flowsheet, al discorso appena fatto va aggiunto che le modifiche apportate ad un certo livello hanno effetto immediato sui calcoli di quel livello e di tutti i livelli che si trovano gerarchicamente più in basso [\(Fig.](#page-90-1)  [III.2\)](#page-90-1), mentre il calcolo è abilitato per tutti gli ambienti solo quando si torna al *Main Flowsheet Environment*.

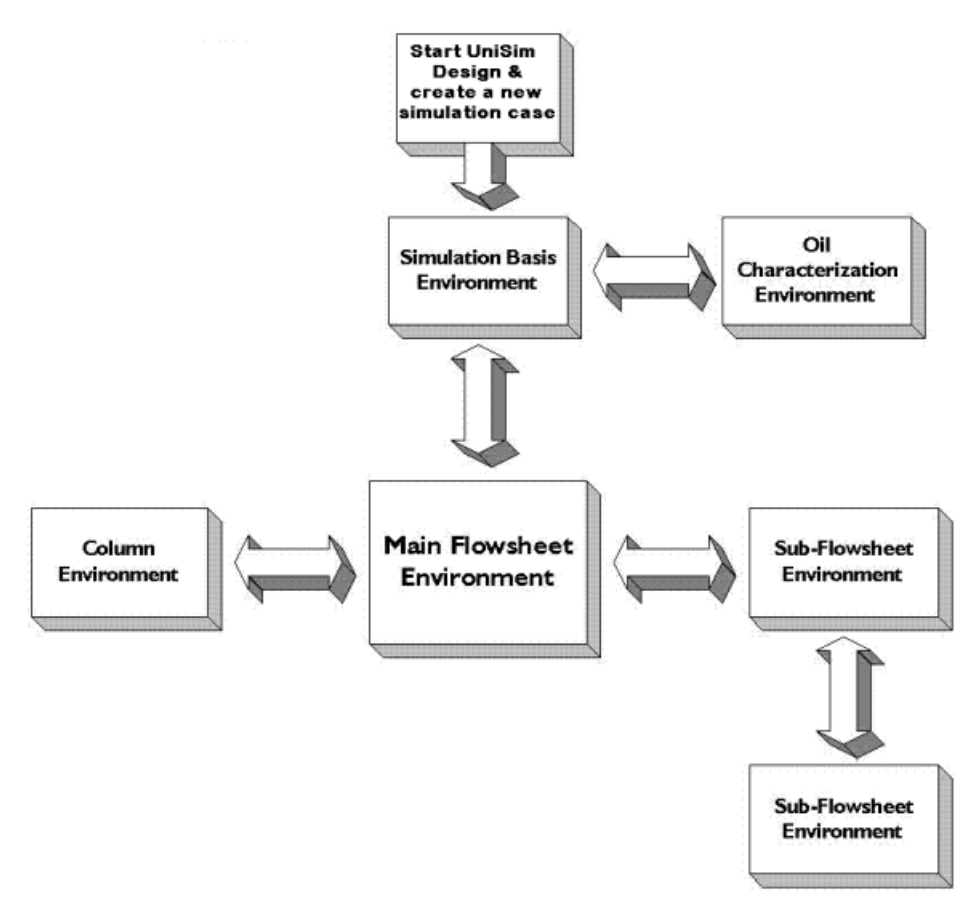

<span id="page-90-0"></span>**Fig. III.1 Collegamenti tra i vari ambienti di UniSim® (6)**

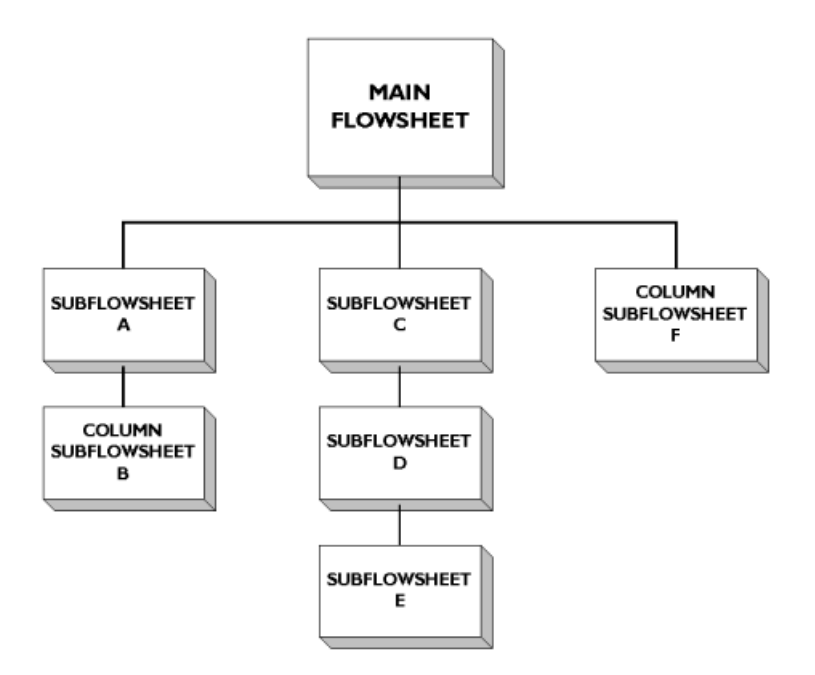

<span id="page-90-1"></span>**Fig. III.2 Struttura gerarchica tra i vari Sub-Environments in UniSim® (6)**

Esiste, infine, la possibilità di convertire *flowsheets* in *Templates*: in tal modo è possibile installare ed utilizzare quel *flowsheet* in un altro *Environment* (p.e. un altro

file o un altro processo) come se fosse una singola *Unit Operation*: si possono stabilire i flussi materiali ed energetici entranti e uscenti e si possono anche scegliere i parametri da controllare direttamente dal *Parent Environment* senza dover entrare nel *Template Environment*. Nella pratica installare un *Template* significa creare un *Sub-Environment*.

#### **2. Integrazione delle formule di scambio termico**

L'obiettivo è quello di valutare le dispersioni di calore delle varie componenti di un processo industriale. Si tratta, quindi, di valutare i flussi termici attraverso le pareti utilizzando le formule di scambio termico fornite dalla normativa e i dati di temperatura prelevati direttamente dal processo. In questo modo si possono valutare immediatamente gli effetti che la coibentazione può avere su determinati parametri del processo.

Si è pensato, a tal riguardo, di utilizzare gli *Spreadsheet* per inserire le formule della normative e gli *Adjust* per iterare sulle temperature e spessori di primo tentativo.

Nel caso in cui sia necessario trovare lo spessore minimo di isolante per cui non siano superati dei vincoli di flusso termico massimo e/o massima temperatura di esterno coibente, il problema da risolvere, nel caso di coibentazione di un tubo, è il seguente:

Dati: il diametro esterno, la temperatura del fluido in ingresso al tubo, le condizioni ambientali

(temperatura e velocità del vento).

- Richieste: il flusso termico lineare massimo [W/m] e temperatura esterna del coibente [°C] massima.
- Da determinare: spessore del coibente [mm], tipo di coibente, tipo di materiale per il rivestimento

Per il calcolo bisogna innanzitutto trovare la resistenza termica conduttiva

$$
R_{l,T} = \frac{\ln \frac{d_e}{d_i}}{2\cdot \pi \lambda} \hspace{-0.1cm} = \hspace{-0.1cm} \frac{\ln \frac{d_i + s}{d_i}}{2\cdot \pi \lambda(\theta_a)} \hspace{0.2cm} \left[ \hspace{-0.2cm} \left( m \hspace{-0.1cm} \cdot \hspace{-0.1cm} K \right) \hspace{-0.1cm} \right\hspace{-0.1cm} / W \hspace{-0.1cm} \right]
$$

e la resistenza superficiale (convezione e irraggiamento)

$$
R_{a,T} = \frac{1}{\pi \cdot d_a \cdot \alpha_a(\theta_a)} \ \ [(\mathbf{m} \cdot \mathbf{K}) / \mathbf{W}]
$$

-

Per determinarle è però necessario conoscere a priori la temperatura esterna del coibente **<sup>a</sup>** : si sceglie quindi un valore di primo tentativo e poi si procede in maniera iterativa fino a convergenza. La temperatura  $\theta_a$  influenza anche la temperatura media del coibente e quindi la sua conducibilità.

Si prova per vari spessori **s** fino a quando le richieste non siano soddisfatte. [\(Fig.](#page-93-0)  [III.3\)](#page-93-0)

Per integrare il processo iterativo descritto si è utilizzato un primo *Adjust <sup>18</sup> "Convergenza T. ext isolante"* [\(Fig. III.4\)](#page-94-0) per iterare sulla temperatura esterna, in cui la *Adjusted Variable* è la temperatura esterna del coibente, mentre la *Target Variable* è la differenza tra questa e la temperatura esterna calcolata tramite il metodo delle resistenze; l'obiettivo è che la *Target Variable* sia nulla.

Per la determinazione dello spessore minimo, si è utilizzato un altro *Adjust "Modifica spessore per ottenimento specifiche"* che modifica lo spessore finché le specifiche non sono soddisfatte.

<sup>18</sup> E' possibile stabilire una priorità di calcolo all'interno del programma: in tal modo si fanno eseguire i calcoli con ordine di priorità per evitare che vi siano sovrapposizioni e il calcolo diverga. Nel nostro caso l'Adjust che itera sulla temperatura esterna opera ad un livello di calcolo con maggiore priorità rispetto a quello dello spessore.

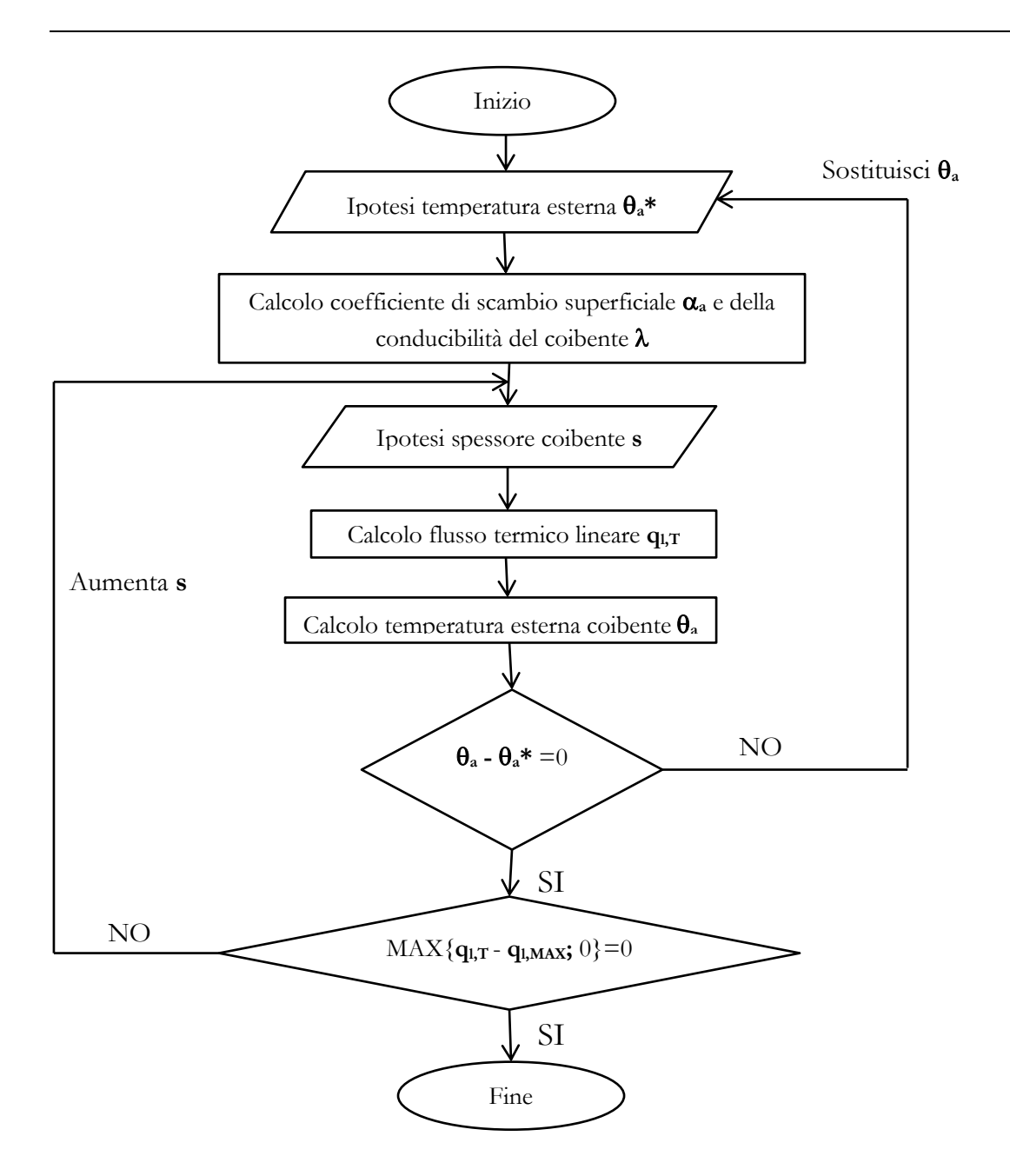

<span id="page-93-0"></span>**Fig. III.3 Processo iterativo per il calcolo dello spessore necessario a rispettare la specifica di massimo flusso ammissibile**

In [Fig. III.4](#page-94-0) si riporta una schermata da UniSim® di come si presenta il flowsheet del caso preso in esame; si nota che è presente un terzo *Adjust "Convergenza T. fluido out"* per il calcolo della temperatura media del fluido, poiché inizialmente si ipotizza un salto di temperatura, verificato poi una volta note le dispersioni termiche, e si itera. Lo *spreadsheet "Calcolo coibentazione"* contiene tutte le formule di scambio termico necessarie viste nel Capitolo [II.](#page-10-0) È collegato agli altri *spreadsheet* in cui sono presenti le conducibilità dei vari materiali isolanti al variare della temperatura, le correzioni necessarie per passare alla conducibilità di progetto, le relazioni per lo scambio convettivo e radiativo e le correzioni dovute alla presenza di eventuali ponti termici. Maggiori dettagli sono disponibili in Appendice B.

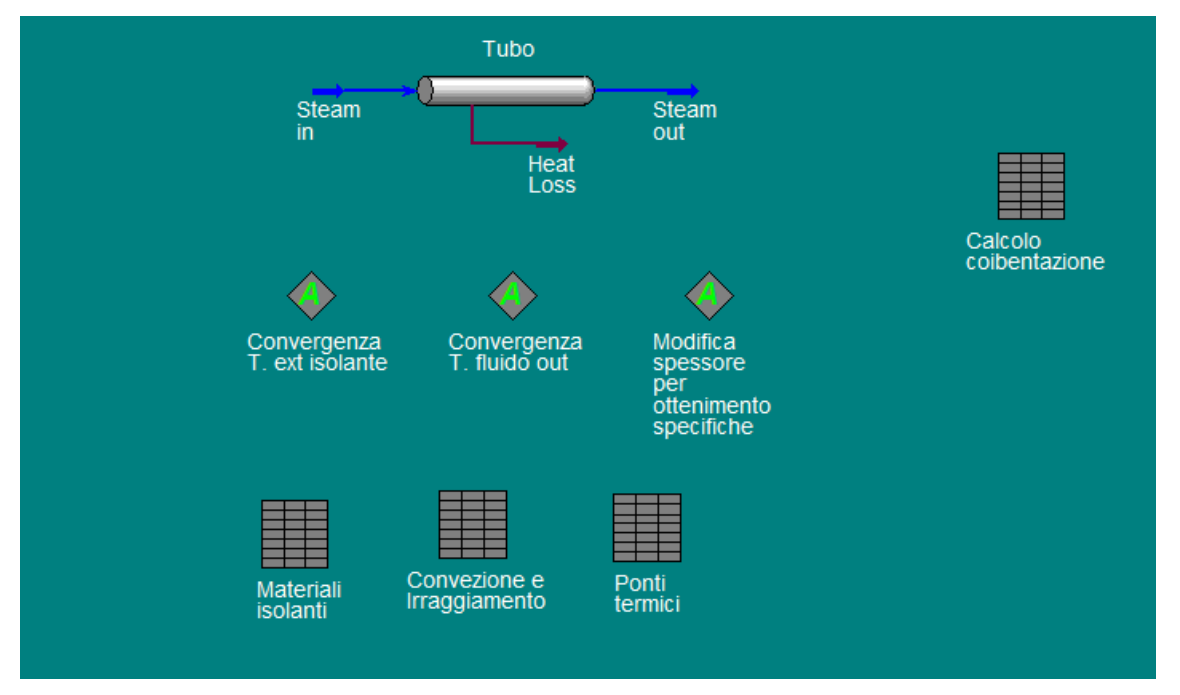

<span id="page-94-0"></span>**Fig. III.4 Flowsheet per la coibentazione di un tubo**

Infine ho trasformato tutto il flowsheet in un *template*, in modo da poterlo inserire in maniera compatta in altri processi [\(Fig. III.5\)](#page-94-1).

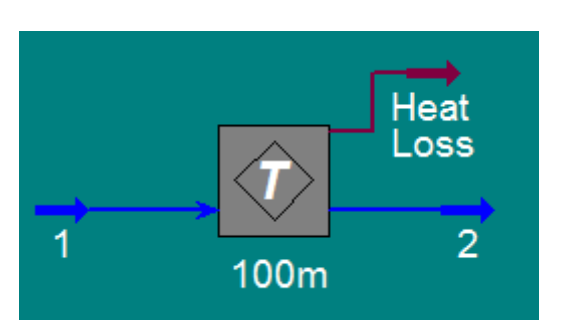

<span id="page-94-1"></span>**Fig. III.5 Forma compatta del flowsheet per la coibentazione di un tubo**

Si sottolinea che UniSim dispone in maniera nativa della possibilità di valutare le dispersioni termiche. Per esempio, per un tubo, è riportata la schermata per la valutazione delle dispersioni in [Fig. III.6.](#page-95-0)

In ogni caso non si può risolvere in maniera automatica il problema descritto precedentemente, in quanto non è possibile conoscere il valore della temperatura esterna del coibente; inoltre i valori della conducibilità variano a seconda del materiale scelto ma restano costanti al variare della temperatura. Bisognerebbe quindi impostare comunque uno *spreadsheet* per il calcolo della temperatura esterna del coibente (da ipotizzare inizialmente e poi da calcolare iterativamente) e per il calcolo della conducibilità, che tenga anche conto dei ponti termici. Bisognerebbe, infine, calcolare lo spessore ottimale attraverso un *Adjust*.

| Specify By:<br>Heat Loss © Overall HTC © Segment HTC © Estimate HTC      |                      |                      |  |  |  |  |  |
|--------------------------------------------------------------------------|----------------------|----------------------|--|--|--|--|--|
| Heat Transfer Coefficient Estimation<br>Ambient Temperature <sup>.</sup> |                      |                      |  |  |  |  |  |
| Include Pipe Wall                                                        | Global               | ◉ By Segment         |  |  |  |  |  |
| Include Inner HTC:                                                       | Correlation          | <b>UniSim Profes</b> |  |  |  |  |  |
| $ \nabla $ Include Insulation:                                           | Insulation Type      | User Specified       |  |  |  |  |  |
|                                                                          | Thermal Conductivity | $0.10686$ W/m-K      |  |  |  |  |  |
|                                                                          | Thickness            | 0.21000 m            |  |  |  |  |  |
| $\triangledown$ Include Outer HTC:                                       | Ambient Medium       | Αir                  |  |  |  |  |  |
|                                                                          | Velocity             | $2.0000$ m/s         |  |  |  |  |  |
|                                                                          |                      |                      |  |  |  |  |  |

<span id="page-95-0"></span>**Fig. III.6 Valutazione delle dispersioni termiche attraverso una funzione nativa di UniSim®**

Nel caso in cui si debba trovare lo spessore economico, essendo la funzione obiettivo più complicata, non si utilizza un *Adjust* per variare lo spessore, ma risulta comodo fare un *Case Study*. Si imposta come variabile indipendente lo spessore, mentre la variabile dipendente è il costo totale annualizzato di coibentazione ed energia (dettagli in Appendice B). In corrispondenza del minimo costo si trova lo spessore economico [\(Fig. III.7\)](#page-96-0). Si è riportata anche la temperatura di esterno coibente per controllare che lo spessore minimo rispetti le richieste di sicurezza, ove presenti.

Per quanto riguarda il calcolo del flusso termico, resta tutto identico al caso precedente.

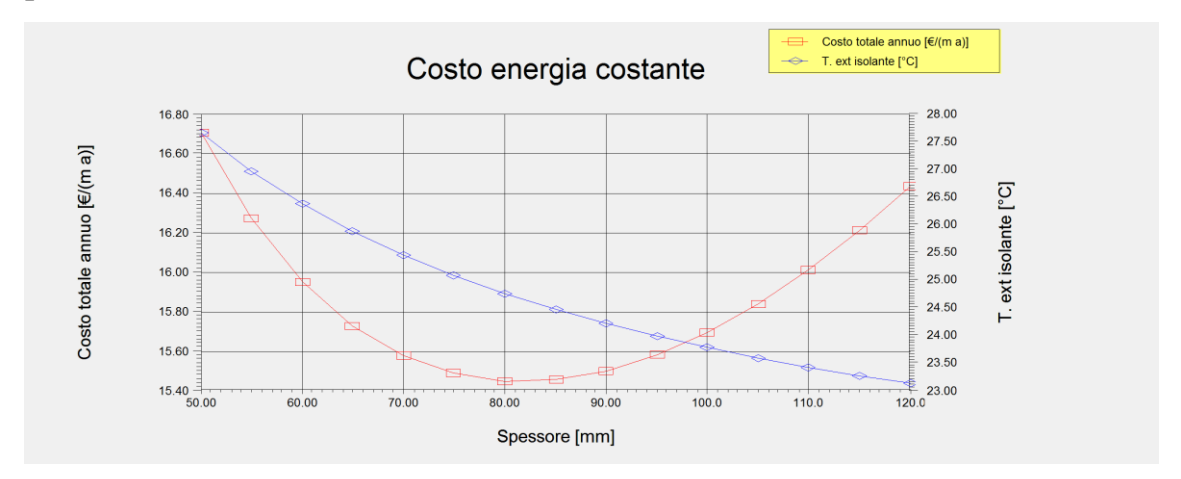

<span id="page-96-0"></span>**Fig. III.7 Spessore economico e temperatura di esterno coibente per un tubo con il costo dell'energia costante negli anni**

Si riportano anche degli scenari in cui si ipotizza che il costo dell'energia cresca annualmente del 4% e dell' 8%. [\(Fig. III.8\)](#page-96-1).

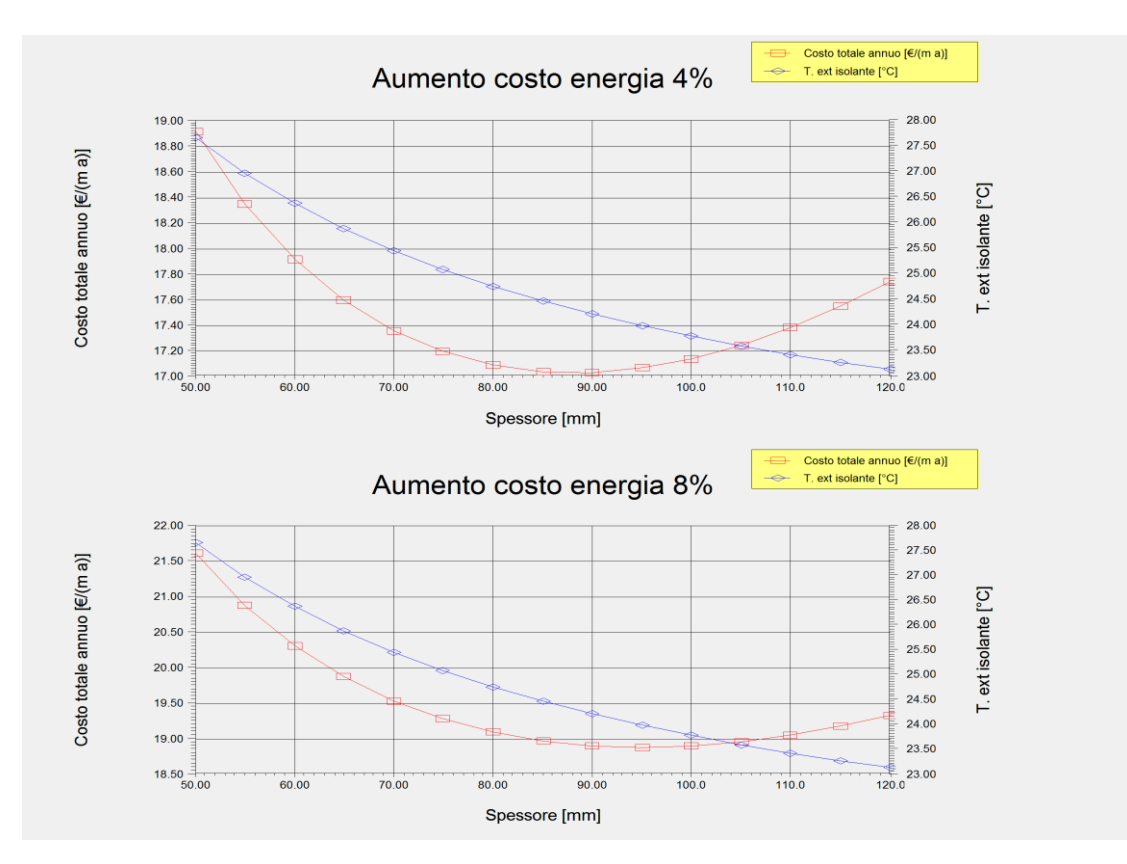

<span id="page-96-1"></span>**Fig. III.8 Spessore economico e temperatura di esterno coibente per un tubo con il costo dell'energia che aumenta negli anni**

Si mette in evidenza che, ovviamente, un aumento del costo dell'energia provoca uno spostamento dello spessore economico verso valori più alti.

Da questo primo semplice esempio si può concludere che le formule di scambio termico sono facilmente integrabili su UniSim® grazie allo strumento *Spreadsheet*. Una volta impostato, il software permette di calcolare le dispersioni termiche come prescritto dalla normativa vigente, avendo a disposizione tutti i vantaggi e gli strumenti che il software offre.

In particolare è possibile valutare non solo i benefici di una migliore coibentazione in termini di risparmio energetico, ma permette anche di valutare gli effetti che la coibentazione ha sui parametri di processo.

Un ulteriore esempio applicativo è stato il calcolo del risparmio energetico ed economico dovuto alla coibentazione del tetto di un serbatoio di olio combustibile (attualmente non coibentato, per evitare infiltrazioni di acqua sotto coibente che possono provocare problemi di corrosione<sup>19</sup>) all'interno di una raffineria in Piemonte. Si è inoltre valutata la portata di vapore necessaria (in una serpentina interna al serbatoio) per coprire le perdite dal tetto, poiché l'olio va mantenuto ad una temperatura costante di 60°C.

Di seguito i risultati ottenuti considerando come condizioni medie del meteo:

Temperatura media annuale: 13°C

-

Velocità media del vento $20$ :  $5 \text{ km/h}$ 

<sup>19</sup> Su tale problematica esistono direttive specifiche per gli installatori, in quanto il problema della corrosione sotto il coibente è stato per anni un forte deterrente. Si veda, per esempio, (8) redatto dal Cini, un consorzio olandese di aziende del settore. <sup>20</sup> Ovviamente sarebbe meglio fare dei calcoli con intervalli di tempo più brevi (p.e. mensili o stagionali) in modo che le medie siano più significative, ma il nostro obiettivo non era dare una valutazione realistica del risparmio, ma solo dimostrare quanto possa incidere economicamente ed energeticamente coibentare o meno il tetto del serbatoio.

### *III – UniSim® Design e integrazione delle formule di scambio termico*

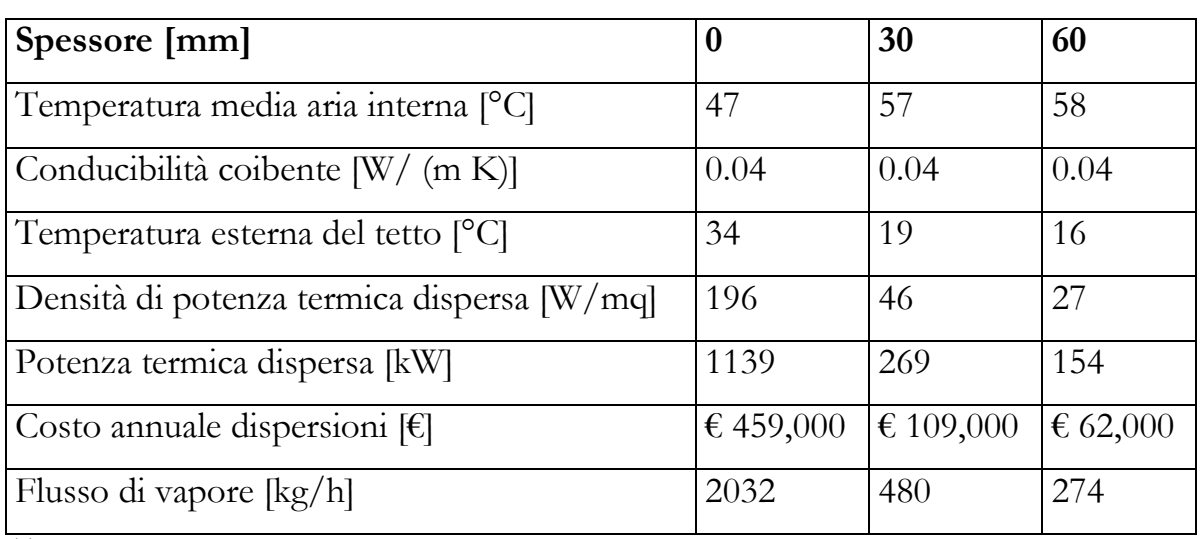

**Tabella III.1 Variazioni nei parametri del serbatoio al variare dello spessore di coibente.**

I dettagli riguardo il flowsheet impostato sono in Appendice B.

# **IV Effetti della dispersione di calore su una colonna di distillazione**

In questo capitolo si cercheranno di studiare gli effetti che la dispersione di calore lungo una colonna di distillazione ha sul calore da fornire al reboiler, sul calore da sottrarre al condensatore e sui flussi di vapore in colonna.

Si effettua questa analisi poiché, in alcuni casi, è necessario utilizzare pumparound per limitare i flussi di vapore in colonna: si preleva fluido da un piatto, lo si raffredda (preriscaldando l'alimentazione) e lo si reiinietta in colonna qualche piatto più in alto, con l'obiettivo di condensare parzialmente il vapore che sale; in tal modo si riescono a contenere le perdite di carico in colonna e si riduce il carico sul condensatore.

La nostra idea è che, data la necessità di sottrarre calore in alcuni punti della colonna, una coibentazione che non tenga soltanto conto dei profili di temperatura potrebbe rappresentare un vantaggio, in quanto aiuterebbe la condensazione dei vapori.

L'ideale sarebbe poter fare queste valutazioni su una colonna reale in cui effettivamente siano presenti dei pump-around che attestino questa necessità, ma vista la complessità di una simulazione reale e la difficoltà di reperire dati, si sono fatte alcune considerazioni su una colonna per la separazione di una miscela di xileni e toluene.

## **1. Simulazione della colonna**

L'obiettivo è separare la seguente miscela (frazioni molari):

- Benzene:  $10\%$
- Toluene: 35%
- $-$  o-Xilene:  $30\%$
- $-p-Xi$ lene  $25%$

Le specifiche di purezza sono invece le seguenti:

- Prodotto di testa: somma degli Xileni inferiore all'1%
- Prodotto di fondo: Toluene inferiore all'1%

La corrente di alimentazione della miscela ha le seguenti caratteristiche:

- Portata molare: 15 kgmol/h (1477kg/h)
- Temperatura: 120°C
- Pressione: 1.5 bar

 er quanto riguarda le pressioni in colonna, l'ideale sarebbe non avere pressioni elevate poiché si sfavorirebbe la separazione, evitando comunque di andare sotto la pressione atmosferica; allo stesso tempo, però, la temperatura di condensazione non deve essere troppo bassa altrimenti sarebbero necessari fluidi criogenici per il raffreddamento. Nel nostro caso se si impone una pressione di 1.1 bar al condensatore, la temperatura di condensazione risulta essere 104°C, quindi accettabile. Si è poi imposta una perdita di pressione di 0.10 bar nel condensatore e di 0.20 bar in colonna, distribuiti uniformemente tra i piatti. Tali valori di perdite di carico sono in linea con la pratica.

Il numero dei piatti, invece, influenza il rapporto di riflusso del condensato: più alta è la colonna, minore sarà il riflusso necessario; esisterà comunque un valore minimo al di sotto del quale, pur aumentando i piatti, non si riesce a scendere. Il rapporto di riflusso è strettamente correlato al calore da fornire al reboiler e quindi al costo energetico della colonna. Di solito un buon compromesso è fermarsi quando si ottiene un rapporto di riflusso che è circa 1.2 volte il riflusso minimo.

Nel nostro caso tale compromesso corrisponde ad avere una colonna da 24 piatti [\(Fig. IV.1\)](#page-101-0), con l'alimentazione sul dodicesimo piatto. A tale configurazione corrispondono, nel caso di colonna adiabatica:

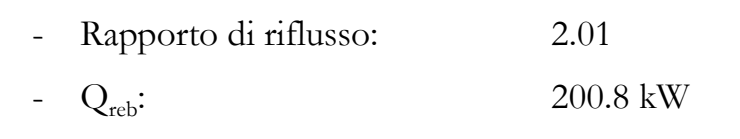

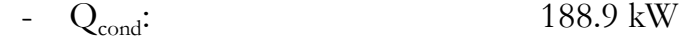

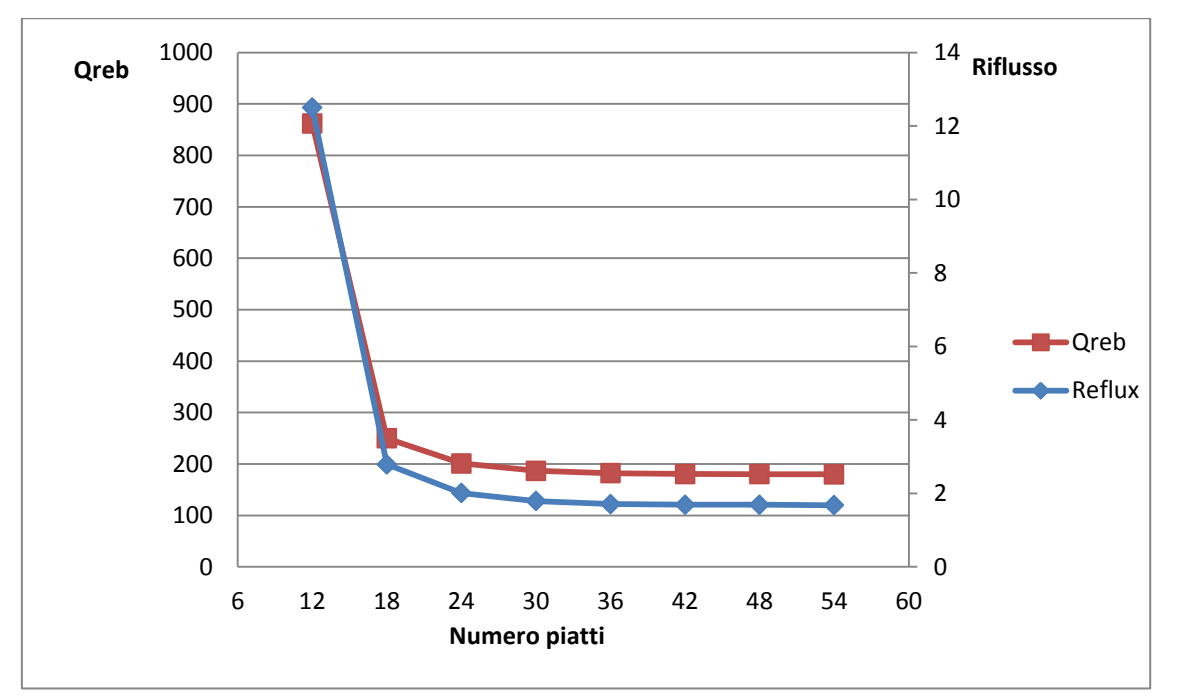

<span id="page-101-0"></span>**Fig. IV.1 Andamento del flusso termico al reboiler e del rapporto di riflusso al variare del numero di piatti in colonna.**

#### **2. Sottrazione di calore**

A questo punto, per simulare le dispersioni termiche, si è installata una corrente energetica su ogni piatto della colonna: assegnare a queste un valore negativo significa estrarre quel flusso termico da quella sezione. Per non avere troppe variabili da gestire, si è deciso di dare lo stesso valore ogni tre piatti: in tal modo si possono controllare otto flussi termici su tutta la colonna [\(Fig. IV.2,](#page-102-0) [Fig. IV.3](#page-102-1) e [Fig. IV.4\)](#page-102-2). Nello spreadsheet attraverso la colonna B si inseriscono i valori, che poi vengono esportati sui tre piatti corrispondenti.

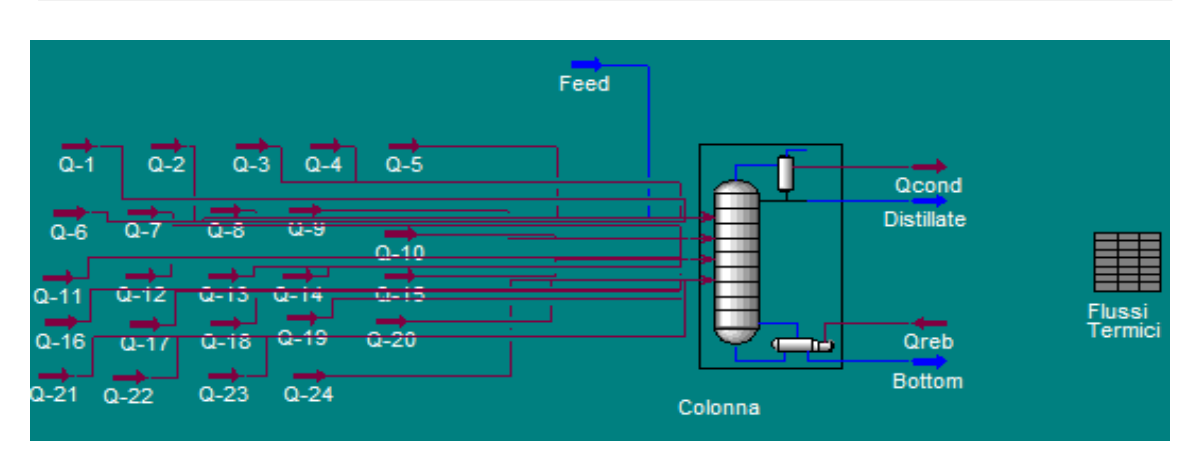

<span id="page-102-0"></span>**Fig. IV.2 Flowsheet per la variazione delle dispersioni termica in una colonna di distillazione**

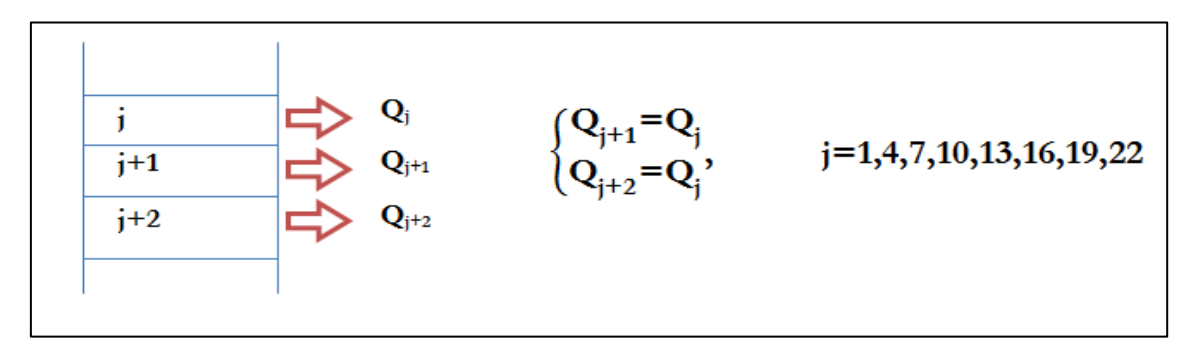

<span id="page-102-1"></span>**Fig. IV.3 Schema di raggruppamento per il calcolo delle dispersioni termiche in colonna**

|                | <b>   Flussi Termici</b>  |                      |                          |                | $\overline{\phantom{a}}$ $\overline{\phantom{a}}$ $\overline{\phantom{a}}$ $\overline{\phantom{a}}$ |  |  |  |  |
|----------------|---------------------------|----------------------|--------------------------|----------------|----------------------------------------------------------------------------------------------------|--|--|--|--|
| Current Cell-  |                           |                      |                          |                |                                                                                                    |  |  |  |  |
|                |                           |                      |                          |                |                                                                                                    |  |  |  |  |
|                | A1<br>Variable:           |                      |                          | Angles in:     | Rad                                                                                                 |  |  |  |  |
|                |                           |                      |                          |                |                                                                                                    |  |  |  |  |
|                |                           |                      |                          |                |                                                                                                    |  |  |  |  |
|                |                           |                      |                          |                |                                                                                                    |  |  |  |  |
|                | $\overline{\mathsf{A}}$   | $\overline{B}$       | $\overline{C}$           | $\overline{D}$ |                                                                                                    |  |  |  |  |
| 1              | Q1                        | 0.0000               | Q1                       | $0.0000$ kW    |                                                                                                    |  |  |  |  |
| $\overline{2}$ |                           |                      | Q <sub>2</sub>           | $0.0000$ kW    |                                                                                                    |  |  |  |  |
| $\overline{3}$ |                           |                      | Q3                       | $0.0000$ kW    |                                                                                                    |  |  |  |  |
| 4              | Q4                        | 0.0000               | Q <sub>4</sub>           | $0.0000$ kW    |                                                                                                    |  |  |  |  |
| 5              |                           |                      | Q <sub>5</sub>           | 0.0000 kW      |                                                                                                    |  |  |  |  |
| 6              |                           |                      | 06                       | $0.0000$ kw    |                                                                                                    |  |  |  |  |
| 7              | Q7                        | $-5,000$             | Q7                       | -5,000 kW      |                                                                                                    |  |  |  |  |
| $\overline{8}$ |                           |                      | Q8                       | -5,000 kW      |                                                                                                    |  |  |  |  |
| $\overline{9}$ |                           |                      | Q <sub>3</sub>           | -5,000 kW      |                                                                                                    |  |  |  |  |
| 10             | Q10                       | 0.0000               | 010                      | $0.0000$ kw    |                                                                                                    |  |  |  |  |
| 11             |                           |                      | Q11                      | 0.0000 kW      |                                                                                                    |  |  |  |  |
| 12             |                           |                      | Q12                      | 0.0000 kW      |                                                                                                    |  |  |  |  |
| 13             | Q13                       | 0.0000               | Q13                      | 0.0000 kW      |                                                                                                    |  |  |  |  |
| 14             |                           |                      | Q14                      | 0.0000 kW      |                                                                                                    |  |  |  |  |
| 15             |                           |                      | Q15                      | $0.0000$ kw    |                                                                                                    |  |  |  |  |
| 16             | Q16                       | 0.0000               | Q16                      | $0.0000$ kw    |                                                                                                    |  |  |  |  |
| 17             |                           |                      | Q17                      | $0.0000$ kw    |                                                                                                    |  |  |  |  |
| 18             |                           |                      | Q18                      | $0.0000$ kw    |                                                                                                    |  |  |  |  |
| 19             | Q19                       | 0.0000               | Q19                      | 0.0000 kW      |                                                                                                    |  |  |  |  |
| 20             |                           |                      | Q20                      | 0.0000 kW      |                                                                                                    |  |  |  |  |
| 21             |                           |                      | Q <sub>21</sub>          | $0.0000$ kw    |                                                                                                    |  |  |  |  |
| 22             | Q22                       | 0.0000               | Q22                      | $0.0000$ kw    |                                                                                                    |  |  |  |  |
| 23             |                           |                      | Q23                      | $0.0000$ kW    |                                                                                                    |  |  |  |  |
| 24             |                           |                      | <b>Q24</b>               | $0.0000$ kw    | $\overline{\phantom{a}}$                                                                            |  |  |  |  |
|                |                           |                      |                          |                |                                                                                                    |  |  |  |  |
|                | Connections<br>Parameters | Formulas Spreadsheet | <b>Calculation Order</b> |                | Initialize From<br>liables                                                                          |  |  |  |  |

<span id="page-102-2"></span>**Fig. IV.4 Spreadsheet per il controllo delle dispersioni termiche**

In tal modo si può valutare il peso che le dispersioni termiche hanno sui parametri della colonna in funzione della loro valore e della loro posizione. In particolare, utilizzando lo strumento *Case Studies*, si è valutato come variano:

- Flussi termici al condensatore e al reboiler;
- Profilo di temperatura;
- Andamento dei flussi di vapore.

## **2.1 Risultati**

Si è ipotizzato di sottrarre calore tre piatti per volta (con valori dello stesso ordine di grandezza di un'eventuale dispersione termica), lasciando il resto della colonna adiabatica; in tal modo è possibile verificare se vi sono punti in cui la sottrazione di calore può apportare benefici.

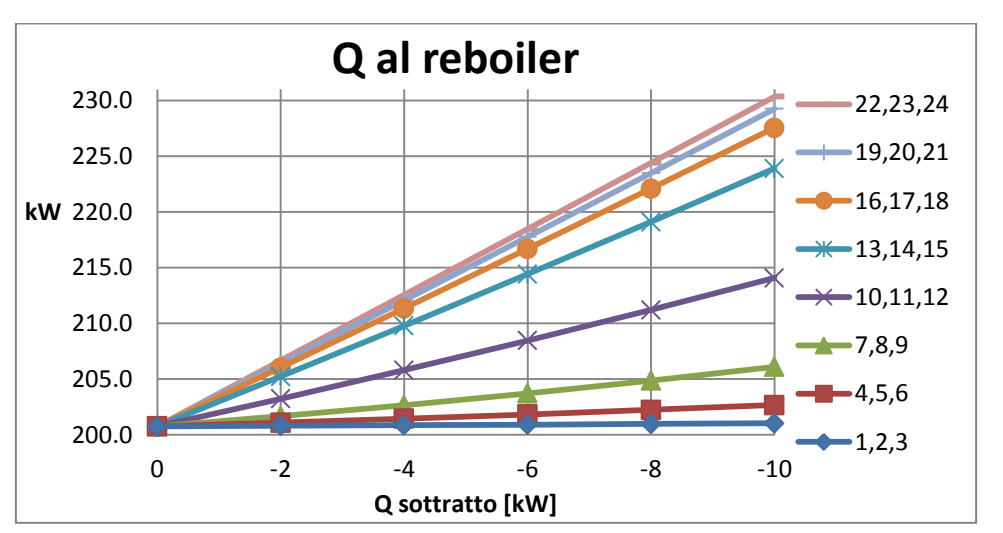

**2.1.1 Flussi termici al condensatore e al reboiler**

<span id="page-103-0"></span>**Fig. IV.5 Andamento del flusso termico al reboiler in funzione della posizione in cui si sottrae calore**

Si nota subito che il calore da fornire al reboiler [\(Fig. IV.5\)](#page-103-0) sembra essere insensibile alle dispersioni vicino al condensatore (per i piatti 1, 2, 3 l'andamento è praticamente costante), mentre aumenta decisamente se il calore è disperso vicino al reboiler.

Diversa è la situazione per il calore da sottrarre al condensatore [\(Fig. IV.6\)](#page-104-0). In questo caso non hanno effetto le dispersioni in fondo alla colonna, mentre

disperdere calore vicino alla testa comporta una sensibile diminuzione del carico termico del condensatore.

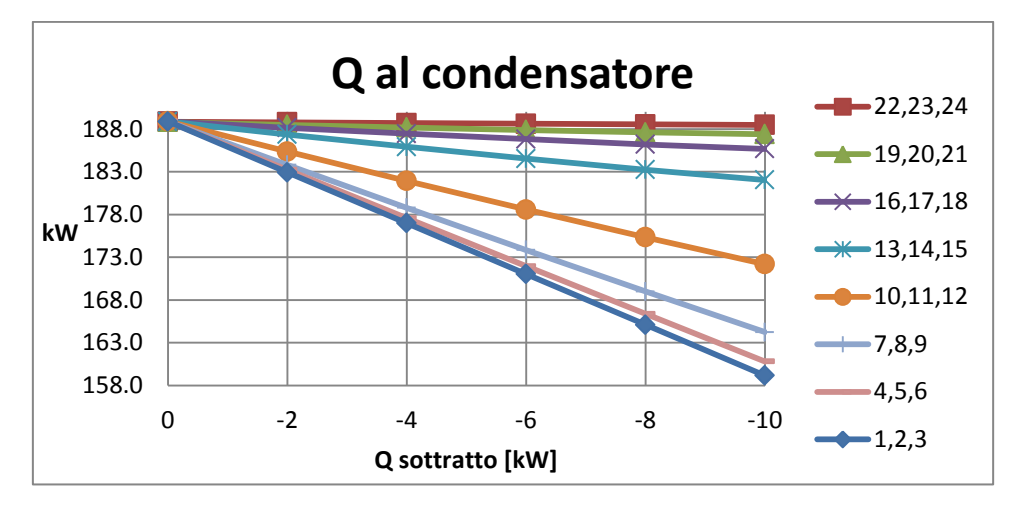

<span id="page-104-0"></span>**Fig. IV.6 Andamento del flusso termico al condensatore in funzione della posizione da cui si sottrae calore**

### **2.1.2 Profili di temperatura**

Si nota che i profili di temperatura non sono molto influenzati dalla perdita di calore, soprattutto se questa avviene vicino alla testa o al fondo [\(Fig. IV.7](#page-104-1) e [Fig.](#page-106-0)  [IV.11\)](#page-106-0).

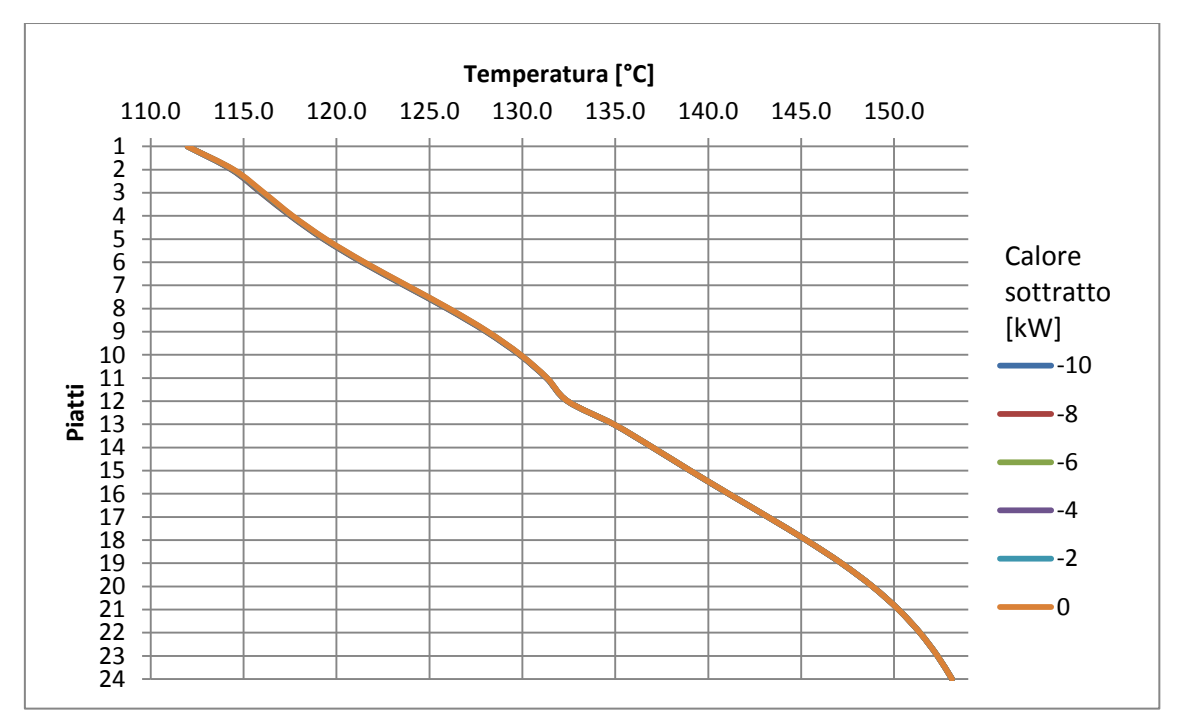

<span id="page-104-1"></span>**Fig. IV.7 Andamento del profilo di temperatura sottraendo calore ai piatti 1,2,3**

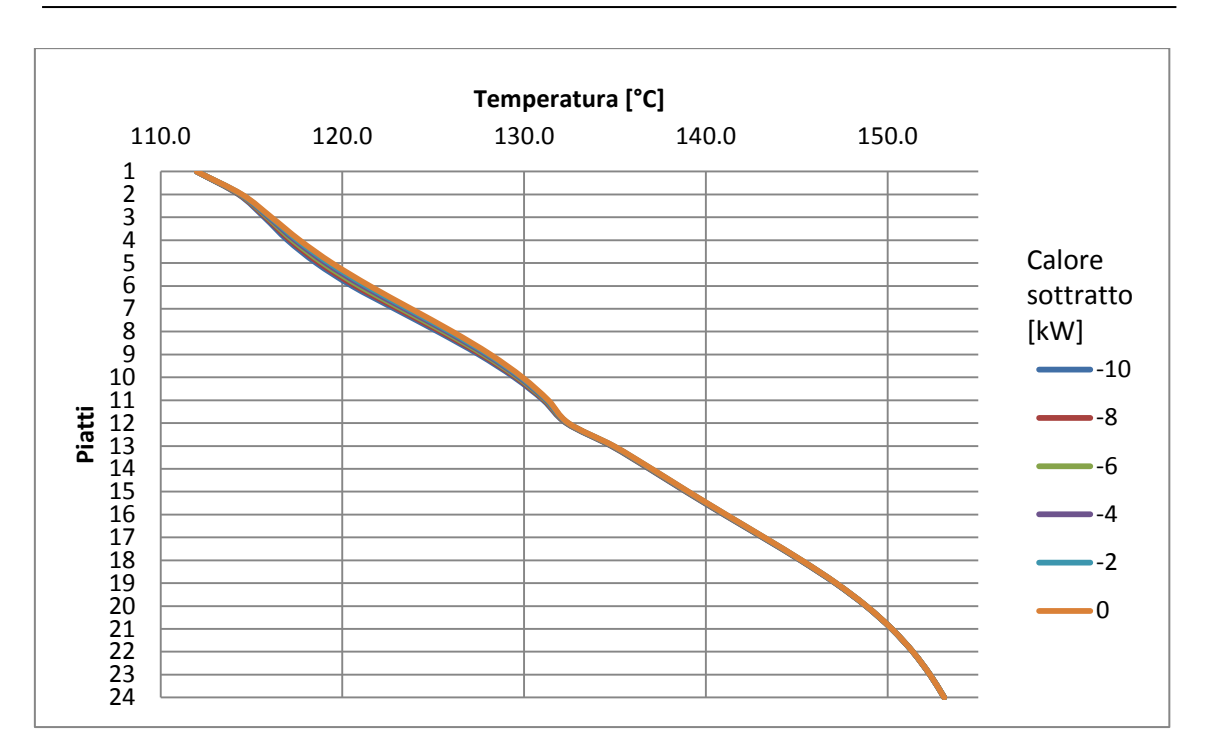

**Fig. IV.8 Andamento del profilo di temperatura sottraendo calore ai piatti 4,5,6**

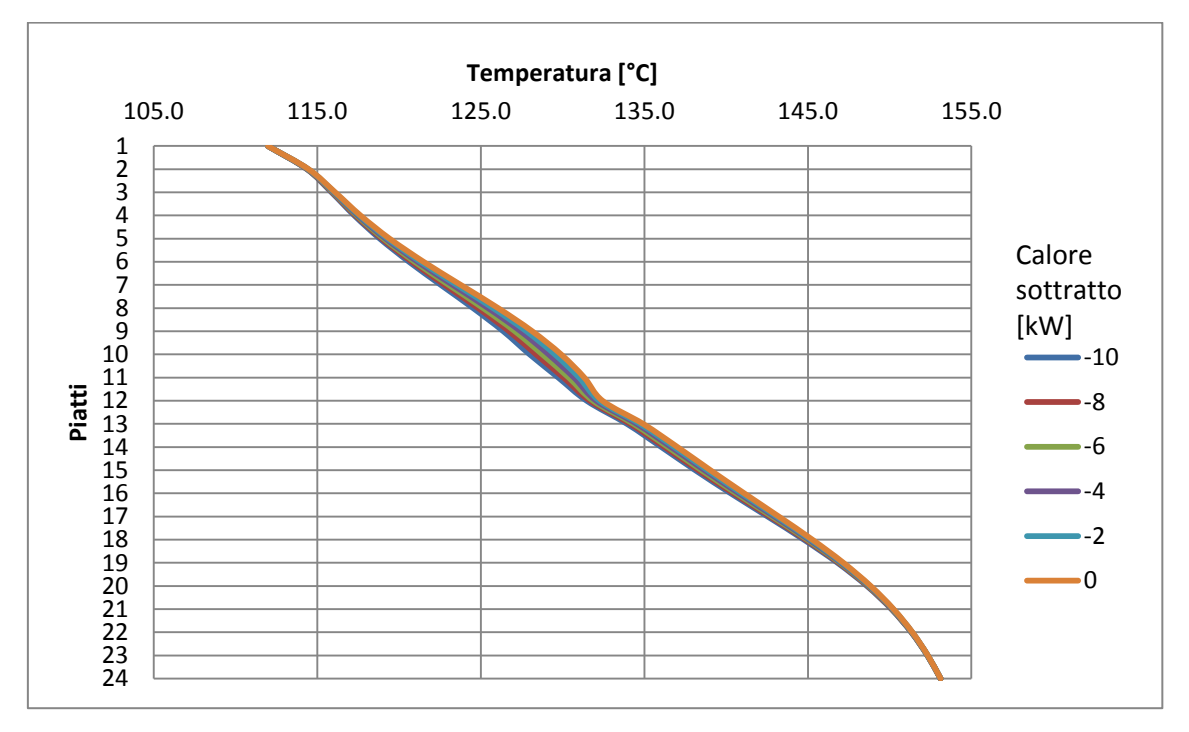

<span id="page-105-0"></span>**Fig. IV.9 Andamento del profilo di temperatura sottraendo calore ai piatti 10,11,12**

Per perdite nei piatti centrali [\(Fig. IV.9](#page-105-0) e [Fig. IV.10](#page-106-1)) la variazione, nell'intorno in cui avviene la dispersione, è più sensibile.

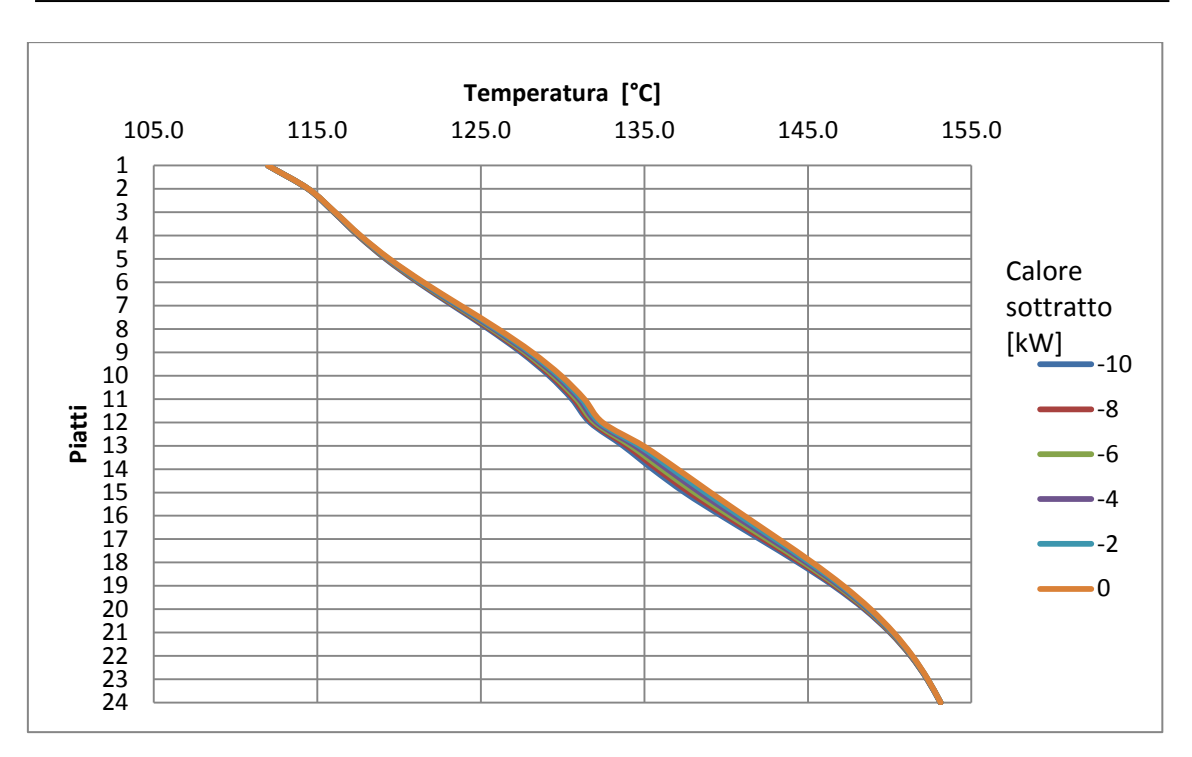

<span id="page-106-1"></span>**Fig. IV.10 Andamento del profilo di temperatura sottraendo calore ai piatti 13,14,15**

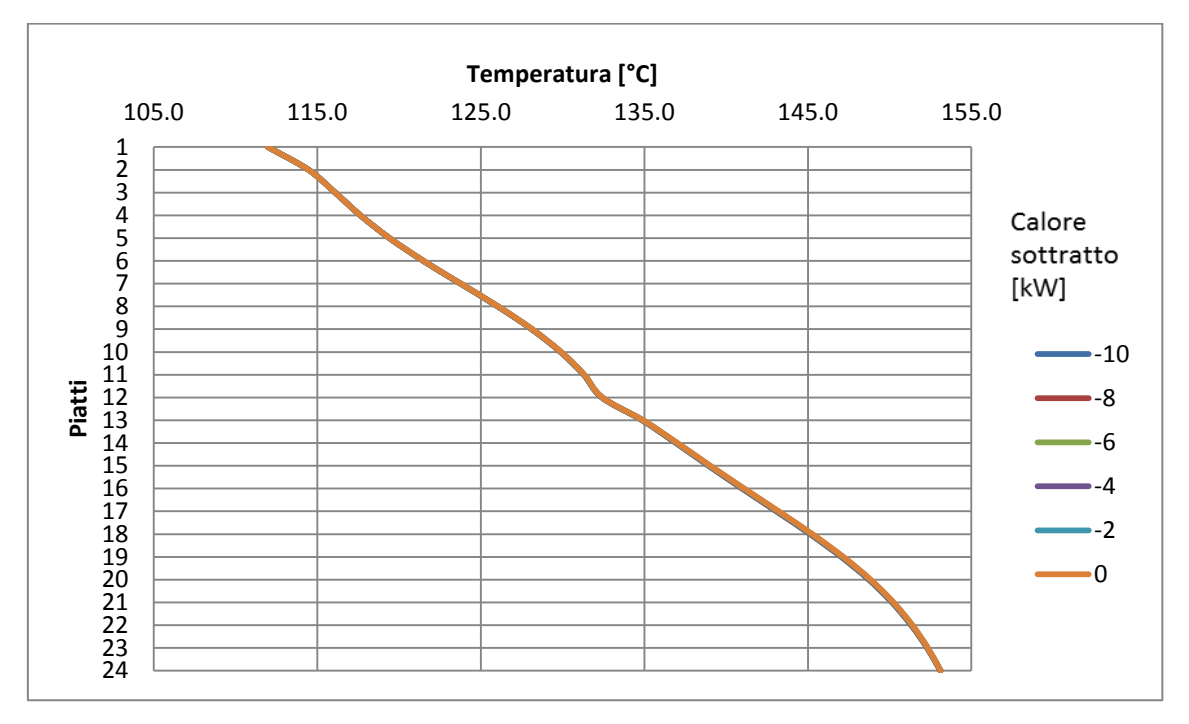

<span id="page-106-0"></span>**Fig. IV.11 Andamento del profilo di temperatura sottraendo calore ai piatti 22,23,24**

### **2.1.3 Flussi di vapore**

Analizzando l'andamento dei flussi di vapore nelle varie sezioni della colonna al variare del calore disperso, si spiega anche perché i comportamenti dei flussi termici di condensatore e reboiler siano così diversi.

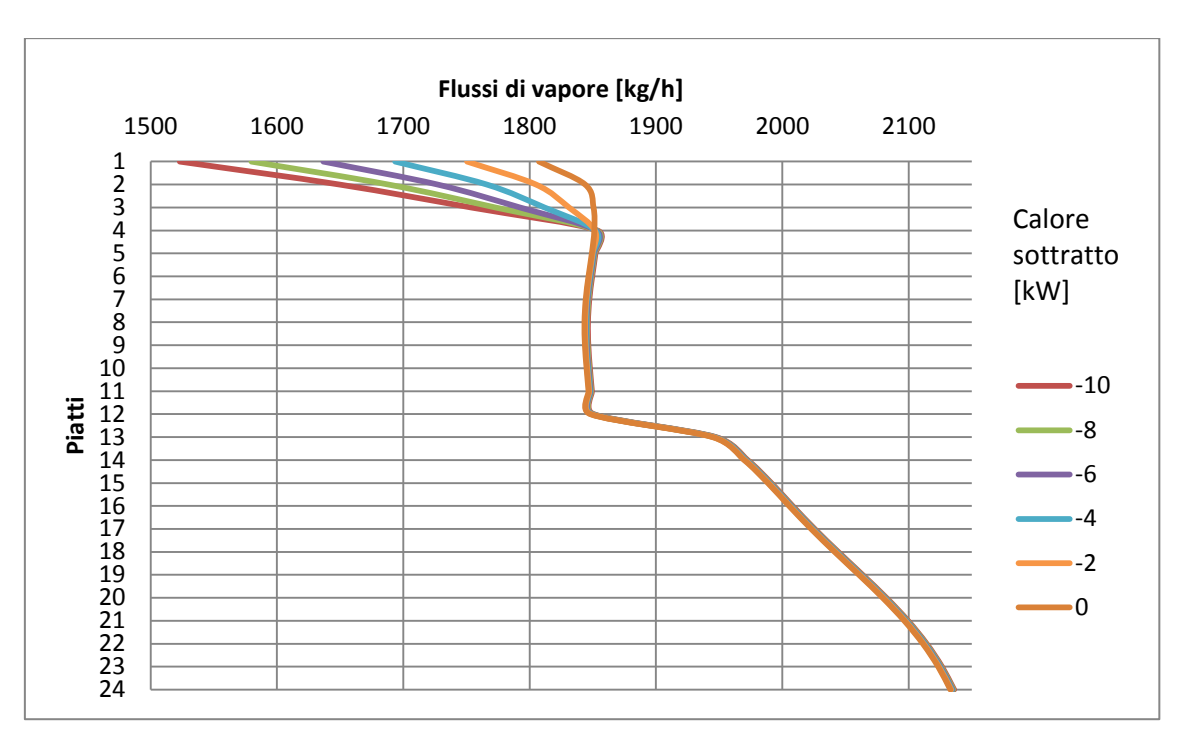

<span id="page-107-0"></span>**Fig. IV.12 Andamento del flusso di vapore sottraendo calore ai piatti 1,2,3**

Si nota che sottrarre calore vicino al condensatore, fa diminuire i flussi di vapore in cima alla colonna e quindi questo riduce il carico sul condensatore, mentre nel resto della colonna i flussi restano gli stessi e di conseguenza il carico sul reboiler non varia [\(Fig. IV.12](#page-107-0) e [Fig. IV.13\)](#page-108-0).
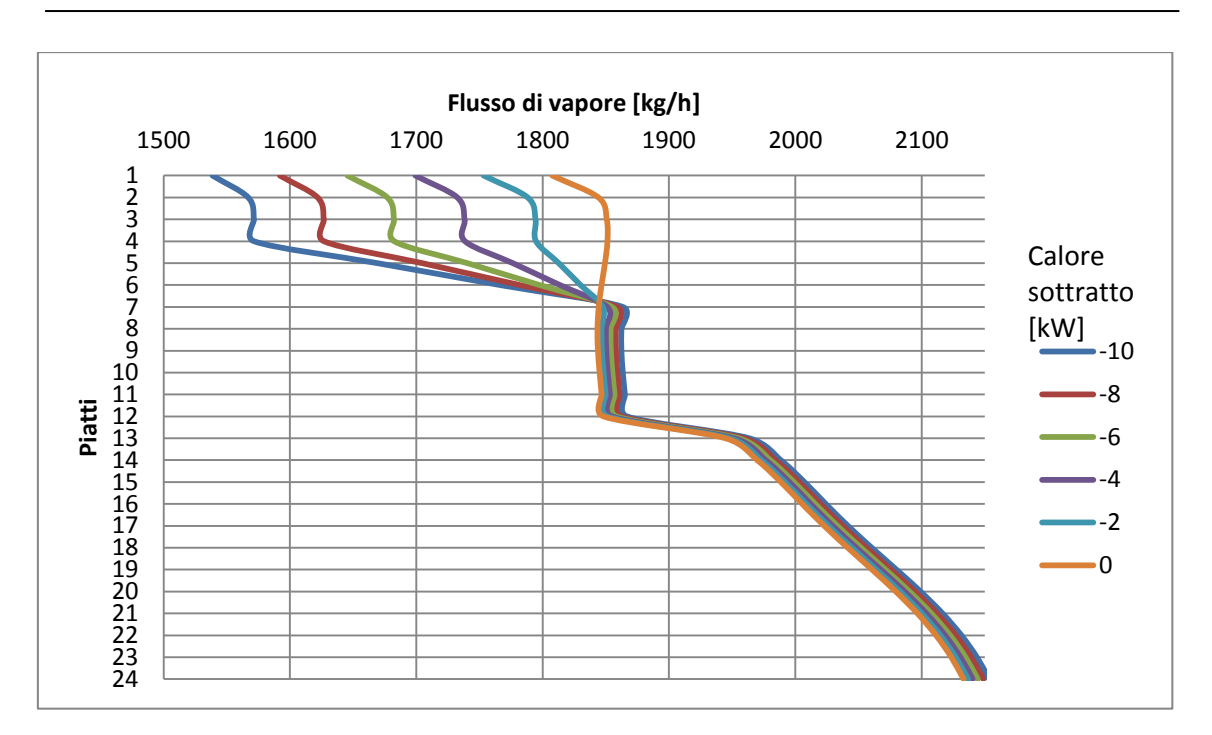

**Fig. IV.13 Andamento del flusso di vapore sottraendo calore ai piatti 4,5,6**

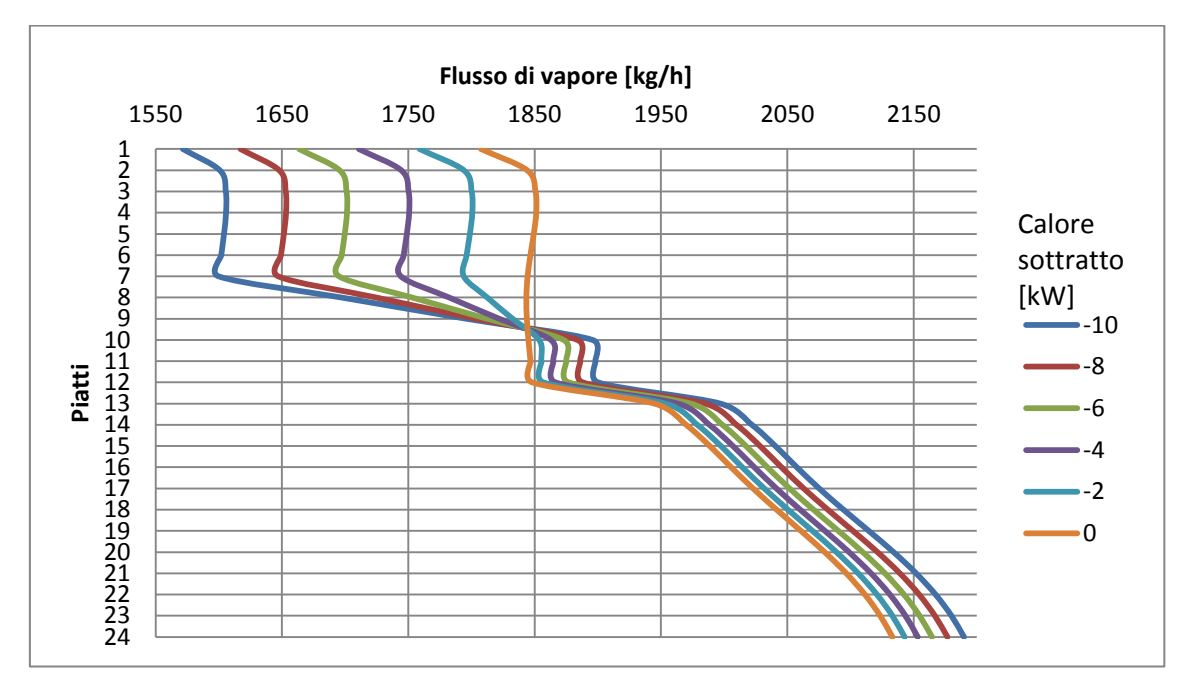

**Fig. IV.14 Andamento del flusso di vapore sottraendo calore ai piatti 7,8,9**

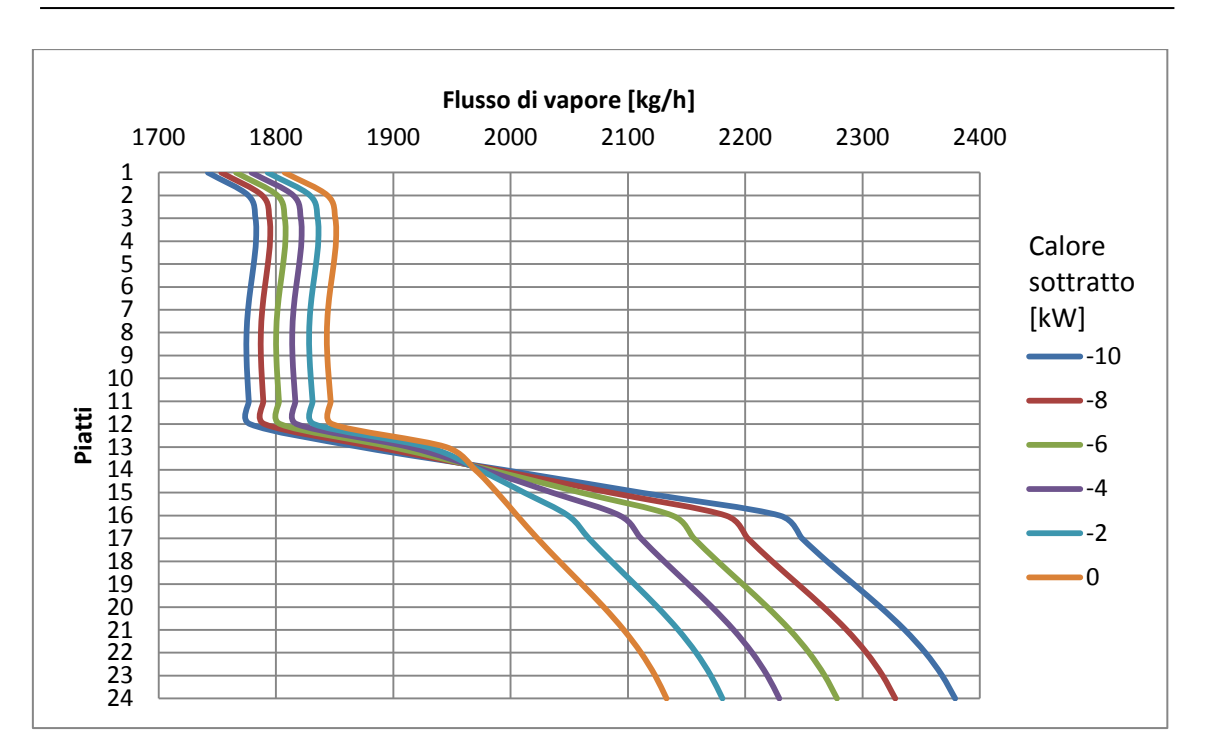

<span id="page-109-0"></span>**Fig. IV.15 Andamento del flusso di vapore sottraendo calore ai piatti 13,14,15**

Scendendo con la sottrazione del calore, si nota che l'effetto benefico sul condensatore si riduce, mentre al di sotto i flussi di vapore aumentano [\(Fig.](#page-109-0)  [IV.15](#page-109-0) e [Fig. IV.16\)](#page-109-1): questo provoca l'aumento del flusso termico da fornire al reboiler.

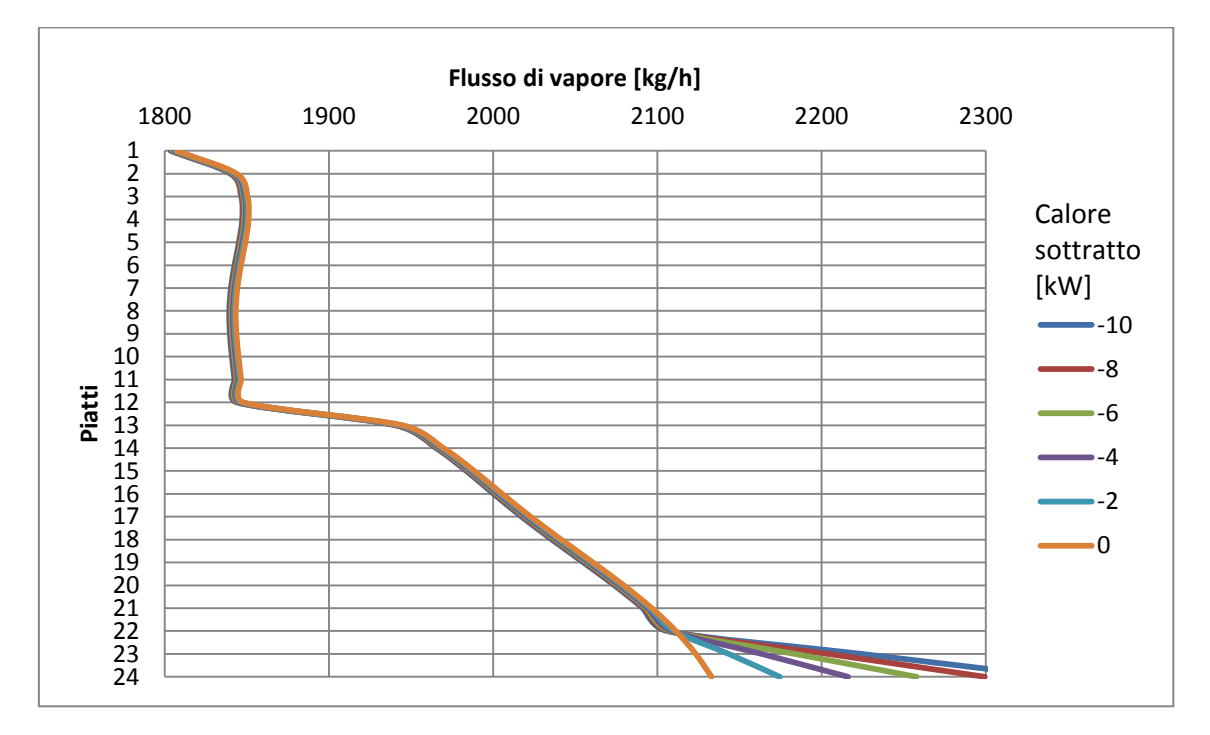

<span id="page-109-1"></span>**Fig. IV.16 Andamento del flusso di vapore sottraendo calore ai piatti 22,23,24**

#### **3. Variazione della pressione in colonna**

Vista la sensibile variazione dei flussi di vapore in colonna, si è provato a stimare l'effetto che la loro diminuzione potrebbe avere sulle perdite di carico e quindi sulla pressione media della colonna, mantenendo fissa la pressione di condensazione. Una pressione più bassa, come già accennato, faciliterebbe la separazione e quindi comporterebbe una diminuzione della spesa energetica.

Purtroppo UniSim® non permette di calcolare in automatico le perdite di carico in colonna in una simulazione stazionaria. Per valutare la variazione in funzione dei flussi di vapore si è quindi fatta l'ipotesi che il coefficiente di proporzionalità tra caduta di pressione e flusso di vapore rimangano costanti al variare di quest'ultimo (cosa non vera, in quanto è anche funzione della velocità, ma comunque ipotizzabile in prima approssimazione).  $\Delta p = \left(\sum_i f_i \frac{L}{R_i}\right)$  $\frac{L_i}{D_i} + \sum_k \zeta_k \bigg) \frac{1}{2}$  $\overline{\mathbf{c}}$  $\dot{m}_v^2$  $\rho \pi^2 \frac{D}{1}$  $= K \cdot \frac{m_v^2}{\sigma}$  $\rho$ (IV.1)

In tal modo si legano i salti di pressione al quadrato delle portate massiche, ricavabili dalla simulazione. Ho così calcolato i salti di pressione su ogni sezione ridistribuendoli in maniera proporzionale al quadrato dei flussi di vapore [\(Fig.](#page-111-0)  [IV.17\)](#page-111-0): il coefficiente di proporzionalità è stato poi mantenuto costante anche in condizioni non adiabatiche e in tal modo si è potuto verificare come cambia il profilo di pressione se viene sottratto del calore lungo la colonna.

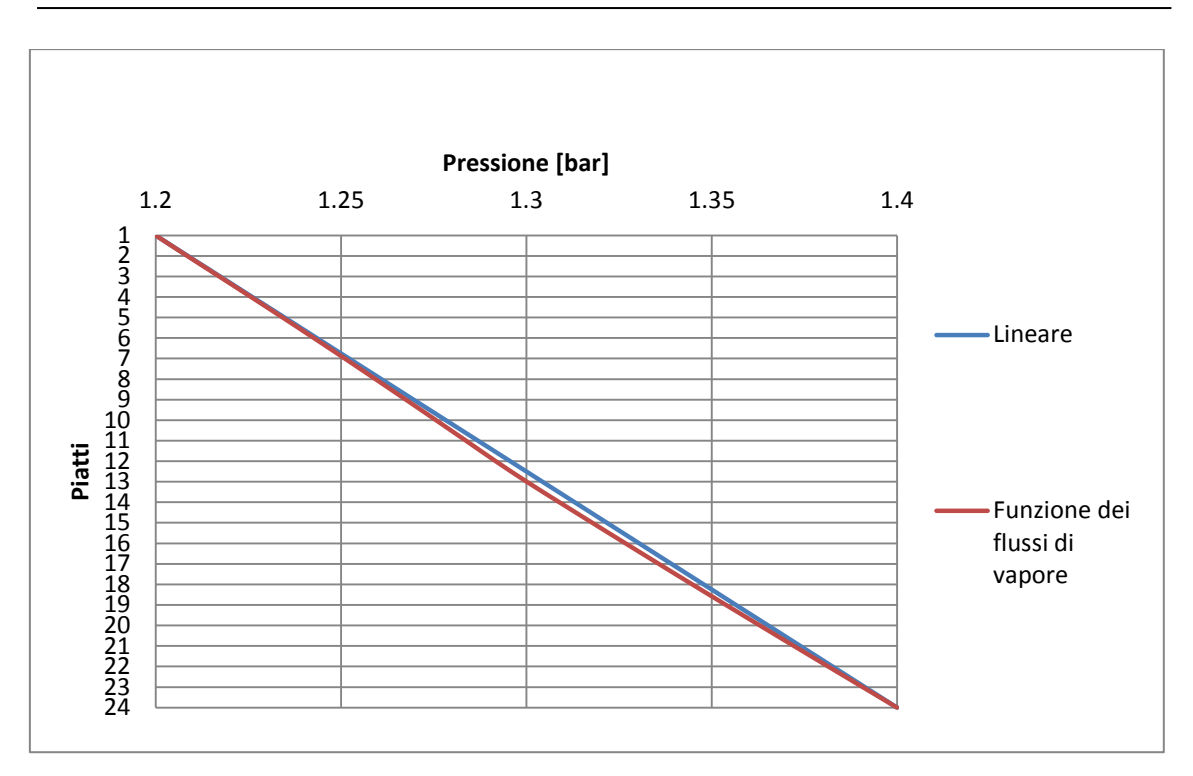

<span id="page-111-0"></span>**Fig. IV.17 Profilo di pressione in funzione dei flussi di vapore**

#### **3.1 Risultati**

Dai risultati si evince che, per questa colonna, la variazione della pressione è minima e quindi anche la sua influenza sui flussi energetici non è significativa. Nonostante questo, si nota che, tenendo conto dell'andamento delle pressioni, sottrarre calore sopra l'alimentazione comporta una lieve diminuzione della pressione media e quindi il dispendio energetico al reboiler aumenta meno che nel caso di pressione costante: questo a conferma del fatto che, nel caso di colonne con flussi di vapore molto elevati e pressioni basse, la dispersione di calore al di sopra dell'alimentazione potrebbe non essere completamente negativa.

Al contrario, disperdere calore sotto l'alimentazione comporta una spesa energetica al reboiler superiore a quella del caso a pressione costante, poiché in tal caso i flussi di vapore aumentano come anche la pressione della colonna, influenzando negativamente la separazione: ulteriore indizio su come si debbano assolutamente evitare dispersioni sotto l'alimentazione.

In ogni caso, nel nostro esempio la differenza non è significativa, e anche gli andamenti di temperatura, flussi di vapore e flussi termici risultano uguali a quelli ottenuti con la pressione costante.

### **4. Scambio termico**

A questo punto il passo ulteriore è quello di legare le sottrazioni di calore alle reali dispersioni termiche: in tal modo il flussi energetici uscenti dalla colonna dipenderanno dal tipo di coibente, dallo spessore di coibente, dalle condizioni ambientali e da eventuali ponti termici.

Data la geometria cilindrica, si possono utilizzare gli spreadsheet già creati per la prova sul tubo, con piccole modifiche. Si ripropone lo schema di valutare le dispersioni tre sezioni per volta, assumendo come temperatura di riferimento quella del piatto centrale.

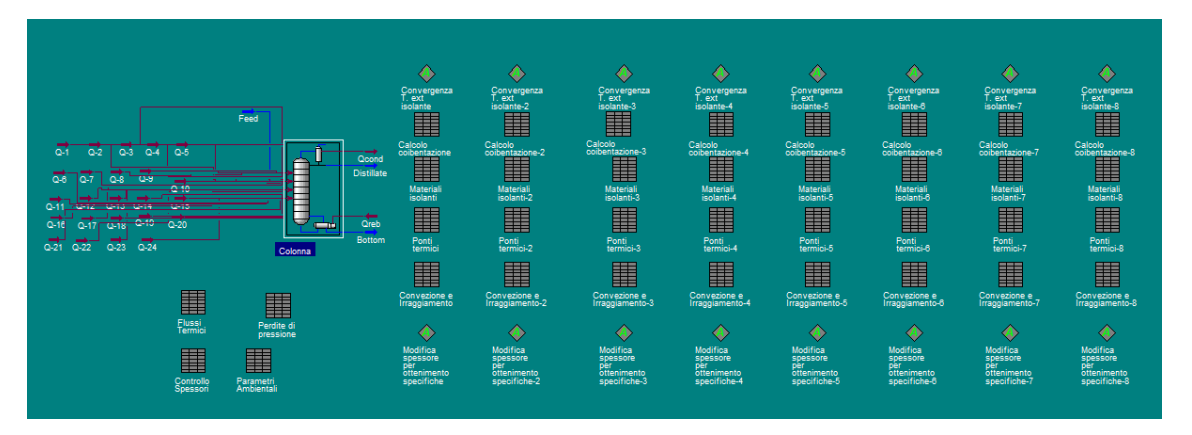

**Fig. IV.18 Flowsheet per la valutazione delle dispersioni termica in funzione degli spessori di coibente in una colonna di distillazione** 

Si importa la temperatura del fluido dalla colonna nello spreadsheet "*Calcolo coibentazione*"; attraverso il metodo delle resistenze si calcola il flusso termico in funzione dello spessore (conduzione) e dei parametri ambientali (convezione e irraggiamento). Gli spreadsheet sono già impostati per tener conto del calcolo della conducibilità di progetto e dei ponti termici. Sono necessari gli *Adjust* per iterare sulla temperatura di esterno coibente in modo che flusso conduttivo e convettivo siano uguali e sullo spessore in modo da soddisfare eventuali

specifiche di temperatura massima o flusso massimo. Per quanto riguarda la geometria della colonna, si è supposto che ogni sezione abbia:

- Diametro: 1.00 m
- Altezza: 0.50 m

### **4.1 Risultati**

Si è subito valutato l'andamento dei flussi termici al reboiler e al condensatore in funzione dello spessore di coibente, sezione per sezione:

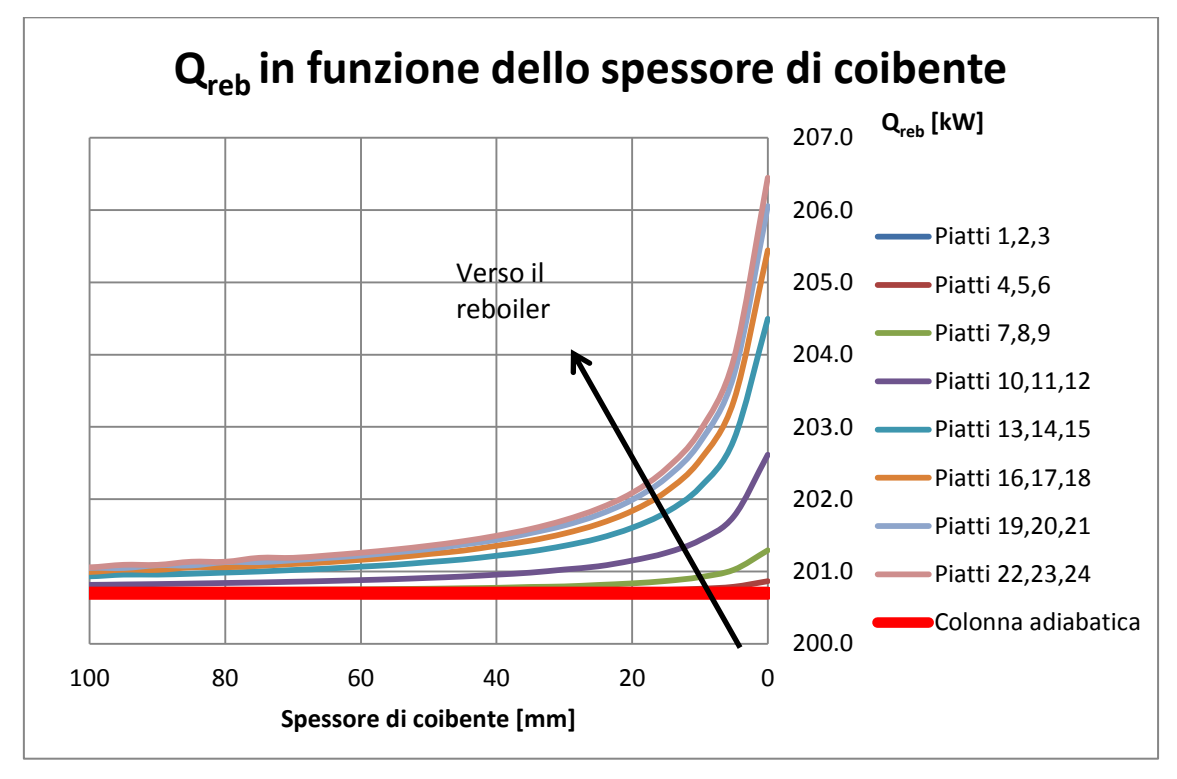

<span id="page-113-0"></span>**Fig. IV.19 Variazione del flusso termico al reboiler in funzione della porzione di colonna non coibentata**

L'andamento è lo stesso visto precedentemente: per spessori superiori a 60 mm la colonna può tranquillamente approssimarsi come adiabatica, in quanto sia il calore al reboiler che quello al condensatore non variano più dell'1%.

Per quanto riguarda il flusso termico al reboiler [\(Fig. IV.19\)](#page-113-0) si nota che il comportamento è molto vicino all'adiabatico anche nel caso di spessori di coibente molto piccoli sulle sezioni in alto, mentre aumenta notevolmente se si lasciano non coibentate le sezioni in basso.

Il comportamento del flusso termico al condensatore è opposto [\(Fig. IV.20\)](#page-114-0): non coibentare le sezioni in basso non comporta variazioni sensibili, mentre non coibentare i piatti in alto causa una importante diminuzione del calore da sottrarre al condensatore.

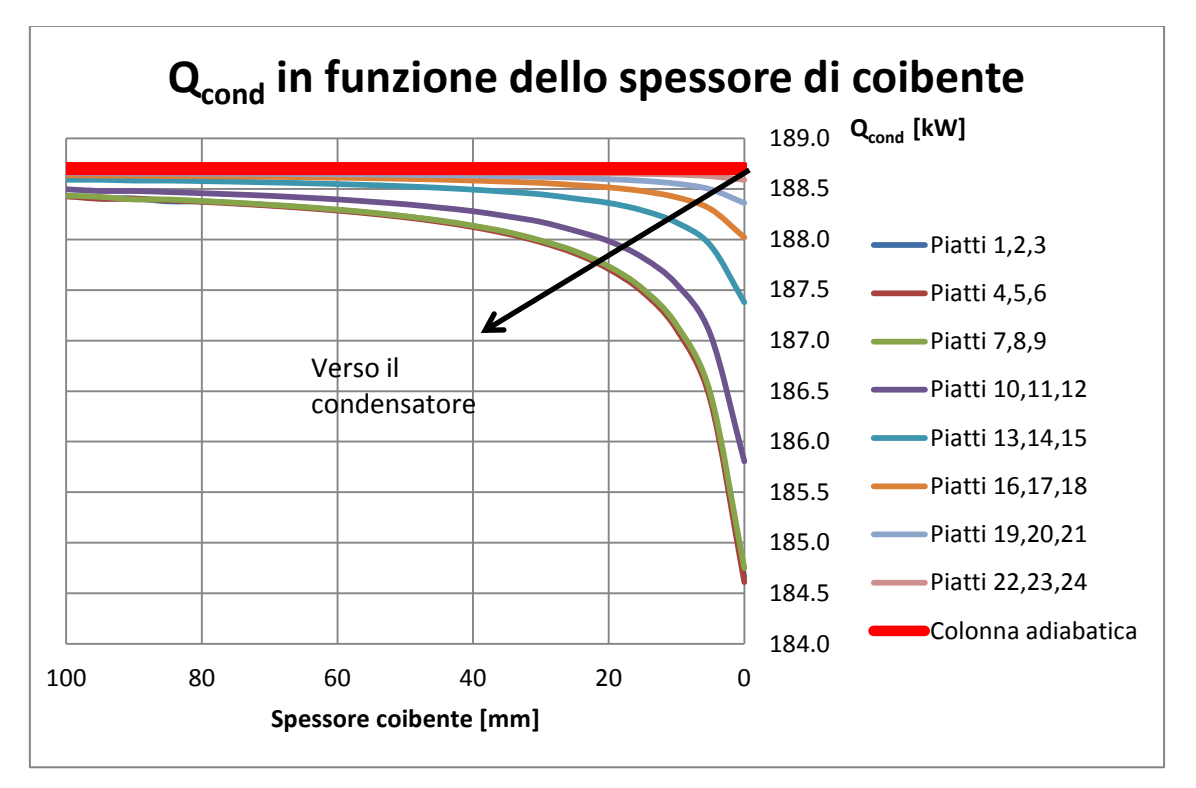

<span id="page-114-0"></span>**Fig. IV.20 Variazione del flusso termico al reboiler in funzione della porzione di colonna non coibentata**

A questo punto, per concludere l'analisi, si è pensato di confrontare alcuni scenari limite, per mettere ulteriormente in evidenza gli effetti della coibentazione sulle prestazioni della colonna:

- a. Colonna adiabatica;
- b. Colonna coibentata con la specifica di temperatura esterna del coibente di massimo 60°C;
- c. Colonna coibentata solo sotto l'alimentazione (sezioni 1-12);
- d. Colonna coibentata solo sopra l'alimentazione (sezioni 13-24);
- e. Colonna non coibentata.

In ognuno di questi scenari si sono valutati i flussi termici a condensatore e reboiler, il flusso termico disperso attraverso il coibente, i flussi di vapore in colonna ed i profili di pressione. Lo spessore di isolante è calcolato con l'ipotesi di avere una temperatura all'esterno del coibente di massimo 60°C.

I tabella IV.1 sono riportati i risultati. Confrontando gli scenari di colonna adiabatica e colonna non coibentata, si ha in quest'ultimo caso un aumento di  $Q_{\text{reb}}$  dell'11%, una diminuzione di  $Q_{\text{cond}}$  del 9%.

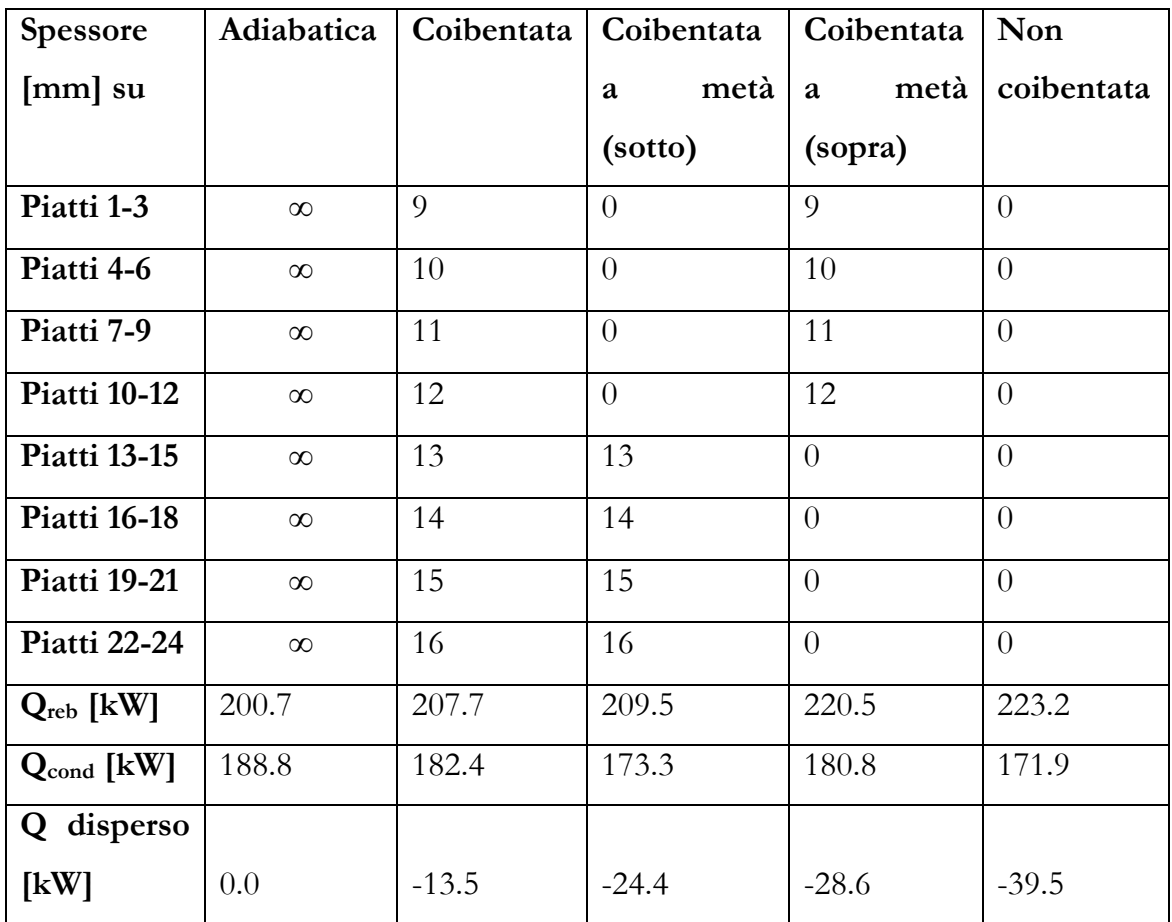

**Tabella IV.1 Variazione nei flussi termici in colonna al variare delle configurazioni di coibentazione**

Nel caso di colonna completamente coibentata, le variazioni sono notevolmente minori, in quanto  $Q_{\text{reb}}$  aumenta del 3.5%, mentre  $Q_{\text{cond}}$  diminuisce del 3.5%.

È interessante notare come lo scenario di colonna coibentata solo sotto l'alimentazione sia abbastanza vicina al caso di colonna completamente coibentata per quanto riguarda Q<sub>reb</sub>: l'aumento è di appena l'1%; il calore al condensatore, invece, presenta una diminuzione più significativa, riducendosi di circa il 5%. Si mette in evidenza che analizzando esclusivamente il calore disperso attraverso il coibente, la soluzione di colonna coibentata a metà risulta notevolmente sfavorita.

Se invece si coibenta solamente la parte superiore della colonna, mentre in termini di calore totale disperso la differenza rispetto a coibentarla soltanto sotto sembra minima, le prestazioni energetiche peggiorano notevolmente che nel caso di colonna completamente coibentata:  $Q_{\text{reb}}$  aumenta del 6.5%, mentre  $Q_{\text{cond}}$  si riduce meno dell'1%.

Il motivo di queste differenze, ancora una volta, sta nell'andamento dei flussi di vapore e quindi dei profili di pressione.

Si nota che la soluzione di colonna coibentata soltanto sotto l'alimentazione (verde in [Fig. IV.21\)](#page-117-0), mediando tra sopra e sotto, risulta essere la configurazione con i flussi di vapore più bassi, e questo compensa in parte il fatto che le dispersioni termiche siano elevate. Anche il salto di pressione in colonna, in tale configurazione, è ovviamente il più basso tra gli scenari analizzati (tabella IV.2), nonostante la differenza risulti poco significativa.

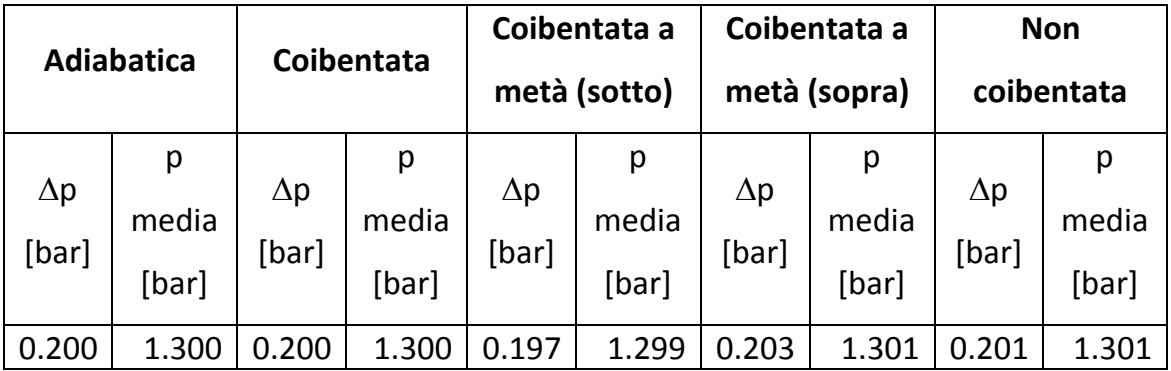

**Tabella IV.2 Variazione della pressione in colonna a seconda della configurazione di coibentazione** 

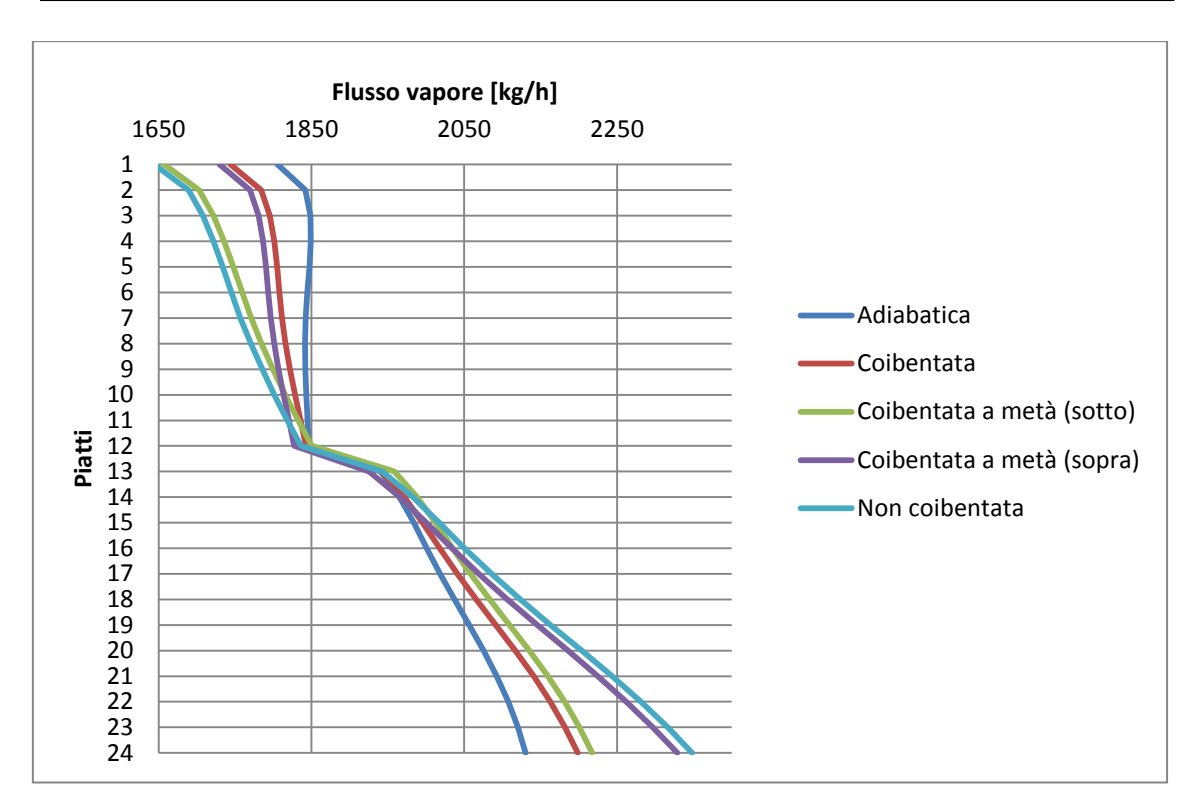

<span id="page-117-0"></span>**Fig. IV.21 Flussi di vapore in colonna per varie configurazioni di coibentazione**

Al contrario, coibentare la colonna soltanto sopra l'alimentazione, dal punto di vista della pressione in colonna e dei flussi di vapore risulta essere la soluzione peggiore.

# **V Conclusioni**

Abbiamo visto che inserire le relazioni di scambio termico suggerite dalla normativa nel software, in modo da stimare le dispersioni di calore da apparati industriali, risulta abbastanza semplice e richieda soltanto l'utilizzo di un foglio di calcolo da integrare nel flowsheet del processo. E' inoltre un sistema facilmente replicabile e, una volta impostato lo schema, può essere esportato in altri flowsheets nei quali basta ripristinare i collegamenti con il processo.

Questa integrazione permette di calcolare in maniera attendibile il calore disperso da un'installazione e valutarne immediatamente gli effetti sul processo.

La struttura del software – che ricalcola in tempo reale tutte le grandezze risolvendo i bilanci energetici e materiali, ogni volta che si introduce un disturbo – permette quindi non solo di calcolare in maniera semplice i flussi termici dispersi (è come se si utilizzasse un foglio di calcolo, con l'aggiunta di alcuni tools come l'*Adjust* che permettono di iterare e ottimizzare le variabili di interesse), ma modifica al tempo stesso le variabili del processo (temperatura, pressione) che incidono direttamente sul flusso termico e sono influenzate dallo stesso.

In questo modo è possibile considerare lo spessore coibente come un ulteriore parametro di processo da tenere in considerazione in fase di ottimizzazione del sistema.

Per quanto riguarda lo studio del processo di distillazione, l'idea iniziale era quella di verificare se una volontaria dispersione di calore in alcuni punti della colonna potesse portare dei vantaggi in termini energetici. La colonna da noi scelta come esempio, però, dimostra che, in termini energetici, la soluzione migliore sarebbe quella di rendere la colonna adiabatica.

L'analisi ha però messo in evidenza alcuni comportamenti che possono destare interesse. Innanzitutto si è evinto che la posizione in cui si disperde calore dalla colonna influenza diversamente i flussi energetici al condensatore e al reboiler: perdere calore in alto rappresenta una diminuzione del carico termico sul condensatore, mentre disperdere in basso si traduce in un aumento del calore da fornire al reboiler.

Il punto in cui si disperde il calore, inoltre, influisce diversamente sui flussi di vapore in colonna, responsabili delle perdite di pressione tra testa e fondo: anche in questo caso sottrarre calore in alto comporta una diminuzione di dei flussi, mentre disperdere in basso comporta un aumento della portata di vapore. Di conseguenza anche il profilo di pressione varia e si osserva una lieve diminuzione della pressione media della colonna nel caso in cui si sottragga calore al di sopra del piatto di alimentazione, anche se nel nostro esempio poco significativa. Questo dovrebbe portare vantaggi alla separazione, ma con i valori in gioco nella nostra simulazione tale effetto non è emerso. È probabile, comunque, che in una colonna sotto vuoto con flussi di vapore più elevati anche questo effetto secondario possa emergere maggiormente.

Si può concludere, comunque, che in ogni caso bisogna sicuramente limitare le dispersioni termiche sotto il piatto di alimentazione, dove le dispersioni sono fortemente penalizzanti.

Per quanto riguarda il comportamento nella parte alta della colonna, bisogna fare alcune riflessioni: come visto nel capitolo II, per calcolare lo spessore economico di un'installazione bisogna tener conto del **costo del coibente** e del **costo dell'energia**; l'energia a cui fa riferimento la normativa, però, è quella trasmessa attraverso la coibentazione e coincide con quella pagata solo nel caso in cui non vi siano processi (quindi per tubazioni, serbatoi, forni). In una colonna di distillazione, invece, il costo è rappresentato dal calore da fornire al reboiler (solitamente sotto forma di vapore) e, in alcuni casi, dal calore da sottrarre al

condensatore (nel caso si utilizzi acqua di torre, per esempio); quest'ultimo, come visto, diminuisce se vi è una dispersione nei primi piatti della colonna.

In particolari configurazioni, quindi, può essere opportuno calcolare lo spessore economico (ovvero un profilo di spessori economici) considerando il costo del coibente e la somma dei costi di reboiler e condensatore, e si potrebbero ottenere risultati diversi in quanto mentre in un caso il calore disperso è sempre un costo, nel secondo caso parte di tale calore potrebbe rappresentare un risparmio.

Soltanto un'attenta **analisi economica** che tenga conto di tutto questo potrebbe stabilire un'eventuale convenienza a coibentare meno del previsto (risparmiando quindi anche sull'investimento iniziale) alcune parti nell'obiettivo di un risparmio economico globale.

#### **1. Possibili sviluppi futuri**

Questo lavoro si presenta come un'analisi preliminare di uno studio che mira ad approfondire la relazione tra coibentazione industriale e processi.

 er quanto riguarda la modellazione e l'integrazione delle formule di scambio termico all'interno del software, sicuramente sarebbe utile ed opportuna una validazione sperimentale dei risultati restituiti. Si è effettuata una prova con alcuni esempi presenti in normativa, ma una validazione del modello attraverso la misura delle temperature all'esterno del coibente e dei flussi termici sarebbe sicuramente positiva.

Per quanto riguarda lo studio della colonna, sarebbe indubbiamente interessante poter studiare l'influenza delle dispersioni termiche su una colonna reale. L'ideale potrebbe essere una colonna con elevate temperature, elevati flussi di vapore e una pressione bassa in modo da risentire maggiormente delle variazioni di pressione causate dalle dispersioni termiche. In tali condizioni, gli effetti venuti fuori dalla nostra analisi potrebbero essere amplificati e si potrebbero osservare

reali vantaggi nel coibentare meno alcune parti della colonna, ad esempio in corrispondenza dei pump-around.

# **Appendice A – I materiali coibenti**

In questa appendice si farà una breve panoramica sui principali materiali coibenti utilizzati nelle installazione industriali. Si riportano le informazioni riguardanti temperature di applicabilità e andamento della conducibilità termica. Altri parametri significativi, non riportati, sono:

- Resistenza al flusso di vapore;
- Resistenza al flusso di aria;
- Resistenza alla compressione.

# **Lana di roccia**

Si tratta di un materiale fibroso a celle aperte ottenuto attraverso fusione e fibraggio di roccia vulcanica.

Il procedimento di produzione consiste nel fondere a circa 1500°C una miscela di roccia vulcanica, calcare (che serve ad abbassare la temperatura di fusione), bricchette (ovvero impasti di minerali utili ad ottenere alcune caratteristiche desiderate) e coke (che funge da combustibile per la fusione).

All'uscita dal forno il magma viene trasformato in fibre ed è spruzzato con resine (che fungono da legante) e olii (che lo rendono idrorepellente).

Infine si crea un tappeto che passa in un forno di polimerizzazione a circa 200°C affinché vi sia l'indurimento del legante.

Tra i suoi pregi vi sono la possibilità di offrire allo stesso tempo un isolamento sia termico che acustico e la sua non infiammabilità (resiste a temperature fino a 1000°C)

Il range di temperatura entro il quale si può utilizzare è

 $50^{\circ}$ C – 600 $^{\circ}$ C

entro il quale la sua conducibilità assume valori compresi tra

 $0.04$  W/(m K) – 0.2 W/(m K)

E' permeabile al vapore.

E' disponibile in materassi arrotolati, pannelli o coppelle.

#### **Lana di vetro**

E simile alla lana di roccia, ma è formato principalmente da silice.

Il processo di produzione è simile, con la differenza che nella miscela di materie prime sono presenti sabbia, soda, calcare e vetro riciclato.

Anch'esso è un ottimo isolante termo-acustico e non è infiammabile.

Il suo range di temperature di utilizzo è più ristretto:

50°C - 200°C

Entro il quale la conducibilità varia tra

 $0.04$  W/(m K) – 0.2 W/(m K)

Come la lana di roccia, è permeabile al vapore.

#### **Vetro cellulare**

E' un materiale rigido composto principalmente da silice pure.

Per produrlo si fonde a circa 1250° una miscela di vetro riciclato, feldspato, dolomite, ossido ferrico, ossido manganico, carbonato sodico; successivamente viene miscelato con carbonio e polvere di vetro ed infine viene fatto espandere in un forno di espansione a circa 850°C.

Tra i materiali isolanti è quello che offre le proprietà meccaniche migliori: è infatti resistente alla compressione, non è deformabile. Inoltre è resistente agli acidi, è impermeabile ed essendo inorganico non reagisce biologicamente.

Per quanto riguarda la temperatura, può essere utilizzato

fino a  $400^{\circ}$ C –  $450^{\circ}$ C

mentre la sua conducibilità non supera

 $0.04$  W/(m K) – 0.05 W/ (m K)

La sua struttura chiusa lo rende anche impermeabile al vapore.

#### **Poliuretani (PUR)**

Si tratta di materiali polimerici, fatti di lunghe catene di Isocianati e Polioli che, miscelati nel giusto rapporto, danno luogo ad una reazione fortemente esotermica: additivando un agente espandente (solitamente liquido a basso punto di ebollizione) il calore rilasciato viene sfruttato per generare una schiuma che quindi espande il materiale.

Visto che si produce per espansione, oltre alle forme classiche è possibile ottenere forme particolari attraverso stampi e capsule.

Rispetto ad altri materiali, ha il vantaggio di presentare un'ottima adesione.

Generalmente è utilizzato per le applicazioni fredde; infatti il range di temperature entro il quale può essere utilizzato è

 $-180$ °C –  $100$ °C

E la sua conducibilità varia tra

 $0.02$  W/(m K) – 0.03 W/(m K).

Esiste una variante (poliisocianurato, PIR) in cui vi è una maggiore percentuale di Isocianati, che rendono il materiale più stabile, permettendone utilizzi fino a 150°C.

# **Aerogels**

Sono materiali a bassissima densità, in quanto formati per circa il 98% da aria e il 2% da silice amorfo. Sono caratterizzati da una struttura nanoporosa a celle chiuse.

Per ottenerli si parte da una soluzione colloidale (liquido disperso e inglobato in una fase solida); successivamente si fa evaporare il liquido asciugando completamente il composto, di cui resta soltanto la matrice solida. Le prime applicazioni avvenivano in condizioni di temperatura e pressione supercritiche, in modo da evitare che la tensione superficiale del liquido distruggesse la struttura solida.

Sono tra i materiali con la conducibilità più bassa, e ne esistono versioni sia per le applicazioni calde che fredde.

Per il caldo:

Temperatura di utilizzo  $0^{\circ}$ C – 600 $^{\circ}$ C Conducibilità  $0.02$  W/(m K) – 0.09 W/(m K)

Per il freddo:

Temperatura di utilizzo  $-200$ °C –  $100$ °C Conducibilità  $0.01$  W/(m K)  $-0.02$  W/(m K)

#### **Schiume elastomeriche**

Si tratta di schiume a base di gomma, e per questo garantiscono elasticità ed elevata impermeabilità

Si applicano con temperature comprese tra

 $-30$ °C –  $100$ °C

e la loro conducibilità varia tra

 $0.03$  W/(m K) – 0.04 W/(m K)

#### **Materiali microporosi**

Ottenuti generalmente per sinterizzazione, rappresentano una soluzione meno evoluta e più economica rispetto agli aerogels.

Si utilizzano con temperature comprese tra

 $200^{\circ}$ C –  $800^{\circ}$ C

e la conducibilità varia tra

 $0.02$  W/(m K) – 0.04 W/(m K).

#### **Resine fenoliche**

Si tratta di speciali resine che hanno la proprietà di avere un basso coefficiente di conducibilità. Un loro vantaggio è sicuramente la loro grande versatilità di impieghi, dovuta principalmente ad un elevato range di temperature in cui sono utilizzabili:

 $-180$ °C –  $120$ °C

con conducibilità comprese tra

 $0.02$  W/(m K) – 0.03 W/(m K).

#### **Fibre ceramiche**

Utilizzati principalmente per applicazioni ad altissima temperatura ( > 600°C), in alcuni casi si possono applicare anche fino a 1500°C.

Sono composti da fibre di materiali refrattari.

La loro conducibilità, in un range 500°C – 1300°C, è compresa tra

 $0.04$  W/(m K) - 0.11 W/(m K).

#### **Calciosilicato**

Si presenta in pannelli o coppelle rigide, costituite da una matrice di calciosilicato idrato.

Per produrlo si parte da una miscela di silice, calce, cemento, additivi inorganici e fibre di cellulosa che, in proporzioni stabilite in funzione delle caratteristiche desiderate, viene dispersa in acqua e inviata alla macchina formatrice che determina forma e spessore del prodotto finale. Successivamente si fa maturare in autoclavi ad alta pressione, nei quali avvengono le reazioni chimiche tra le materie prime che danno vita al prodotto finito.

I principali vantaggi sono la elevata resistenza meccanica (> 7 kg/cm<sup>2</sup>), la resistenza alle alte temperature, la stabilità, la non infiammabilità, il fatto che il materiale presenti delle proprietà inibitorie nei confronti della corrosione dell'acciaio al carbonio e degli acciai austenitici. Lo svantaggio è la sua igroscopicità.

Può essere impiegato con temperature

fino a 650 °C, per il tipo I – ASTM C533 (coppelle e piastre da coibentazione)

e fino a 950 °C, per il tipo II – ASTM C533 (specifico per le protezione antifuoco)

e la sua conducibilità è compresa

tra 0.070 W/(m K) (per T media 10 °C) e 0.095 W/(m K) (per T media 300 °C).

# **Perlite**

E' un materiale prodotto da *Perlite Italiana srl*, e consiste in granuli con granulometria variabile a seconda degli usi.

Si tratta di roccia vulcanica effusiva che, a differenza di altri materiali, può espandere il proprio volume fino a 20 volte se esposta a temperature di circa 850° - 1000 C, poiché contiene dell'acqua che vaporizzando la fa espandere.

Sono commercializzate versioni per il caldo:

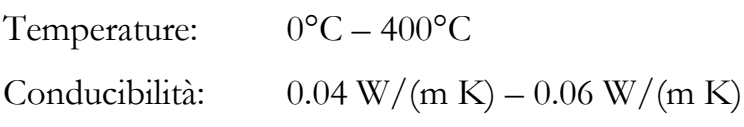

E versioni per il freddo:

Temperature:  $-200^{\circ}\text{C} - 0^{\circ}\text{C}$ Conducibilità:  $0.02 \text{ W/(m K)} - 0.04 \text{ W/(m K)}$ 

# **Appendice B – Dettaglio sull'integrazione delle formule di scambio termico in UniSim®**

# **1. Coibentazione di un tubo**

Partiamo dalla struttura dello spreadsheet per il calcolo dello spessore minimo necessario a soddisfare requisiti di massimo flusso termico e/o massima temperatura di esterno coibente.

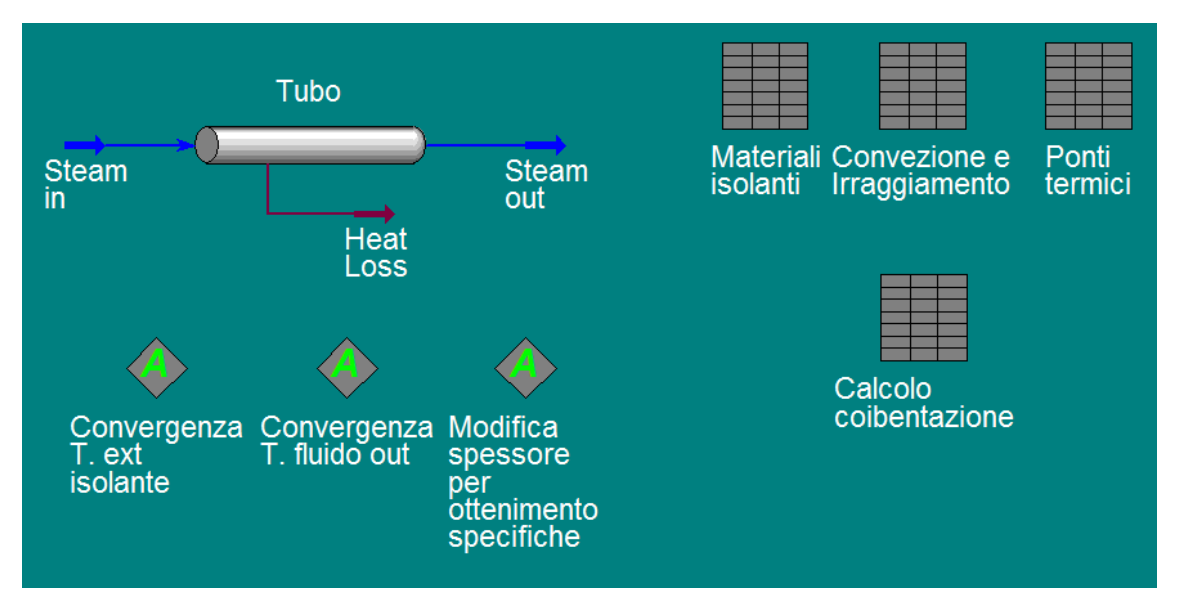

<span id="page-129-1"></span>**Fig. B.1 Flowsheet per coibentazione di un tubo con specifiche di massimo flusso termico e/o massima temperatura esterna**

|    | А                             | B.                 | С                                 | D      | E                       |          |
|----|-------------------------------|--------------------|-----------------------------------|--------|-------------------------|----------|
|    | T. fluido in                  | 540.0 C            | T. ext isolante stimata           | 45.89  | Limite Flusso/m         | 310.0    |
| 2  | Diam, ext.                    | $219.1 \text{ mm}$ | <b>Spessore</b>                   | 210.4  | Limite T.ext. isolante  | 60.00    |
| 3  | T. Ambiente                   | 30.00              | Diam, ext isolante                | 640.0  |                         |          |
| 4  | Lunghezza tubo                | 10.00 m            | T. fluido out stimata.            | 539.9  |                         |          |
| 5  | Velocità vento                | 2.000              |                                   |        | Flusso/m2               | 153.9    |
| 6  |                               |                    | T.media fluido                    | 539.9  | Flusso/m                | 309.4    |
| 7  | Coeff, scambio conv.          | 9.672              | T. media isolante                 | 292.9  | T. ext isolante         | 45.91    |
| 8  |                               |                    | Conducibilità isolante            | 0.1069 | Perdite termiche totali | 3.094 kW |
| 9  |                               |                    |                                   |        | T. fluido out           | 539.9 C  |
| 10 | Err. T. ext isolante          | 0.0000             |                                   |        | Delta T                 | 0.1430   |
| 11 | Err. Flusso/m.                | 0.0000             | Coeff, trasmissione termical      | 0.6068 |                         |          |
| 12 | Errore totale specifiche      | 0.0000             | Coeff, trasm, termica modificato. | 0.6068 |                         |          |
| 13 | Err T. ext isolante per cond. | $-2.262e-002$      |                                   |        |                         |          |
| 14 | Err. T. fluido out per cond.  | 0.0263             |                                   |        |                         |          |
|    |                               |                    |                                   |        |                         |          |

<span id="page-129-0"></span>**Fig. B.2 Spreadsheet per il calcolo dello spessore di coibente**

In [Fig. B.2](#page-129-0) vi è un dettaglio dello spreadsheet per il calcolo dello spessore. Nelle celle B1:B5 si immettono i dati di input del problema, ovvero la temperatura del fluido all'ingresso, il diametro e la lunghezza del tubo (dati importati direttamente da "Tubo", [Fig. B.1\)](#page-129-1) e i dati ambientali (temperatura esterna e velocità del vento).

Nelle celle D1:D4 si immettono i valori di primo tentativo per spessore, temperatura di esterno coibente e temperatura di uscita del fluido. Tali valori saranno poi controllati attraverso gli *Adjust* che ne varieranno il valore per ottenere le specifiche indicate.

Nelle celle F1:F2 si inseriscono le specifiche richieste: in questo caso il massimo flusso termico lineare e la massima temperatura di esterno coibente.

La cella B7 rappresenta il valore dello scambio termico superficiale (convezione e irraggiamento): è un valore importato dallo spreadsheet *"Convezione e irraggiamento"* [\(Fig. B.3\)](#page-131-0). In tale spreadsheet il valori di ingresso sono la temperatura esterna del coibente, la temperatura ambiente, il valore della velocità del vento, il diametro esterno del coibente (tutti importati dallo spreadsheet principale). Inoltre si immette il valore dell'emissività del casing e si specifica se l'orientazione del tubo sia orizzontale o verticale (cella D3). Nelle celle D4 e D5 si calcolano i coefficienti di convezione naturale e forzata, tenendo conto sia dell'orientamento che della eventuale turbolenza del flusso attraverso la funzione " $@IF"$ . Per la cella D4 (eq. (II.12), (II.12a) e (II.13)):

 $``=@IF (D3=1,$  $QIF$ ((D1/1000)^3\*(B1-B2)<1,  $1.22*($  (B1-B2) \*1000/D1) ^(1/4),  $1.21*(D1-D2)^(1/3)$ ,  $1.74*(D1-D2)^(1/3))$ "

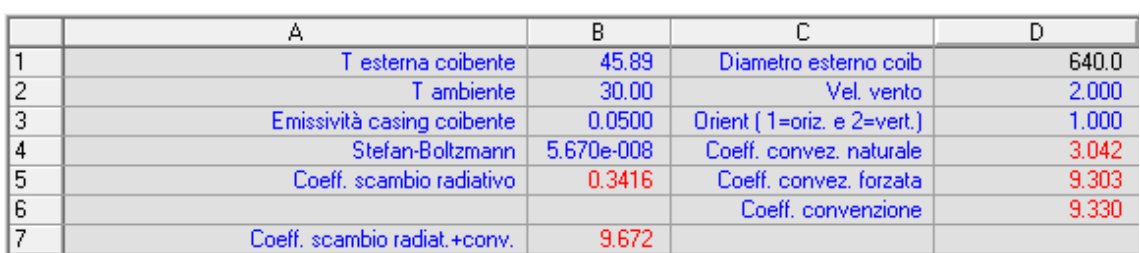

<span id="page-131-0"></span>**Fig. B.3 Spreadsheet per il calcolo del coefficiente di scambio termico superficiale**

Per la cella D5 (eq. (II.17) e (II.17a)):

 $"=\text{QIF(D1/1000*D2<8.55e-3)}$  $8.1/D1+3.14*(D2*1000/D1)^(1/2)$ ,  $2*D2+3*(D2*1000/D1)^(1/2))"$ 

I due contributi sono poi sommati secondo la eq. (II.22) nella cella D6.

Per il calcolo del coefficiente di irraggiamento, invece, si ha nella cella B5 (eq.  $\underline{II.27})$ :

$$
``=B3*B4*( (B1+273.15)^4-(B2+273.15)^4)/(B1-B2)"
$$

I due coefficienti (B5 e D6) sono poi sommati in B7 ed esportati nello spreadsheet principale.

Tornando a quest'ultimo [\(Fig. B.2\)](#page-129-0), nella cella D8 è presente il valore della conducibilità, importato dallo spreadsheet *"Materiali isolanti"* che, oltre a permettere di scegliere tra vari materiali (sono presenti gli andamenti analitici in funzione della temperatura media), tiene conto dei fattori per il calcolo della conducibilità di progetto, secondo quanto prescritto dalla (2).

Noti coefficiente di scambio superficiale e conducibilità del coibente, in D11 si calcola il coefficiente di trasmissione termica (eq. (II.31a)):

"=( $@LN(D3/B2)/2/PI/D8+1000/PI/D3/B7$ )^(-1)"

Tale valore viene poi esportato nello spreadsheet "Ponti termici" e da esso reimportato in D12 dopo essere stato modificato dall'eventuale presenza di ponti termici.

A questo punto in F6 si può calcolare il flusso termico lineare (eq. (II.31)):

 $"=D12*(D6-B3)"$ 

e in F5 la densità di flusso termico [W/m<sup>2</sup>]:

 $"=F6/D3*1000/PI"$ .

Si calcola inoltre la temperatura esterna del coibente in F7 (metodo delle resistenze):

```
"=B3+F6*1000/PI/D3/B7"
```
e le perdite termiche totali [kW] in F8:

"=F6\*B4/1000".

Resta da impostare gli Adjust per le iterazioni necessarie alla convergenza del calcolo; nelle celle B10:B14 sono presenti le funzioni obiettivo.

In B10 è si soddisfa la specifica di massima temperatura del coibente:

 $"=\theta$ MAX(F7-F2,0)"

In B11 si soddisfa la specifica di massimo flusso termico lineare:

 $"=\theta$ MAX(F6-F1,0)"

In B12 si impone che entrambe le specifiche siano soddisfatte:

"=B10+B11"

 roprio quest'ultima cella rappresenta la *Target Variable* dell'*adjust "Modifica spessore per ottenimento specifiche"*, mentre la *Adjusted Variable* è proprio lo spessore in D2.

In B13 è presente la funzione obiettivo per iterare sulla temperatura di esterno coibente in modo da eguagliare i flussi conduttivo e superficiale:

 $"=D1-F7"$ .

Questa sarà la *Target Variable*, mentre l'*Adjusted Variable* è la temperatura esterna del coibente in D1.

Infine è presente un *Adjust* per iterare sulla temperatura di uscita del fluido e, quindi sulla temperatura media del fluido che influenza la temperatura media del coibente. In B14:

 $``=D4-F9"$ .

Questa sarà la *Target Variable*, mentre l'*Adjusted Variable* è la temperatura di uscita del fluido in D4.

Il flowsheet per il calcolo dello spessore economico molto simile; le uniche differenze riguardano il fatto che non sono presenti specifiche di flusso e temperatura, ma vi sono le celle necessarie al calcolo economico, con le formule viste nel capitolo [II.](#page-10-0)

|               | А                            | В        |                          | D         |                                   |               |
|---------------|------------------------------|----------|--------------------------|-----------|-----------------------------------|---------------|
|               | T. fluido in                 | 200.0C   | Stima T. ext isolante    | 24.04     | Velocità vento                    | 2.000         |
| 2             | Diam, ext tubo.              | 88.90 mm | <b>Spessore</b>          | 90.00     | Coeff, sc. convettivo             | 12.48         |
| 3             | T. ambiente                  | 20.00    | D. ext isolante          | 268.9     | T. media fluido                   | 199.2         |
| $\frac{1}{4}$ | Lunghezza tubo               | 10.00 m  | Stima T. fluido out      | 198.3     | T. media isolante                 | 111.6         |
| 15            | Ore esercizio annue          | 8760     |                          |           | Conducibilità                     | 0.0448        |
| l6            | Anni di esercizio            | 10.00    | Flusso/m                 | 44.49     | Tipo di coibente                  | 3.000         |
| 7             | Costo energia [€/GJ]         | 6.000    | T.ext isolante           | 24.22     | Coeff, trasm, termica modificato. | 0.2483        |
| 18            | Tasso interesse annuo        | 5.000    | Heat Loss                | 0.4449 kW | Err. T. ext isolante              | $-0.1832$     |
| 19            | Costi manut. + extra         | 2.000    | T. fluido out            | 198.3 C   | Err. T. fluido out                | $-1.085e-002$ |
| 10            | Aumento prezzo energia annuo | 0.0000   |                          |           |                                   |               |
| 11            | Costo isolante per metro     | 47.39    | Costo investimento annuo | 7.086     | Coeff, aumento pr. en.            | 1.000         |
| 12            |                              |          | Costo energia annuo      | 8.418     | Coeff, attual, investim.          | 0.1495        |
| 13            |                              |          | Costo totale annuo       | 15.50     |                                   |               |
| 14            | Coeff, trasm, termics        | 0.2483   |                          |           |                                   |               |

**Fig. B.4 Spreadsheet per il calcolo dello spessore economico**

Nella cella F11 è presente la formula per il calcolo del coefficiente che tiene conto dell'aumento annuale del costo dell'energia (eq. (II.53b)):

"= $((1-(1+B10/100)/(1+B8/100))^6$ B6)/ $(1 (1+B10/100)/(1+B8/100))$ )  $/((1-(1/(1+B8/100))^6)$  $1/(1+B8/100))$ "

Nella F12 vi è invece il fattore per l'attualizzazione dell'investimento (eq.  $(II.52b)$ :

"=(B8/100)/(1-(1/(1+B8/100))^B6)+B9/100"

In D11 vi è quindi il costo annuale dell'isolamento (eq. (II.51a)):

"=B11\*F12"

Mentre in D12 il costo annuale delle dispersioni termiche (eq. (II.51a)):

"=3.6e-6\*F11\*B7\*D6\*B5"

In D13, infine, vi è il costo totale per anno, che sarà il discriminante per la scelta dello spessore economico (eq. (II.51a)):

"=D11+D12".

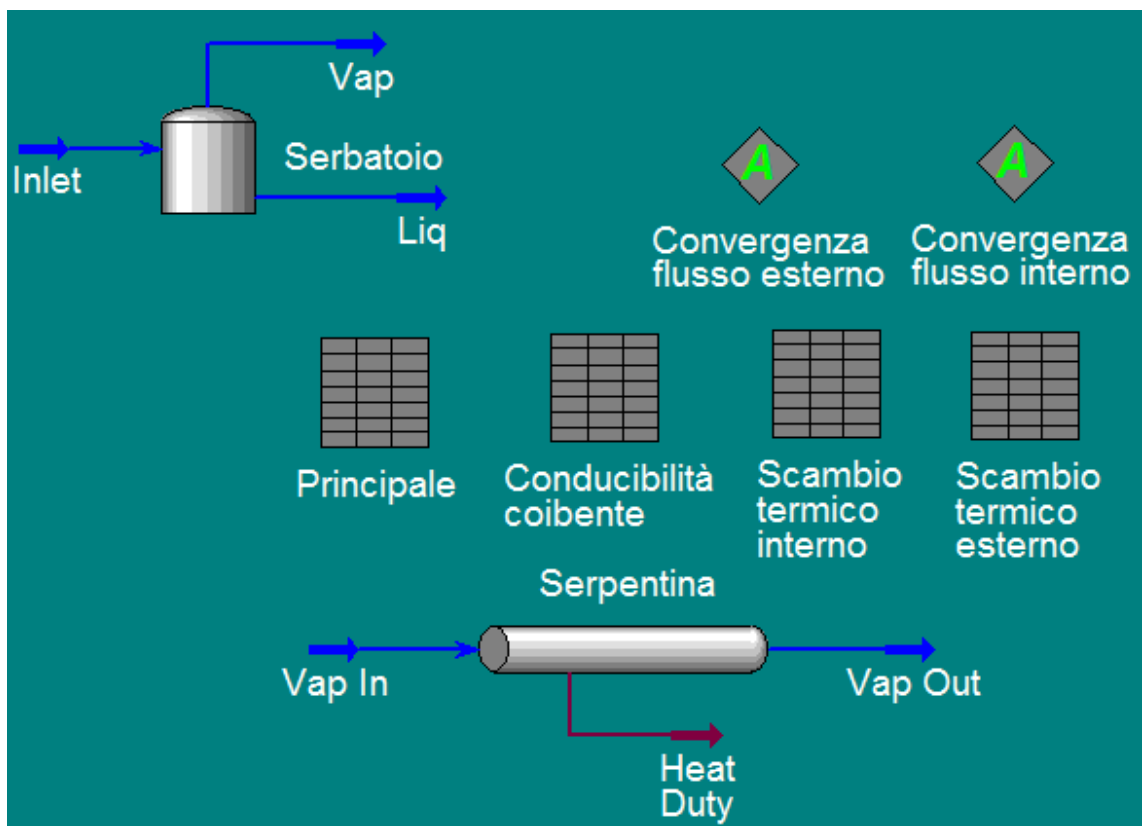

#### **2. Coibentazione del tetto di un serbatoio**

<span id="page-135-1"></span>**Fig. B.5 Flowsheet per il calcolo della coibentazione di un serbatoio e valutazione della portata di vapore necessaria a coprire le perdite**

In questo caso l'obiettivo è quello di valutare il flusso termico attraverso il tetto del serbatoio al variare dello spessore di coibente.

Nello *spreadsheet* "*Principale*" ([Fig. B.6\)](#page-135-0)sono presenti i dati di input necessari:

|    | А                         | B.         |                             | D             | F                        |            | G          |  |
|----|---------------------------|------------|-----------------------------|---------------|--------------------------|------------|------------|--|
|    | Diam.                     | 86.00 m    | Temp, int tettol            | 56.12         | Emissività greggio       | 0.9900     |            |  |
| 2  | Raggio                    | 43.00      | Temp, esterna tetto.        | 16.25         | Emissività interna tetto | 0.9000     |            |  |
| 3  | Temperatura greggio       | 60.00 C    | Temp, media coibente.       | 36.18         | Emissività esterna tetto | 0.9000     |            |  |
| 4  | Temp, media aria interna. | 58.06      | Scambio termico interno     | 26.53         |                          |            |            |  |
| 5  | Cond. aria                | 2.878e-002 | Scambio termico esterno     | 26.47         | Sup. tetto               | 5809       |            |  |
| 6  | Altezza serbatoio         | 14.00 m    | Tipo di coibente            | 1.000         | Ore esercizio annue      | 8760       |            |  |
|    | Livello riempimento       | 57.14      | Spessore coibente           | 0.0600        | Costo Energia            | 62.00      | \$/MWh     |  |
| 8  | Intercapedine aria        | 6.000      | Conducibilità coibente      | 3.993e-002    | Cambio €/\$              | 1.350      |            |  |
| 9  | Temperatura aria esterna. | 13.00      | Scambio attraverso spessore | 26.53         |                          |            |            |  |
| 10 | Velocità vento            | 1.500.     |                             |               | Potenza termica dispersa | 153.8 kW   | <b>kW</b>  |  |
| 11 |                           |            |                             |               | Consumo energetico       | 1347       | <b>MWh</b> |  |
| 12 |                           |            |                             |               | Spesa annual             | 6.186e+004 | €          |  |
| 13 |                           |            | Errore Q esterno            | $-6.143e-002$ |                          |            |            |  |
| 14 |                           |            | Errore Q interno            | $-7.378e-003$ |                          |            |            |  |

<span id="page-135-0"></span>**Fig. B.6 Spreadsheet principale per il calcolo delle dispersioni termiche in funzione dello spessore di coibente**

Nelle celle B1:B10 vi sono i dati relativi alla geometria del serbatoio, alle condizioni climatiche.

Nella cella B5 si calcola la conducibilità termica dell'aria utilizzando la eq.  $(II.11b):$ 

 $"=2.05e-3*(B4+273.15)^(1.5)/(112+273.15+B4)$ ",

per la temperatura si prende la media tra la temperatura del greggio e la temperatura interna del tetto del serbatoio (cella B4).

In D1:D2 si inseriscono i valori di primo tentativo delle temperature interna ed esterna del tetto, che poi saranno modificate dai due Adjust presenti in modo che i flussi termici superficiali interno ed esterno ed il flusso termico conduttivo risultino uguali.

In D3 si calcola la temperatura media del coibente, che serve a determinarne la conducibilità, come media tra le due temperatura viste prima.

In D4:D5 si importano i valori dei flussi termici superficiali interno ed esterno dai due spreadsheet dedicati che vedremo in seguito.

In D6 è possibile scegliere il tipo di coibente che si vuole utilizzare attraverso un codice numerico: tale numero è poi esportato nello *Spreadshee*t "*Conducibilità coibente*", dal quale si ottiene il valore della conducibilità in D8.

In D7 si può scegliere lo spessore desiderato. Noto questo e la conducibilità in D9 si calcola lo scambio termico conduttivo:

 $"=D8/D7*(D1-D2)"$ 

La differenza tra tale valore e i valori dei flussi termici superficiali in D4 e D5 rappresentano le *Target Variables* (celle D13 e D14) dei due *Adjust*.

In F5:F12, inseriti i dati relativi alle ore di funzionamento e al costo dell'energia si calcolano i consumi energetici ed economici annuali.

 er lo scambio all'interno del serbatoio [\(Fig. B.7\)](#page-137-0) si usa la relazione per lo scambio termico attraverso strati d'aria (eq. (II.29) e (II.29a); [Fig. II.16b](#page-34-0)). Nota la

temperatura del greggio, bisogna ipotizzare la temperatura interna del tetto (e poi iterare sul suo valore attraverso l'*adjust "Convergenza flusso interno"*, [\(Fig. B.5\)](#page-135-1) e si prende come temperatura dell'aria la media tra le due.

|    | А                    | B          | C                        | Đ          |
|----|----------------------|------------|--------------------------|------------|
|    | Stefan-Boltzmann     | 5.670e-008 | Temp, media aria interna | 58.05      |
| 2  | Raggio serbatoio     | 43.00      | Viscosità cinematica     | 1.897e-005 |
| 3  | Spessore aria        | 6.000      | Conducibilità aria       | 2.788e-002 |
| 4  | R                    | 3.583      | Conduttanza              | 1.303      |
| 5  | x                    | 2.078      | g cond                   | 5.085      |
| 6  | fi 12                | 0.7572     |                          |            |
| 7  | Emiss, greggio       | 0.9900     | q tot int                | 26.51      |
| 8  | Emiss, interna tetto | 0.9000     |                          |            |
| 9  | C12                  | 3.827e-008 |                          |            |
| 10 | <u>Tgreggio</u>      | 60.00 C    |                          |            |
| 11 | Tint tetto           | 56.10      |                          |            |
| 12 | q irr                | 21.42      |                          |            |

<span id="page-137-0"></span>**Fig. B.7 Spreadsheet per il calcolo del flusso termico interno al serbatoio**

In B4 e B5 si calcolano i parametri **R** (R<sub>2</sub>=R<sub>1</sub>) e **x** secondo il caso 13 di [Fig. II.14:](#page-32-0)

 $"B4=0.5*B2/B3"$ 

"B5=1+((1+B4^2)/B4^2)"

E quindi il fattore di vista  $\varphi_{12}$  in B7:

 $"=0.5*(B5-(B5^2-4)^(1/2))"$ 

Noto questo e le emissività (B7:B8), in B9 si calcola il fattore di proporzionalità  $C_{12}$  secondo la <u>eq. (II.24):</u>

"=B7\*B8\*B1\*B6/(1-(1-B7)\*(1-B8)\*B6^2)".

Si calcola quindi il flusso termico radiativo in B12:

"=B9\*((B10+273.15)^4-(B11+273.15)^4)"

In D13 si calcola invece la conduttanza dell'aria interna al serbatoio utilizzando le equazioni in [Fig. II.16a](#page-34-0):

"= $QIF((9.81*(B10-B11)*B3^3/D2^2/(D1+273.15))$ <4e5,

D3/B3\*(1+0.195\*(9.81/D2^2/(D1+273.15)\*(B10-  $B11$ ) \* $B3^3$ ) ^(1/4)), D3/B3\*(1+0.068\*(9.81/D2^2/(273.15+D1)\*(B10- B11) \*B3^3) ^(1/3)))"

E quindi in D14 si calcola il flusso termico attraverso l'aria interna:

 $"=D4*(D10-D11)"$ 

Che poi si somma a quello radiativo in D7 e si esporta nello spreadsheet principale.

Per quanto riguarda il flusso termico esterno si fa riferimento alla [Fig. B.8:](#page-138-0)

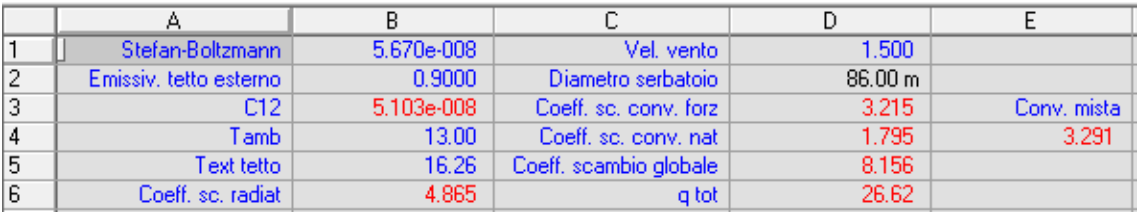

<span id="page-138-0"></span>**Fig. B.8 Spreadsheet per il calcolo del flusso termico esterno al serbatoio.**

Per  $C_{12}$  nella cella B3 si fa riferimento all' eq. II.24c:

 $``=B1*B2"$ 

E in B6 si calcola il coefficiente di scambio radiativo linearizzato:

"=B3\*((B5+273.15)^4-(B4+273.15)^4)/(B5-B4)"

In D3:D4 si calcolano i coefficienti di convezione naturale e forzata, che si sovrappongono in E4.

 $"D3=@IF(D1*D2<8,$  $3.9*(D1/D2)^(1/2)$ ,  $11/D2+5.8*(D1*D2-8)/D1/D2*(D1^4/D2)^(1/5)$ "

" $D4 = 0IF(D2^3*(B5-B4)$  <1,

 $1.22*($  (B5-B4)/D2)^(1/4),

$$
1.21*(B5-B4)^(1/3))"
$$

" $E4 = (D3^4 + D4^4) (1/4)$ "

Infine si sommano i coefficienti radiativo e convettivo in D5 e si calcola il flusso termico superficiale esterno in D6, che poi si esporta nello *spreadsheet* principale.

Con riferimento alla [Fig. B.5](#page-135-1), vi è infine la Unit Operation "Serpentina": dei flussi materiali in entrata ed uscita si conoscono le condizioni termodinamiche, ovvero vi è vapore saturo in ingresso e liquido saturo in uscita, ad una pressione di 10.5 bar relativi. In tal modo, esportando sul flusso energetico il valore della dispersione attraverso il tetto, si calcola in automatico la portata di vapore necessaria a mantenere il serbatoio in temperatura.

# **3. Coibentazione di una colonna di distillazione**

Per quanto riguarda l'isolamento, la struttura è identica a quella vista per il tubo, con le opportune modifiche. Ci soffermiamo sulla valutazione del profilo di pressione in colonna [\(Fig. B.9\)](#page-140-0).

Nelle celle B2:B25 si importano i valori dei flussi di vapore in colonna. Il valore in B27 è il fattore di proporzionalità tra il salto di pressione in colonna e il quadrato della portata di vapore. Tale coefficiente si è posto per ipotesi costante al variare delle condizioni di isolamento.

Nelle celle E2:E25 sono calcolati i salti di pressione su ogni sezione, che sono poi sommati, a partire dalla pressione del primo piatto importata in D2. Ogni valore di pressione da D3 a D25 è poi esportato in colonna andando a simulare il profilo di pressione.

|                | А       | В             | C                        | D         | E         | F     |
|----------------|---------|---------------|--------------------------|-----------|-----------|-------|
| 1              | Piatto  | Flussi di vap | Flussi medi tra 2 piatti | Pressione | <b>DP</b> | rho   |
| $\overline{c}$ | 1.000   | 1807 kg/h     |                          | 120.0 kPa |           |       |
| 3              | 2.000   | 1843 kg/h     | 1825                     | 120.9 kPa | 0.8526    | 3.490 |
| 4              | 3.000   | 1850 kg/h     | 1846                     | 121.7 kPa | 0.8630    | 3.530 |
| 5              | 4.000   | 1850 kg/h     | 1850                     | 122.6 kPa | 0.8590    | 3.560 |
| 6              | 5,000   | 1848 kg/h     | 1849                     | 123.4 kPa | 0.8513    | 3.590 |
| 7              | 6.000   | 1846 kg/h     | 1847                     | 124.3 kPa | 0.8421    | 3.620 |
| 8              | 7.000   | 1844 kg/h     | 1845                     | 125.1 kPa | 0.8330    | 3.650 |
| 9              | 8.000   | 1843 kg/h     | 1843                     | 125.9 kPa | 0.8248    | 3.680 |
| 10             | 9.000   | 1843 kg/h     | 1843                     | 126.7 kPa | 0.8179    | 3.710 |
| 11             | 10.00   | 1844 kg/h     | 1844                     | 127.6 kPa | 0.8121    | 3.740 |
| 12             | 11.00   | 1846 kg/h     | 1845                     | 128.4 kPa | 0.8069    | 3.770 |
| 13             | 12.00   | 1847 kg/h     | 1847                     | 129.2 kPa | 0.8040    | 3.790 |
| 14             | 13.00   | 1943 kg/h     | 1895                     | 130.0 kPa | 0.8358    | 3.840 |
| 15             | 14.00   | 1968 kg/h     | 1956                     | 130.9 kPa | 0.8784    | 3.890 |
| 16             | 15.00   | 1987 kg/h     | 1977                     | 131.8 kPa | 0.8867    | 3.940 |
| 17             | 16.00   | 2004 kg/h     | 1995                     | 132.7 kPa | 0.8914    | 3.990 |
| 18             | 17.00   | 2021 kg/h     | 2012                     | 133.6 kPa | 0.8979    | 4.030 |
| 19             | 18.00   | 2040 kg/h     | 2030                     | 134.5 kPa | 0.9028    | 4.080 |
| 20             | 19.00   | 2059 kg/h     | 2049                     | 135.4 kPa | 0.9065    | 4.140 |
| 21             | 20.00   | 2078 kg/h     | 2069                     | 136.3 kPa | 0.9146    | 4.180 |
| 22             | 21.00   | 2095 kg/h     | 2087                     | 137.2 kPa | 0.9196    | 4.230 |
| 23             | 22.00   | 2110 kg/h     | 2103                     | 138.1 kPa | 0.9229    | 4.280 |
| 24             | 23.00   | 2122 kg/h     | 2116                     | 139.0 kPa | 0.9262    | 4.320 |
| 25             | 24.00   | 2132 kg/h     | 2127                     | 140.0 kPa | 0.9273    | 4.360 |
| 26             |         |               |                          |           |           |       |
| 27             | Fattore | 8.935e-007    |                          |           |           |       |

<span id="page-140-0"></span>**Fig. B.9 Spreadsheet per la valutazione del profilo di pressione in una colonna di distillazione**

# **Bibliografia**

1. **Neelis, Maarten, et al., et al.** *Climate protection with rapid payback - Energy and CO2 savings potential of industrial insulation in EU27.* s.l. : ECOFYS, 2012.

2. **VDI 2055 Part 1.** *Thermal insulation of heated and refrigerated operational installations in the industry and the building services - Calculation rules.* 2008.

3. **23993, ISO.** *Thermal insulation products for building equipment and industrial installations - Determination of design thermal conductivity.* 2008.

4. **12241, ISO.** *Thermal insulation for building equipment and industrial installations - Calculation rules.* 2008.

5. **VDI 4610 Part 1.** *Energy efficiency of industrial installations - Thermal insulations.*  2012.

6. **Honeywell.** *UniSim(R) Design - User Guide.* 2010.

7. **Honeywell.** *UniSim(R) Design - Operations Guide.* 2010.

8. **CINI.** *Manual: Insulation for industries (Chapter 7 : Corrosion protection under insulation).* 

# **Ringraziamenti**

Vorrei ringraziare il prof. Claudio Scali per la precisione, la puntualità e la disponibilità che mi ha fornito dall'inizio alla fine del lavoro, assicurandomi un supporto importante e costante. Ringrazio inoltre il prof. Gabriele Pannocchia, che, con pazienza, ha messo a disposizione il suo tempo e le sue conoscenze guidandomi in un settore a me poco familiare.

Ringrazio anche l'ing. Michele Mannucci, dal quale l'idea per questo lavoro è nata. Lo ringrazio per il supporto fornitomi e per la grande disponibilità con cui mi ha accolto nella sua azienda.

Ringrazio tutti i professori che ho avuto in questi anni, dai quali ho imparato tanto soprattutto per quanto riguarda la mentalità e il metodo.

Un immenso ringraziamento va alla mia famiglia: alle mie sorelle e ai miei nonni, che con il loro affetto ed il loro supporto mi hanno permesso di affrontare qualsiasi situazione con tranquillità. Voglio ringraziare soprattutto mia madre e mio padre che, con i loro immensi sacrifici, mi hanno consentito di studiare nella miglior condizione possibile: è a loro che dedico questo importante traguardo, sperando che la soddisfazione possa ripagarli almeno in parte.

Ringrazio tutti i miei compagni di studio: grazie a loro in cinque anni sono cresciuto in un ambiente culturalmente ricco e stimolante; in loro ho trovato soprattutto veri amici con i quali trascorrere nel migliore dei modi questo lungo ed entusiasmante viaggio universitario.

Ringrazio anche gli amici di sempre, i cugini, i parenti che sono qui (o che avrebbero voluto esserci) a condividere con me questo momento dimostrandomi affetto e stima.

Infine, ringrazio infinitamente Chiara. Colei che mi sostiene nei momenti più difficili. Colei che mi dà tranquillità quando sono più agitato. Colei che mi consiglia, mi sprona. Colei che sa tirare fuori il meglio da me. Si dice, a ragione, che dietro un grande uomo c'è sempre una grande donna. Senza di te non sarei la persona che sono.